# **CS 538**

# **INTRODUCTION TO THE THEORY AND Design of Programming Languages**

**Charles N. Fischer**

**Spring 2008**

 **http://www.cs.wisc.edu/~fischer/cs538.html**

#### $10.6538$  Spring  $2008^{\circ}$

# **Teaching Assistant**

Jongwon Yoon 3361 Computer Sciences Telephone: 608.354.3613 E-mail: yoonj@cs.wisc.edu Office Hours:

> 2:00 - 3:00, Mondays, Wednesdays and Fridays, or by appointment

# **Class Meets**

Mondays, Wednesdays & Fridays,  $9:55 - 10:45$ 1325 Computer Sciences

# **INSTRUCTOR**

Charles N. Fischer 6367 Computer Sciences Telephone: 608.262.6635 E-mail: fischer@cs.wisc.edu Office Hours: 10:30 - Noon, Tuesdays &

Thursdays, or by appointment

 $C5538$  Spring 2008

# **Key DATES**

- **•** Feb 25: Homework #1 (tentative)
- **•** March 24: Programming Assignment #1 Scheme (tentative)
- **•** April 2: Midterm Exam (tentative)
- **•** April 16: Programming Assignment #2 Standard ML (tentative)
- **•** May 2: Programming Assignment #3 Prolog (tentative)
- **•** May 9: Programming Assignment #4 Java, C#, Pizza and Python
- **•** May 15: Final Exam 2:45pm-4:45pm

# **Class Text**

**•** Required text:

"Modern Programming Languages," Adam Webber, Franklin, Beedle & Associates, 2003.

**•** Handouts and Web-based reading will also be used.

# **Reading Assignment**

**•** Webber: Chapters 1, 10, 18 (as background)

 $C5 538$  Spring  $2008^{\circ}$ 

**Class Notes**

**•** Each lecture will be made available prior to that lecture on the class Web page (under the "Lecture Nodes" link).

# **Instructional Computers**

Departmental Linux Machines (king01- king12, emperor01 emperor40) have been assigned to CS 538. All necessary compiler, interpreters and tools will be loaded onto these machines.

You may also use your own PC or laptop. It will be *your* responsibility to load needed software (instructions on where to find needed software are included on the class web page).

The Systems Lab teaches brief tutorials on Linux if you are unfamiliar with that OS.

# **Academic Misconduct Policy**

**•** You must do your own assignments —

*nO* copying or sharing of solutions.

- **•** You may discuss general concepts and Ideas.
- **•** All cases of misconduct *must* be reported to the Dean's office.
- **•** Penalties may be **severe**.

<sup>6</sup> CS 538 Spring 2008©

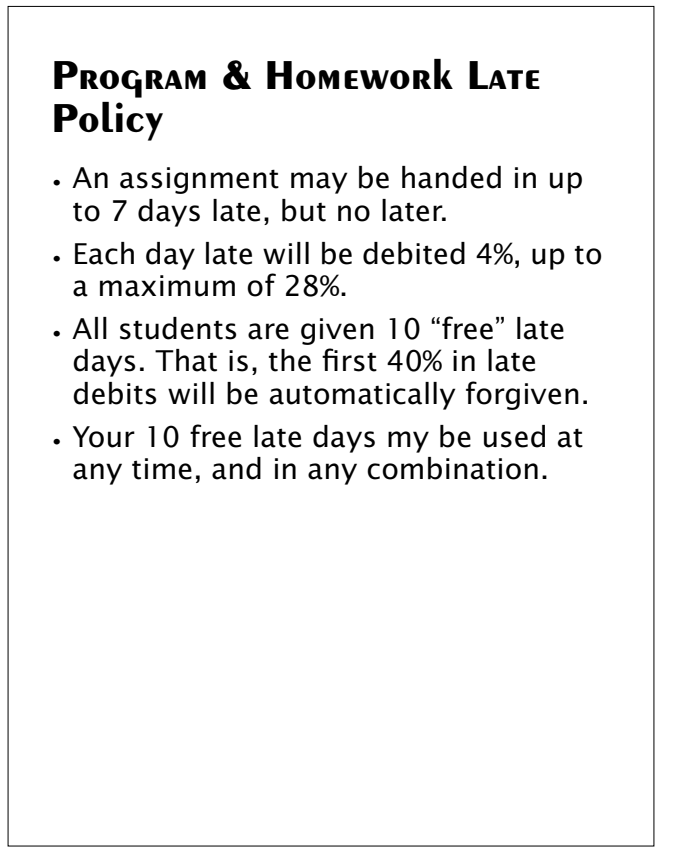

# **Approximate Grade Weights**

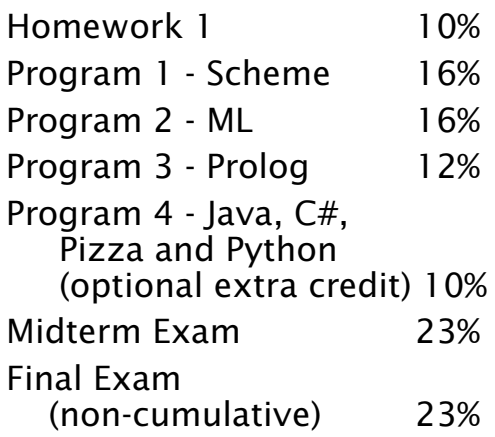

 $10.6538$  Spring  $2008^{\circ}$ 

 $C5538$  Spring 2008

# **Programming Languages to be Considered in Detail**

1. Scheme

A modern variant of Lisp.

A *Functional Language*: Functions are "first class" data values.

*Dynamically Typed*: A variable's type may change during execution; no type declarations are needed.

All memory allocation and deallocation is *automatic*.

Primary data structures, lists and numbers, are *unlimited* in size and may grow without bound.

*Continuations* provide a novel way to suspend and "reexecute" computations.

2. ML ("*M*eta *L*anguage") Strong, compile-time type checking.

Types are determined by *inference* rather than declaration.

Naturally polymorphic (one function declaration can be used with many different types).

Pattern-directed programming (you define patterns that are automatically matched during a call).

Typed exceptions are provided. Abstract data types, with constructors, are included.

3. Prolog (*Pro*gramming in *Log*ic) Programs are Facts and Rules. Programmers are concerned with definition, not execution. Execution order is automatically determined.

- $1$ CS 538 Spring 2008 $^{\circledR}$ 
	- **•** Events and delegates are included to handle asynchronous actions (like keyboard or mouse actions).
	- **•** Properties allow user-defined read and write actions for fields.
	- **•** Indexers allow objects other than arrays to be indexed.
	- **•** Collection classes may be directly enumerated:
		- **foreach (int i in array)** ...
	- **•** Structs and classes co-exist and may be inter-converted (boxed and unboxed).
	- **•** Enumerations, operator overloading and rectangular arrays are provided.
	- **•** Reference, out and variable-length parameter lists are allowed.

4. Pizza

Extends a popular Objectoriented language, Java, to include

- **•** Parametric polymorphism (similar to C++'s templates).
- **•** First-class functional objects.
- **•** Algebraic data types, including patterns.
- 5. C#

Microsoft's answer to Java. In most ways it is very similar to Java, with some C++ concepts reintroduced and some useful additions.

 $105$  538 Spring 2008

- 6. Java 1.5 (Tiger Java, Java 5.0) Extends current definition of Java to include:
	- **•** Parametric polymorphism (collection types may be parameterized).
	- **•** Enhanced loop iterators.
	- **•** Automatic boxing and unboxing of wrapper classes.
	- **•** Typesafe enumerations.
	- **•** Static imports (**out.println** rather than **System.out.println**).
	- **•** Variable argument methods.
	- **•** Formatted output using **printf**: **out.printf("Ans = %3d",a+b);**

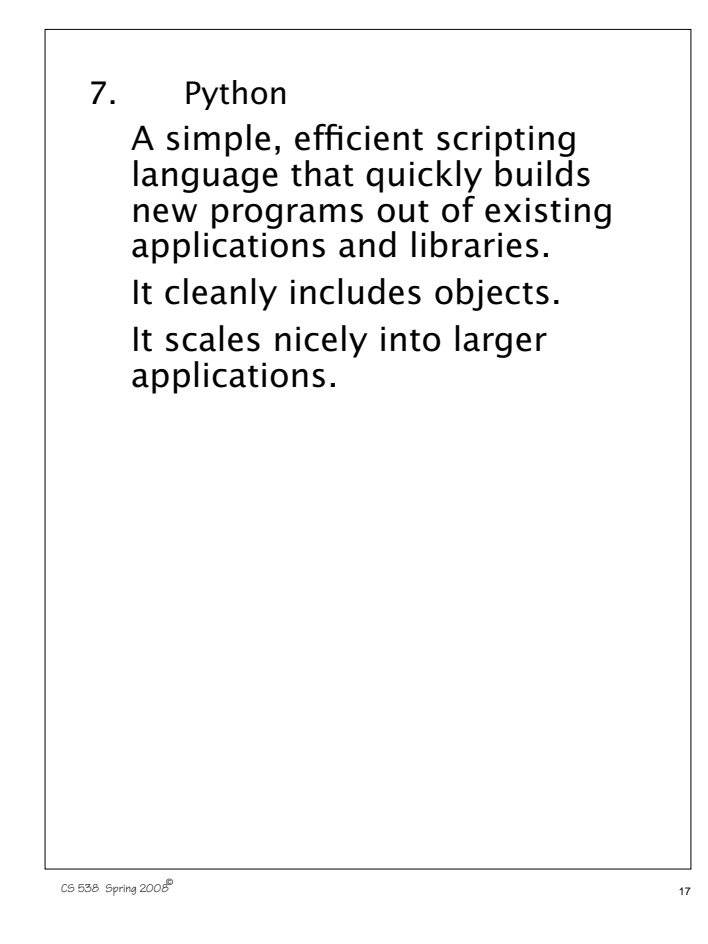

# **Evolution of Programming Languages**

*In the beginning,* ...

programs were written in absolute machine code—a sequence of bits that encode machine instructions.

# Example:

34020005 0000000c 3c011001 ac220000

# This form of programming is

- **•** Very detailed
- **•** Very tedious
- **•** Very error-prone
- **•** Very machine specific

 $16538$  Spring  $2008^{\circ}$ 

# **Symbolic Assemblers**

Allow use of symbols for operation codes and labels. Example:

```
li $v0,5
syscall
sw $v0,a
```
Far more readable, but still very detailed, tedious and machinespecific.

Types are machine types.

Control structures are conditional branches.

Subprograms are blocks of code called via a "subroutine branch" instruction. All labels are global.

# **Fortran (***For***mula** *Tran***slator)**

# Example:

 do 10 i=1,100 10  $a(i)=0$ 

Developed in the mid-50s.

# A major step forward:

- **•** Programming became more "problem oriented" and less "machine oriented."
- **•** Notions of control structures (ifs and do loops) were introduced.
- **•** Subprograms, calls, and parameters were made available.
- **•** Notions of machine independence were introduced.
- **•** Has evolved into many new variants, including Fortran 77, Fortran 90 and HPF (High Performance Fortran).

# **Cobol (***Co*mmon *B*usiness *O*riented *L*anguage**)**

# Example:

multiply i by 3 giving j. move j to k. write line1 after advancing 1 lines.

Developed in the early 60s. The first widely-standardized programming language. Once dominant in the business

world; still important.

Wordy in structure; designed for non-scientific users.

Raised the issue of who should program and how important readability and maintainability are.

### $C5538$  Spring  $2008^{\circ}$

# **Algol 60 (***Algo*rithmic *L*anguage**)**

# Example:

```
real procedure cheb(x, n);
  value x,n;
  real x; integer n;
  cheb :=
    if n = 0 then 1
     else if n = 1 then x
     else 2 × x ×
     cheb(x, n-1)-cheb(x, n-2);Developed about 1960.
```
A direct precursor of Pascal, C,  $C++$  and Java.

Introduced many ideas now in wide use:

- **•** Blocks with local declarations and scopes.
- **•** Nested declarations and control structures.

 $22$  CS 538 Spring 2008 $\overline{c}$ 

- **•** Parameter passing
- **•** Automatic recursion.

### *But*,

- **•** I/O wasn't standardized.
- **•** IBM promoted Fortran and PL/I.

# **Lisp (***Lis*t *P*rocessing Language**)**

## Example:

 $((\text{lambda} (x) (* x x))$  10)

Developed in the early 60s.

A radical departure from earlier programming languages.

Programs and data are represented in a *uniform* list format.

Types are a property of data values, *not* variables or parameters.

A program can build and run new functions as it executes.

Data values were not fixed in size.

Memory management was automatic.

A *formal semantics* was developed to define precisely what a program means.

# **Simula 67 (***Simu*lation *A*lgol**)**

### Example:

Class Rectangle (Width, Height); Real Width, Height; Boolean Procedure IsSquare; IsSquare := Width=Height; End of Rectangle;

Developed about 1967.

Introduced the notion of a class (for simulation purposes).

Included *objects*, a garbage collector, and notions of extending a class.

C++ was originally C with classes (as Simula was Algol with classes).

 $25$  CS 538 Spring 2008 $\overline{c}$  25

 $C5$  538 Spring 2008

# **C and C++**

C was developed in the early 70's; C++ in the mid-80s.

These languages have a concise, expressive syntax; they generate high quality code sufficient for performancecritical applications.

C, along with Unix, proved the viability of *platformindependent* languages and applications.

C and C++ allow programmers a great deal of freedom in bending and breaking rules.

Raises the issue of whether one language can span both novice and expert programmers.

Interesting issue—if most statements and expressions are meaningful, can errors be readily detected?

if (a=b)  $a=0;$ else  $a = 1$ ;

 $C5538$  Spring  $2008^{\circ}$ 

# **Java**

Developed in the late 90s.

Cleaner object-oriented language than C++.

Introduced notions of dynamic loading of class definitions across the Web.

Much stronger emphasis on secure execution and detection of run-time errors.

Extended notions of platform independence to system independence.

# **What Drives Research into New Programming Languages?**

## **Why isn't C or C++ or C+++ enough?**

1. Curiosity

 $C5$  538 Spring 2008

What other forms can a programming language take? What other notions of programming are possible?

2. Productivity Procedural languages, including C, C++ and Java, are very detailed.

Many source lines imply significant development and maintenance expenses.

 $C5$  538 Spring 2008

3. Reliability

Too much low-level detail in programs greatly enhances the chance of minor errors. Minor errors can raise significant problems in applications.

4. Security

Computers are entrusted with great responsibilities. How can we know that a program is safe and reliable enough to trust?

# 5. Execution speed

Procedural languages are closely tied to the standard sequential model of instruction execution. We may need radically different programming models to fully exploit parallel and distributed computers.

# **Desirable Qualities in a Programming Language**

Theoretically, all programming languages are equivalent (**Why?**)

If that is so, what properties are desirable in a programming language?

**• It should be easy to use.**

Programs should be easy to read and understand.

Programs should be simple to write, without subtle pitfalls.

It should be *orthogonal*, providing only one way to do each step or computation.

Its notation should be natural for the application being programed.

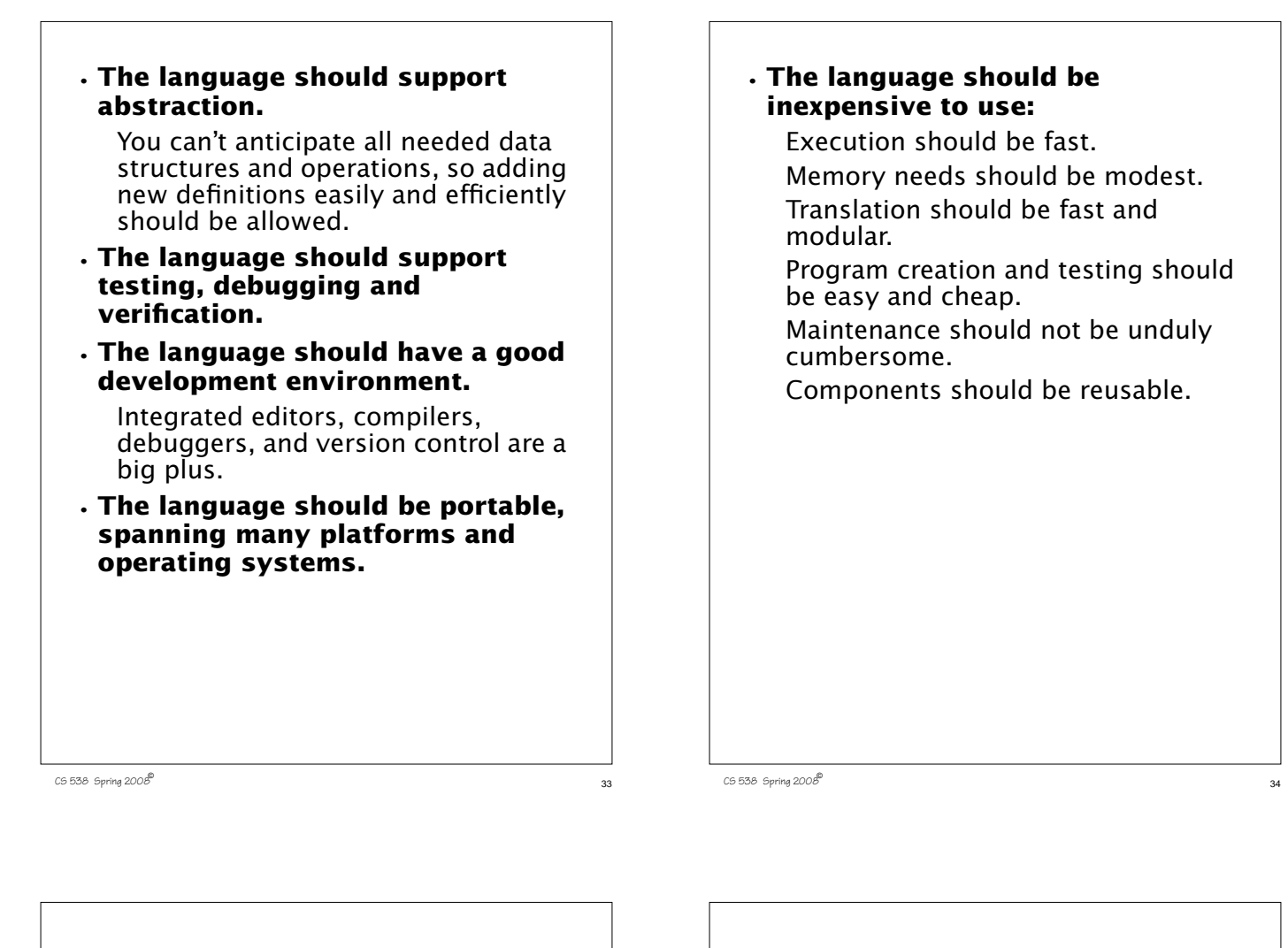

# **Programming Paradigms**

Programming languages naturally fall into a number of fundamental styles or *paradigms*.

### **Procedural Languages**

Most of the widely-known and widely-used programming languages (C, Fortran, Pascal, Ada, etc.) are *procedural*.

Programs execute statement by statement, reading and modifying a shared memory.

This programming style closely models conventional sequential processors linked to a random access memory (RAM).

Question: Given **a = a + 1; if (a > 10)**  $b = 10;$ 

 **else b = 15; a = a \* b;**

Why can't 5 processors each execute one line to make the program run 5 times faster?

<sup>36</sup> CS 538 Spring 2008©

## **Functional Languages**

Lisp, Scheme and ML are *functional* in nature.

Programs are expressions to be evaluated.

Language design aims to *minimize* side-effects, including assignment.

Alternative evaluation mechanisms are possible, including

**Lazy** (Demand Driven)

**Eager** (Data Driven or Speculative)

#### $c$ 538 Spring 2008

Subclassing allows to you extend or redefine part of an object's behavior without reprogramming all of the object's definition. Thus in Java, you can take a **Hashtable** class (which is fairly elaborate) and create a subclass in which an existing method (like **toString**) is redefined, or new operations are added.

### **Object-Oriented Languages**

C++, Java, Smalltalk, Pizza and Python are object-oriented.

Data and functions are encapsulated into Objects.

Objects are active, have persistent state, and uniform interfaces (messages or methods).

Notions of inheritance and common interfaces are central.

All objects that provide the same interface are treated uniformly. In Java you can print any object that provides the **toString** method. Iteration through the elements of any object that implements the **Enumeration** interface is possible.

 $c$ 538 Spring 2008 $^{\circ}$ 

### **Logic Programming Languages**

Prolog notes that most programming languages address both the logic of a program (what is to be done) and its control flow (how you do what you want).

A logic programming language, like Prolog, lets programmers focus on a program's logic without concern for control issue.

These languages have no real control structures, and little notion of "flow of control."

What results are programs that are unusually succinct and focused.

 $C5538$  Spring  $2008^{\circ}$ 

### Example:

```
inOrder( [] ).
inOrder( [ _ ] ).
inOrder([a,b|c]) :- (a<b),
   inOrder([b|c]).
```
This is a *complete*, *executable* function that determines if a list is in order. It is naturally polymorphic, and is not cluttered with declarations, variables or explicit loops.

 $C5$  538 Spring 2008

# **Review of Concepts from Procedural Programming Languages**

Declarations/Scope/Lifetime/ Binding

Static/Dynamic

- **•** Identifiers are *declared*, either explicitly or implicitly (from context of first use).
- **•** Declarations *bind* type and kind information to an identifier. Kind specifies the grouping of an identifier (variable, label, function, type name, etc.)
- **•** Each identifier has a *scope* (or range) in a program—that part of the program in which the identifier is visible (i.e., may be used).

 $C5$  538 Spring 2008

- **•** Data objects have a *lifetime*—the span of time, during program execution, during which the object exists and may be used.
- **•** Lifetimes of data objects are often tied to the scope of the identifier that denotes them. The objects are created when its identifier's scope is entered, and they may be deleted when the identifier's scope is exited. For example, memory for local variables within a function is usually allocated when the function is called (activated) and released when the call terminates. In Java, a method may be loaded into memory when the object it is a member of is first accessed.

Properties of an identifier (and the object it represents) may be set at

### **• Compile-time**

These are *static* properties as they do not change during execution. Examples include the type of a variable, the value of a constant, the initial value of a variable, or the body of a function.

### **• Run-time**

These are *dynamic* properties. Examples include the value of a variable, the lifetime of a heap object, the value of a function's parameter, the number of times a while loop iterates, etc.

# **Example:**

### **In Fortran**

- **•** The scope of an identifier is the whole program or subprogram.
- **•** Each identifier may be declared only once.
- **•** Variable declarations may be implicit. (Using an identifier implicitly declares it as a variable.)
- **•** The lifetime of data objects is the whole program.

 $45$  CS 538 Spring 2008 $\overline{a}$   $\overline{a}$   $\overline{b}$   $\overline{a}$   $\overline{b}$   $\overline{a}$   $\overline{b}$   $\overline{c}$   $\overline{d}$   $\overline{d}$   $\overline{b}$   $\overline{d}$   $\overline{b}$   $\overline{d}$   $\overline{d}$   $\overline{d}$   $\overline{d}$   $\overline{b}$   $\overline{d}$   $\overline{d}$   $\overline{d}$   $\overline{d}$ 

# **Block Structured Languages**

- **•** Include Algol 60, Pascal, C and Java.
- **•** Identifiers may have a non-global scope. Declarations may be *local* to a class, subprogram or block.
- **•** Scopes may *nest*, with declarations propagating to inner (contained) scopes.
- **•** The lexically *nearest* declaration of an identifier is bound to uses of that identifier.

 $C5$  538 Spring 2008

Binding of an identifier to its corresponding declaration is usually static (also called lexical), though dynamic binding is also possible. Static binding is done prior to

execution—at compile-time. Example (drawn from C):

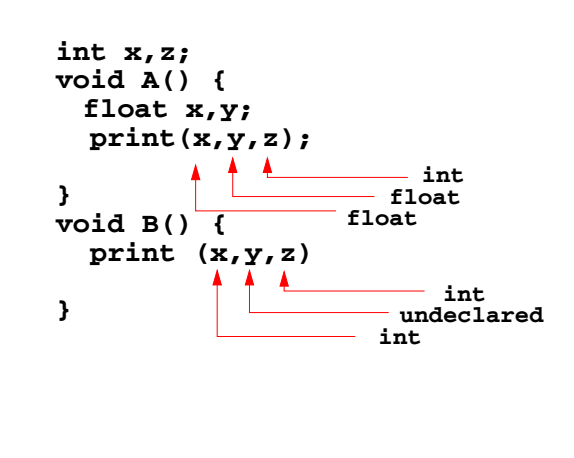

# **Block Structure Concepts**

**•** Nested Visibility No access to identifiers outside

their scope.

- **•** Nearest Declaration Applies Static name scoping.
- **•** Automatic Allocation and Deallocation of Locals

Lifetime of data objects is bound to the scope of the Identifiers that denote them.

```
Variations in these rules of
name scoping are possible.
```
For example, in Java, the lifetime of all class objects is from the time of their creation (via **new**) to the last visible reference to them.

Thus

... **Object O;**...

creates an *object reference* but does not allocate any memory space for **O**.

You need

... **Object O** = **new Object();** ...

to actually create memory space for **O**.

# **Dynamic Scoping**

An alternative to static scoping is *dynamic scoping*, which was used in early Lisp dialects (but not in Scheme, which is statically scoped).

Under dynamic scoping, identifiers are bound to the dynamically closest declaration of the identifier. Thus if an identifier is not locally declared, the call chain (sequence of callers) is examined to find a matching declaration.

 $C5$  538 Spring 2008

 $15558$  Spring 2008 $^{\circ}$ 

**Example:**

```
 int x;
 void print() {
   write(x); }
 main () {
   bool x;
   print();
```
 **}**

Under static scoping the **x** written in **print** is the lexically closest declaration of **x**, which is as an **int**.

Under dynamic scoping, since **print** has no local declaration of **x**, **print**'s caller is examined. Since **main** calls **print**, and it has a declaration of **x** as a **bool**, that declaration is used.

Dynamic scoping makes type checking and variable access harder and more costly than static scoping. (Why?)

However, dynamic scoping does allow a notion of an "extended scope" in which declarations extend to subprograms called within that scope.

Though dynamic scoping may seen a bit bizarre, it is closely related to *virtual functions* used in C++ and Java.

# **Virtual Functions**

A function declared in a class, C, may be redeclared in a class derived from C. Moreover, for uniformity of redeclaration, it is important that *all* calls, including those in methods within C, use the new declaration.

### Example:

```
class C {
   void DoIt()(PrintIt();}
   void PrintIt()
      {println("C rules!");}
 }
 class D extends C {
   void PrintIt()
       {println("D rules!");}
   void TestIt() {DoIt();}
 }
 D dvar = new D();
 dvar.TestIt();
D rules! is printed.
```
 $C5538$  Spring  $2008^\circ$ 

# **Scope vs. Lifetime**

It is usually required that the lifetime of a run-time object at least cover the scope of the identifier. That is, whenever you can access an identifier, the run-time object it denotes better exist.

### *But*,

it is possible to have a run-time object's lifetime *exceed* the scope of its identifier. An example of this is *static* or *own* variables.

CS 538 Spring 2008 $\overline{c}$ 

In C: **void p() { static int i = 0; print(i++); }** Each call to **p** prints a different value of **i** (0, 1, ...) Variable **i** retains its value across calls. Some languages allow an explicit binding of an identifier for a fixed scope: A declaration may appear wherever a statement or expression is allowed. Limited scopes enhance readability. **Let id = val in statements end; { type id = val; statements }**

# **Structs vs. Blocks**

Many programming languages, including C, C++, C#, Pascal and Ada, have a notion of grouping data together into *structs* or *records*.

### For example:

**struct complex { float re, im; }** There is also the notion of grouping statements and declarations into *blocks*:

```
{ float re, im;
  re = 0.0; im = 1.0;
 }
```

```
C5538 Spring 2008^{\circ}
```
### Blocks and structs look similar, but there are significant differences:

Structs are *data*,

- **•** As originally designed, structs contain only data (no functions or methods).
- **•** Structs can be dynamically created, in any number, and included in other data structures (e.g., in an array of structs).
- **•** All fields in a struct are visible outside the struct.

Blocks are *code*,

- **•** They can contain both code and data.
- **•** Blocks *can't* be dynamically created during execution; they are "built into" a program.
- **•** Locals in a block *aren't* visible outside the block.

By adding functions and initialization code to structs, we get *classes*—a nice blend of structs and blocks.

### For example:

### **class complex{**

 **float re, im; complex (float v1, float v2){**  $re = v1; im = v2;$ 

CS 538 Spring 2008 $\overline{5}$ 8

 **}**

CS 538 Spring 2008 $\overline{57}$ 

## **Classes**

- **•** Class objects can be created as needed, in any number, and included in other data structure.
- **•** They include both data (fields) and functions (methods).
- **•** They include mechanisms to initialize themselves (constructors) and to finalize themselves (destructors).
- **•** They allow controlled access to members (private and public declarations).

# **Type Equivalence in Classes**

In C, C++ and Java, instances of the same struct or class are type-equivalent, and mutually assignable.

For example:

**class MyClass { ... } MyClass v1, v2; v1 = v2; // Assignment is OK**

We expect to be able to assign values of the same type, including class objects.

However, sometimes a class models a data object whose size or shape is set upon creation (in a constructor).

### Then we may *not* want assignment to be allowed.

```
class Point {
    int dimensions;
    float coordinates[];
    Point () {
      dimensions = 2;
      coordinates = new float[2];
    }
    Point (int d) {
      dimensions = d;
      coordinates = new float[d];
    }
  }
  Point plane = new Point();
  Point solid = new Point(3);
  plane = solid; //OK in Java
```
This assignment is allowed, even though the two objects represent points in different dimensions.

 $C5538$  Spring  $2008^{\circ\circ}$  61

# **Subtypes**

In C++, C# and Java we can create *subclasses*—new classes derived from an existing class.

We can use subclasses to create new data objects that are similar (since they are based on a common parent), but still *type-inequivalent*.

Example:

```
class Point2 extends Point {
    Point2() {super(2); }
 }
 class Point3 extends Point {
    Point3() {super(3); }
 }
 Point2 plane = new Point2();
 Point3 solid = new Point3();
plane = solid; //Illegal in Java
```
 $C$ 538 Spring 2008 $\overline{c}$  62

# **Parametric Polymorphism**

We can create distinct subclasses based on the values passed to constructors. But sometimes we want to create subclasses based on distinct *types*, and types can't be passed as parameters. (Types are not values, but rather a **property** of values.)

We see this problem in Java, which tries to create general purpose data structures by basing them on the class **Object**. Since any object can be assigned to **Object** (all classes must be a subclass of **Object**), this works—at least partially.

```
class LinkedList {
   Object value;
   LinkedList next;
   Object head() {return value;}
 LinkedList tail(){return next;}
  LinkedList(Object O) {
      value = O; next = null;}
   LinkedList(Object O,
              LinkedList L){
     value = 0; next = L;}
Using this class, we can create
a linked list of any subtype of
Object.
But,
```
- **•** We can't guarantee that linked lists are *type homogeneous* (contain only a single type).
- **•** We must cast **Object** types back into their "real" types when we extract list values.

<sup>63</sup> CS 538 Spring 2008©

**•** We must use wrapper classes like **Integer** rather than **int** (because primitive types like **int** aren't objects, and aren't subclass of **Object**).

For example, to use **LinkedList** to build a linked list of **int**s we do the following:

```
LinkedList l =
  new LinkedList(new Integer(123));
 int i =
   ((Integer) l.head()).intValue();
```
This is pretty clumsy code. We'd prefer a mechanism that allows us to create a "custom version" of **LinkedList**, based on the type we want the list to contain.

```
C5 538 Spring 2008
```
We can't just call something like **LinkedList(int)** or **LinkedList(Integer)** because types can't be passed as parameters.

*Parametric polymorphism* is the solution. Using this mechanism, we *can* use type parameters to build a "custom version" of a class from a general purpose class.

C++ allows this using its template mechanism. Tiger Java also allows type parameters.

In both languages, type parameters are enclosed in "angle brackets" (e.g., **LinkedList<T>** passes **T**, a type, to the **LinkedList** class).

 $C5 538$  Spring 2008

Thus we have **class LinkedList<T> { T value; LinkedList<T> next; T head() {return value;} LinkedList<T> tail() { return next;} LinkedList(T O) { value = O; next = null;} LinkedList(T O,LinkedList<T> L) {value = O; next = L;} } LinkedList<int> l = new LinkedList(123); int i = l.head();**

# **Overloading and Ad-hoc Polymorphism**

Classes usually allow overloading of method names, if only to support multiple constructors.

That is, more than one method definition with the same name is allowed within a class, as long as the method definitions differ in the number and/or types of the parameters they take.

For example,

<sup>68</sup> CS 538 Spring 2008©

```
class MyClass {
   int f(int i) { ... }
   int f(float g) { ... }
   int f(int i, int j) { ... }
}
```
Overloading is sometimes called "ad hoc" polymorphism, because, to the programmer, it appears that one method can take a variety of different parameter types. This isn't true polymorphism because the methods have different bodies; there is no sharing of one definition among different parameter types. There is no guarantee that the different definitions do the same thing, even though they share a common name.

### $C5538$  Spring  $2008^{\circ}$

# Why is this form of overloading usually disallowed?

It's because overload resolution (deciding which definition to use) becomes much harder. Consider

```
class MyClass {
   int f(int i, int j) { ... }
   float f(float i, float j) { ... }
  float f(int i, int j) { ... }
}
```

```
in
```
**int a = f( f(1,2), f(3,4) );**

which definitions of **f** do we use in each of the three calls? Getting the correctly answer can be tricky, though solution algorithms do exist.

### **Issues in Overloading**

Though many languages allow overloading, few allow overloaded methods to differ only on their result types. (Neither C++ nor Java allow this kind of overloading, though Ada does). For example,

```
class MyClass {
   int f() { ... }
   float f() { ... }
```
**}**

is illegal. This is unfortunate; methods with the same name and parameters, but different result types, could be used to automatically convert result values to the type demanded by the context of call.

```
C5 538 Spring 2008
```
## **Operator Overloading**

Some languages, like C++ and C#, allow operators to be overloaded. You may add new definitions to existing operators, and use them on your own types. For example,

```
 class MyClass {
    int i;
   public:
    int operator+(int j) {
         return i+j; }
 }
 MyClass c;
 int i = c+10;
 int j = c.operator+(10);
 int k = 10+c; // Illegal!
```
The expression **10+c** is illegal because there is no definition of **+** for the types **int** and **MyClass&**. We can create one by using C++'s *friend* mechanism to insert a definition into **MyClass** that will have access to **MyClass**'s private data:

```
class MyClass {
    int i;
   public:
    int operator+(int j) {
         return i+j; }
    friend int operator+
      (int j, MyClass& v){
        return j+v.i; }
 }
 MyClass c;
 int k = 10+c; // Now OK!
```
C++ limits operator overloading to existing predefined operators. A few languages, like Algol 68 (a successor to Algol 60, developed in 1968), allow programmers to define brand new operators. In addition to defining the operator itself, it is also necessary to specify the operator's precedence (which operator is to be applied first) and its associativity (does the operator

associate from left to right, or right to left, or not at all). Given this extra detail, it is possible to specify something like

**op +++ prec = 8; int op +++(int& i, int& j) { return (i++)+(j++); }** (Why is **int&** used as the

parameter type rather than **int**?)

CS 538 Spring 2008 $\overline{a}$ 

CS 538 Spring 2008 $\overline{c}$ 

# **Parameter Binding**

Almost all programming languages have some notion of *binding* an *actual parameter* (provided at the point of call) to a *formal parameter* (used in the body of a subprogram).

There are many different, and inequivalent, methods of parameter binding. Exactly which is used depends upon the programming language in question.

Parameter Binding Modes include:

**•** Value: The formal parameter represents a local variable initialized to the value of the corresponding actual parameter.

- **•** Result: The formal parameter represents a local variable. Its final value, at the point of return, is copied into the corresponding actual parameter.
- **•** Value/Result: A combination of the value and results modes. The formal parameter is a local variable initialized to the value of the corresponding actual parameter. The formal's final value, at the point of return, is copied into the corresponding actual parameter.
- **•** Reference: The formal parameter is a pointer to the corresponding actual parameter. All references to the formal parameter indirectly access the corresponding actual parameter through the pointer.

- **•** Name: The formal parameter represents a block of code (sometimes called a *thunk*) that is evaluated to obtain the value or address of the corresponding actual parameter. Each reference to the formal parameter causes the thunk to be reevaluated.
- **•** Readonly (sometimes called Const): Only reads of the formal parameter are allowed. Either a copy of the actual parameter's value, or its address, may be used.

CS 538 Spring 2008 $\overline{a}$ 

# **Example**

```
void p(value int a,
        reference int b,
        name int c) {
   a=1; b=2; print(c)
}
int i=3, j=3, k[10][10];
p(i,j,k[i][j]);
```
### What element of **k** is printed?

- **•** The assignment to **a** does not affect **i**, since **a** is a value parameter.
- **•** The assignment to **b** *does* affect **j**, since **b** is a reference parameter.
- **• c** is a name parameter, so it is evaluated whenever it is used. In the print statement **k[i][j]** is printed. At that point **i**=3 and **j**=2, so **k[3][2]** is printed.

# **What Parameter Modes do Programming Languages Use?**

- **•** C: Value mode except for arrays which pass a pointer to the start of the array.
- **•** C++: Allows reference as well as value modes. E.g.,
	- **int f(int a, int& b)**
- **•** C#: Allows result (out) as well as reference and value modes. E.g., **int g(int a, out int b)**
- **•** Java: Scalar types (**int**, **float**, **char**, etc.) are passed by value; objects are passed by reference (references to objects are passed by value).
- **•** Fortran: Reference (even for constants!)
- **•** Ada: Value/result, reference, and readonly are used.

 $C5$  538 Spring 2008

**Why are there so Many Different Parameter Modes?**

Parameter modes reflect different views on how parameters are to be accessed, as well as different degrees of efficiency in accessing and using parameters.

- **•** Call by value *protects* the actual parameter value. No matter what the subprogram does, the parameter *can't* be changed.
- **•** Call by reference allows *immediate* updates to the actual parameter.
- **•** Call by readonly protects the actual parameter and emphasizes the "constant" nature of the formal parameter.
- **•** Call by value/result allows actual parameters to change, but treats a call as a single step (assign parameter values, execute the subprogram's body, update parameter values).
- **•** Call by name delays evaluation of an actual parameter until it is actually needed (which may be never).

### $C5$  538 Spring 2008

# **Call by Name**

Call by name is a special kind of parameter passing mode. It allows some calls to complete that otherwise would fail. Consider

**f(i,j/0)**

Normally, when **j/0** is evaluated, a *divide fault* terminates execution. If **j/0** is passed by name, the division is delayed until the parameter is needed, which may be never.

Call by name also allows programmers to create some interesting solutions to hard programming problems.

 $C5$  538 Spring 2008

Consider the conditional expression found in C, C++, and Java:

**(cond ? value1 : value2)**

What if we want to implement this as a function call:

```
condExpr(cond,value1,value2) {
  if (cond)
       return value1;
  else return value2;
```

```
 }
```
With most parameter passing modes this implementation *won't work*! (Why?)

But if **value1** and **value2** are passed by name, the implementation is correct.

# **Call by Name and Lazy Evaluation**

Call by name has much of the flavor of *lazy evaluation*. With lazy evaluation, you don't compute a value but rather a *suspension*—a function that will provide a value when called.

This can be useful when we need to control how much of a computation is actually performed.

Consider an infinite list of integers. Mathematically it is represented as

1, 2, 3, ...

How do we compute a data structure that represents an infinite list?

```
The obvious computation
 infList(int start) {
    return list(start,
             infList(start+1));
  }
doesn't work. (Why?)
A less obvious implementation,
using suspensions, does work:
infList(int start) {
    return list(start,
      function() {
       return infList(start+1);
      });
}
Now, whenever we are given an
infinite list, we get two things: the
first integer in the list and a
suspension function. When called,
this function will give you the rest
of the infinite list (again, one
more value and another
suspension function).
```
 $\overline{3}$  CS 538 Spring 2008 $\overline{8}$ 

<sup>86</sup> CS 538 Spring 2008© The whole list is there, but only as much as you care to access is actually computed.

# **Eager Parameter Evaluation**

Sometimes we want parameters evaluated *eagerly*—as soon as they are known.

Consider a sorting routine that breaks an array in half, sorts each half, and then merges together the two sorted halves (this is a *merge sort*).

In outline form it is:

```
sort(inputArray) {
```
 **... merge(sort(leftHalf(inputArray)), sort(rightHalf(inputArray)));}** This definition lends itself nicely to parallel evaluation: The two halves of an input array can be sorted in parallel. Each of these two halves can

again be split in two, allowing parallel sorting of four quartersized arrays, then leading to 8 sorts of 1/8 sized arrays, etc.

### *But*,

to make this all work, the two parameters to merge must be evaluated *eagerly*, rather than in sequence.

# **Type Equivalence**

Programming languages use types to describe the values a data object may hold and the operations that may be performed.

By checking the types of values, potential errors in expressions, assignments and calls may be automatically detected. For example, type checking tells us that

**123 + "123"**

is illegal because addition is not defined for an integer, string combination.

Type checking is usually done at compile-time; this is *static typing*. Type-checking may also be done at run-time; this is *dynamic typing*.

A program is *type-safe* if it is impossible to apply an operation to a value of the wrong type. In a type-safe language, plus is never told to add an integer to a string, because its definition does not allow that combination of operands. In type-safe programs an operator can still see an illegal value (e.g., a division by zero), but it can't see operands of the wrong type.

A *strongly-typed* programming language forbids the execution of type-unsafe programs.

*Weakly-typed* programming languages allow the execution of potentially type-unsafe programs.

 $C5$  538 Spring 2008

The question reduces to whether the programming language allows programmers to "break" the type rules, either knowingly or unknowingly.

Java is strongly typed; type errors preclude execution. C and C++ are weakly typed; you can break the rules if you wish. For example:

 **int i; int\* p;**

```
p = (int *) i * i;
```
Now **p** may be used as an integer pointer though multiplication need not produce valid integer pointers.

If we are going to do type checking in a program, we must decide whether two types, T1 and T2 are equivalent; that is, whether they be used interchangeably.

There are two major approaches to type equivalence:

*Name Equivalence*:

Two types are equivalent if and only if they refer to exactly the same type declaration.

For example,

**type PackerSalaries = int[100]; type AssemblySizes = int[100]; PackerSalaries salary; AssemblySizes size;**

Is

 $\begin{array}{cc} \mathsf{CS538} \end{array} \begin{array}{ll} \mathsf{Spring}\ 2008^{\small \textcolor{red}{\mathsf{D}}} \end{array}$ 

**sal = size;** allowed?

Using name equivalence, *no*. That is, **salary**  $\neq$ <sub>N</sub> size since these two variables have different type declarations (that happen to be identical in structure).

```
C5 538 Spring 2008
    Formally, we define \equiv_{N} (name type
    equivalence) as:
    (a) T \equiv_N T(b) Given the declaration
         Type T1 = T2;
        T1 \equiv_N T2We treat anonymous types (types
    not given a name) as an
    abbreviation for an implicit
    declaration of a new and unique
    type name.
    Thus
        int A[10];
    is an abbreviation for
      Type T_{new} = int[10];
        Tnew A;
```
# **STRUCTURAL EQUIVALENCE**

An alternative notion of type equivalence is structural equivalence (denoted  $\equiv_{\mathsf{S}}$ ). Roughly, two types are structurally equivalent if the two types have the same definition, independent of where the definitions are located. That is, the two types have the same definitional structure.

Formally,

(a)  $T \equiv_S T$ 

9<br>09 CS 538 Spring 2008

(b) Given the declaration

$$
\begin{array}{rcl}\n\text{Type } \texttt{T} &=& \texttt{Q;} \\
\top & \equiv_{\zeta} \texttt{Q}\n\end{array}
$$

 (c) If T and Q are defined using the same type constructor and corresponding parameters in the

two definitions are equal or structurally equivalent then  $T \equiv_S Q$ 

Returning to our previous example,  **type PackerSalaries = int[100]; type AssemblySizes = int[100];**

```
 PackerSalaries salary;
 AssemblySizes size;
```
salary ≡<sub>S</sub> size since both are arrays and  $100=100$  and  $int \equiv_S$ **int**.

# **Which notion of Equivalence do Programming Languages Use?**

C and C++ use structural equivalence except for structs and classes (where name equivalence is used). For arrays, size is ignored.

Java uses structural equivalence for scalars. For arrays, it requires name equivalence for the component type, ignoring size. For classes it uses name equivalence except that a subtype may be used where a parent type is expected. Thus given

 **void subr(Object O) { ... };** the call

**subr(new Integer(100)); is OK since Integer is a subclass of Object.**

<sup>95</sup> CS 538 Spring 2008©

 $C5 538$  Spring  $2008^{\circ}$ 

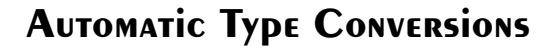

C, C++ and Java also allow various kinds of automatic type conversions.

In C, C++ and Java, a **float** will be automatically created from an **int**:

 **float f = 10; // No type error** Also, an integer type (**char**, **short**, **int**, **long**) will be *widened*:

 **int i = 'x';** In C and C++ (but not Java), an integer value can also be *narrowed*, possibly with the loss of significant bits:  **char c = 1000000;**

#### $C5$  538 Spring 2008

# **Reading Assignment**

- **•** An Introduction to Scheme for C **Programmers** (linked from class web page)
- **•** The Scheme Language Definition (linked from class web page)

 $\begin{array}{cc} \mathsf{CS} \, \mathsf{538} \, \; \mathsf{Spring} \, \mathsf{2008}^{\pmb{\mathbb{P}}} \end{array}$ 

# **Lisp & Scheme**

Lisp (*Lis*t *P*rocessing Language) is one of the oldest programming languages still in wide use.

It was developed in the late 50s and early 60s by John McCarthy.

Its innovations include:

- **•** Support of symbolic computations.
- **•** A *functional programming style* without emphasis on assignments and side-effects.
- **•** A naturally recursive programming style.
- **•** Dynamic (run-time) type checking.
- **•** Dynamic data structures (lists, binary trees) that grow without limit.
- **•** Automatic garbage collection to manage memory.
- **•** Functions are treated as "first class" values; they may be passed as arguments, returned as result values, stored in data structures, and created during execution.
- **•** A formal semantics (written in Lisp) that defines the meaning of all valid programs.
- **•** An Integrated Programming Environment to create, edit and test Lisp programs.

# **Scheme**

Scheme is a recent dialect of Lisp.

It uses lexical (static) scoping. It supports true first-class functions.

It provides program-level access to control flow via *continuation* functions.

### CS 538 Spring 2008 $^{\circ}$  101

# Reals:

A floating point number in a decimal format (**123.456**) or in exponential format (**1.23e45**). A leading sign and a signed exponent are allowed (**-12.3**, **10.0e-20**).

### Rationals:

Rational numbers of the form integer/integer (e.g., **1/3** or **9/7**) with an optional leading sign (**-1/ 2**, **+7/8**).

### Complex:

Complex numbers of the form num+num i or num-num i, where num is an integer or real number. Example include **1+3i**, **-1.5- 2.5i**, **0+1i**).

# **Atomic (Primitive) DATA Types**

### Symbols:

Essentially the same form as identifiers. Similar to enumeration values in C and C++.

Very flexible in structure; essentially any sequence of printable characters is allowed; anything that starts a valid number (except + or -) *may not* start a symbol.

Valid symbols include:

**abc hello-world + <=!**

### Integers:

Any sequence of digits, optionally prefixed with  $a + or -$ . Usually unlimited in length.

CS 538 Spring 2008 $^{\circ}$ 

### String:

A sequence of characters delimited by double quotes. Double quotes and backslashes must be escaped using a backslash. For example

**"Hello World" "\"Wow!\""** Character:

A single character prefixed by **#\**. For example, **#\a**, **#\0**, **#\\**, **#\#**. Two special characters are **#\space** and **#\newline**.

### Boolean:

True is represented as **#t** and false is represented as **#f**.

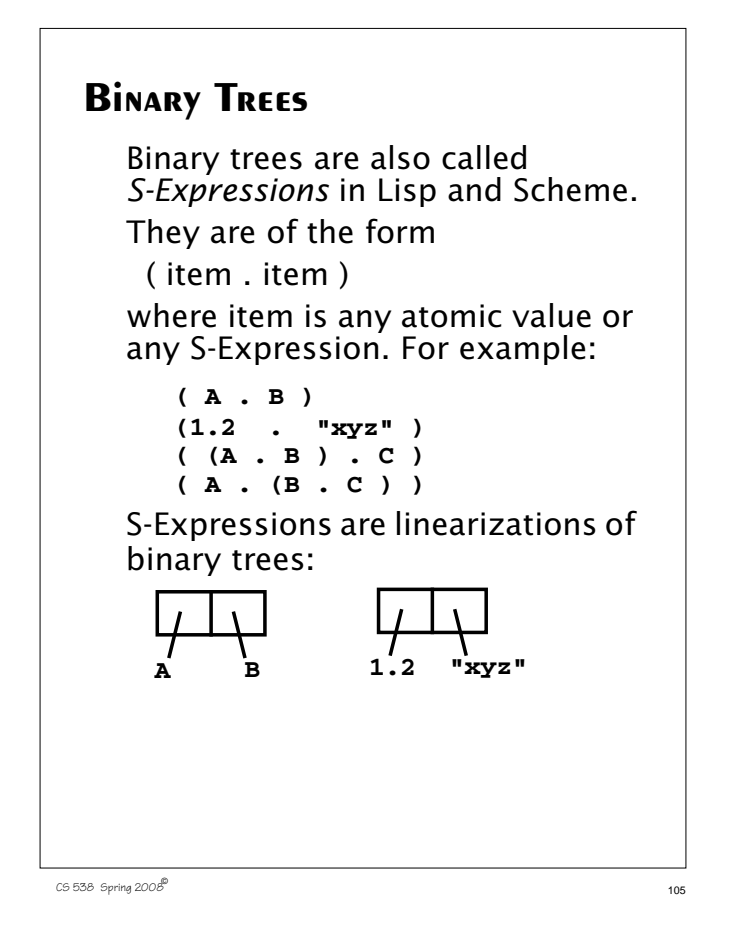

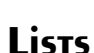

In Lisp and Scheme lists are a special, widely-used form of S-Expressions. **()** represents the empty or null list **(A)** is the list containing **A**. By definition,  $(A) = (A \cdot ())$ **(A B)** represents the list containing **A** and **B**. By definition,  $(A \ B) \equiv (A \ . \ (B \ . \ ()) )$ In general, **(A B C ... Z)** ≡ **(A . (B . (C . ... (Z . () ) ... ))) (A B C )**≡ **A B C ()**

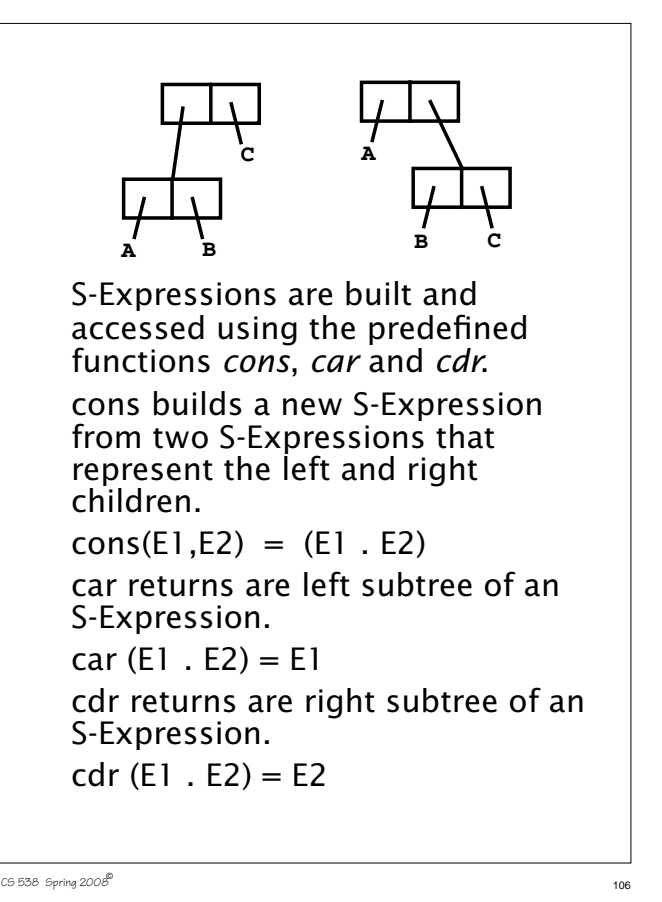

**(A B C)** means: parameters to themselves.

**Function Calls**

In List and Scheme, function calls are represented as lists.

Evaluate **A** (to a function)

Evaluate **B** and **C** (as parameters)

Call **A** with **B** and **C** as its

Use the value returned by the call as the "meaning" of **(A B C)**.

**cons**, **car** and **cdr** are predefined symbols bound to built-in functions that build and access lists and S-Expressions.

Literals (of type integer, real, rational, complex, string, character and boolean) evaluate

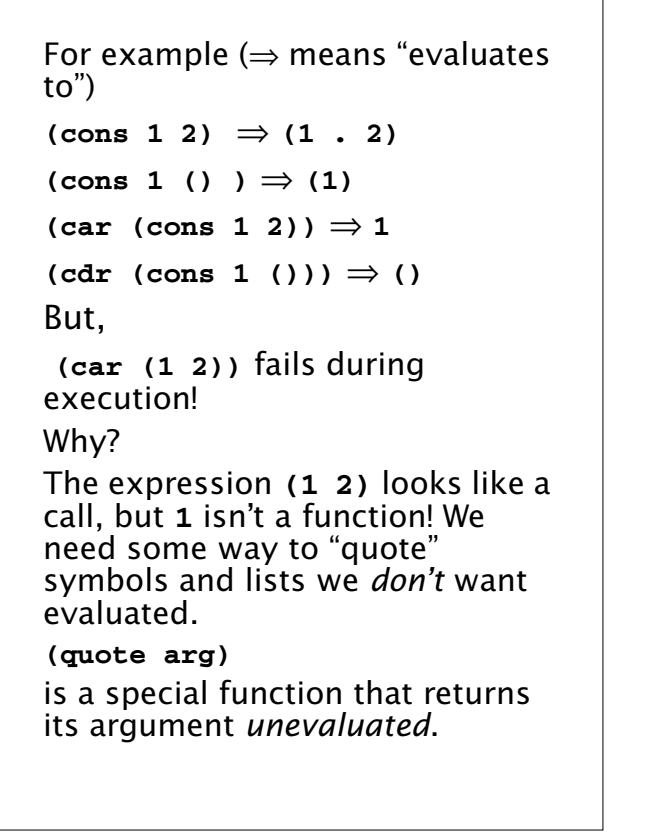

```
Thus (quote (1 2)) doesn't try
to evaluate the list (1 2); it just
returns it.
Since quotation is so often used,
it may be abbreviated using a
single quote. That is
 (quote arg) ≡ 'arg
Thus
 (car ' (a b c)) \Rightarrow a(cdr' ( (A) (B) (C))) \Rightarrow( (B) (C) )
 (\text{cons 'a '1}) \Rightarrow (\text{a . 1})But,
 ('cdr '(A B)) fails!
Wh<sub>v?</sub>
```

```
109.538 Spring 2008^{\circ}
```
# **User-defined Functions**

The list

**(lambda (args) (body))** evaluates to a function with **(args)** as its argument list and **(body)** as the function body.

No quotes are needed for **(args)** or **(body)**.

Thus

**(lambda (x) (+ x 1))** evaluates to the increment function. Similarly,

**((lambda (x) (+ x 1)) 10)** ⇒ **11**

We can bind values and functions to global symbols using the **define** function.

CS 538 Spring 2008 $^{\circ}$  110

The general form is

**(define id object)**

**id** is not evaluated but **object** is. **id** is bound to the value object evaluates to.

For example,

**(define pi 3.1415926535)**

**(define plus1**

 **(lambda (x) (+ x 1)) ) (define pi\*2 (\* pi 2))** Once a symbol is defined, it evaluates to the value it is bound to:

**(plus1 12)** ⇒ **13**

```
113 CS 538 Spring 2008^{\circ}Since functions are frequently
    defined, we may abbreviate
    (define id
       (lambda (args) (body)) )
    as
    (define (id args) (body) )
   Thus
    (define (plus1 x) (+ x 1))
```
# **Conditional Expressions in Scheme**

A *predicate* is a function that returns a boolean value. By convention, in Scheme, predicate names end with "?"

For example,

number? symbol? equal?<br>null? list?  **null? list?**

In conditionals, **#f** is false, and everything else, including **#t**, is true.

The **if** expression is

**(if pred E1 E2)**

First **pred** is evaluated. Depending on its value (**#f** or not), either **E1** or **E2** is evaluated (but not both) and returned as the value of the **if** expression.

CS 538 Spring 2008 $^{\circ}$  114

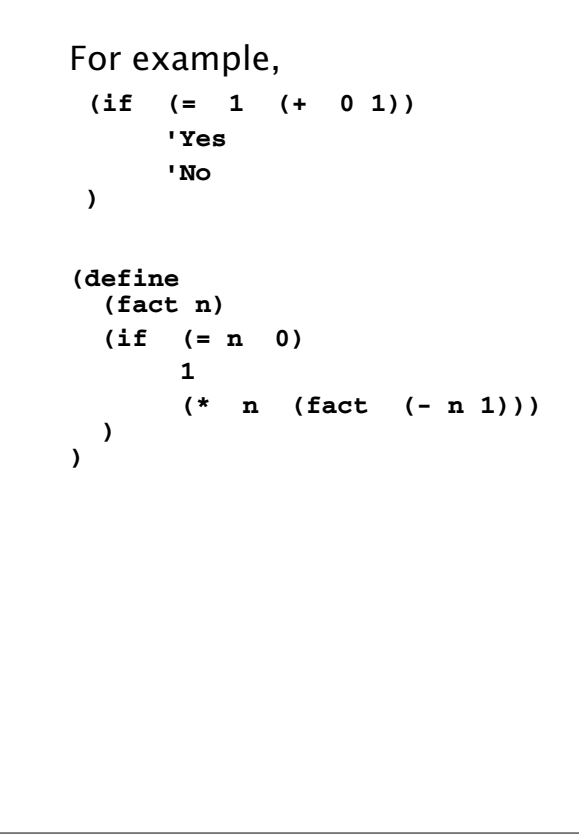

```
GENERALIZED CONDITIONAL
  This is similar to a switch or case:
   (cond
        (p1 e1)
        (p2 e2)
         ...
        (else en)
   )
  Each of the predicates (p1, p2, ...)
  is evaluated until one is true ( \neq#f). Then the corresponding
  expression (e1, e2, ...) is
   evaluated and returned as the
  value of the cond. else acts like a
  predicate that is always true.
  Example:
     (cond
         ((= a 1) 2)
         ((= a 2) 3)
         (else 4)
      )
```
#### CS 538 Spring 2008 $\overline{c}$  117 **Recursion in Scheme** Recursion is widely used in Scheme and most other functional programming languages. Rather than using a loop to step through the elements of a list or array, recursion breaks a problem on a large data structure into a simpler problem on a smaller data structure. A good example of this approach is the **append** function, which joins (or appends) two lists into one larger list containing all the elements of the two input lists (in the correct order). Note that **cons** *is not* **append**. **cons** adds one element to the head of an existing list. CS 538 Spring 2008 $^{\circ}$  118 Thus **(cons '(a b) '(c d))** ⇒  **((a b) c d)**  $(\text{append } \cdot (\text{a b}) \cdot (\text{c d})) \Rightarrow$  **(a b c d)** The **append** function is predefined in Scheme, as are many other useful list-manipulating functions (consult the Scheme definition for what's available). It is instructive to define **append** directly to see its recursive approach: **(define (append L1 L2) (if (null? L1) L2 (cons (car L1) (append (cdr L1) L2)) ) )**

Let's trace **(append '(a b) '(c d)) Our definition is (define (append L1 L2) (if (null? L1) L2 (cons (car L1) (append (cdr L1) L2)) ) )** Now  $L1 = (a, b)$  and  $L2 = (c, d)$ . **(null? L1)** is false, so we evaluate **(cons (car L1) (append (cdr L1) L2)) = (cons (car '(a b)) (append (cdr '(a b)) '(c d)))**  $=$  (cons 'a (append '(b) '(c d)) We need to evaluate  **(append '(b) '(c d))** In this call,  $L1 = (b)$  and  $L2 = (c d)$ . **L1** is not null, so we evaluate

```
(cons (car L1) (append (cdr L1) L2))
= (cons (car '(b))
         (append (cdr '(b)) '(c d)))
= (cons 'b (append '() '(c d))
We need to evaluate
  (append '() '(c d))
In this call, L1 = (x^2 - 1) and L2 = (c \cdot d).
L1 is null, so we return (c d).
Therefore
(cons 'b (append '() '(c d)) =
(cons 'b '(c d)) = (b c d) =(append '(b) '(c d))
Finally,
(append '(a b) '(c d)) =
(cons 'a (append '(b) '(c d)) =
(cons 'a '(b c d)) = (a b c d)
Note:
Source files for append, and other
Scheme examples, are in
~cs538-1/public/scheme/example1.scm,
~cs538-1/public/scheme/example2.scm,
etc.
```
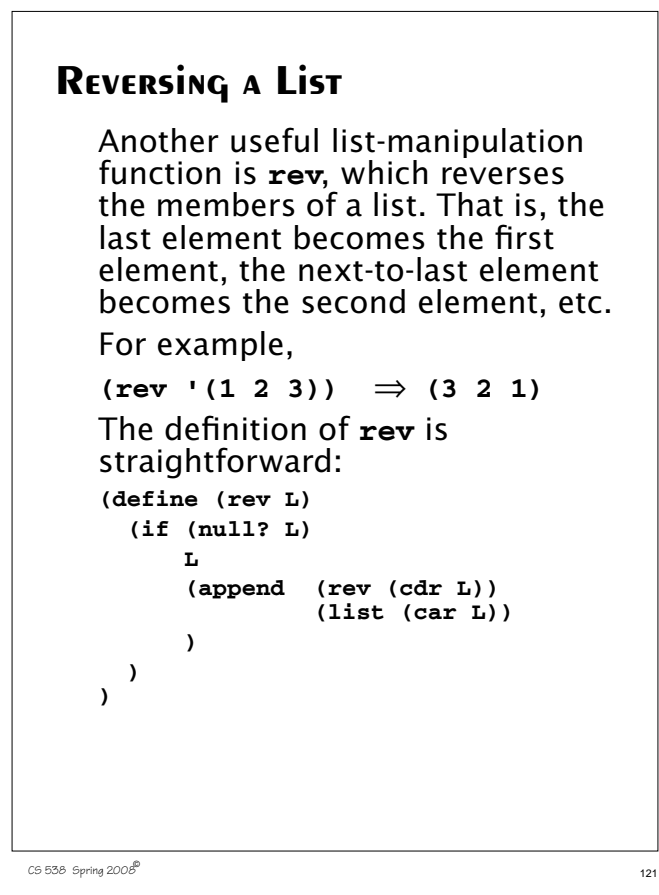

```
As an example, consider
(rev '(1 2))
Here \mathbf{L} = (1 \ 2) \mathbf{.} \mathbf{L} is not null so we
evaluate
(append (rev (cdr L))
                 (list (car L))) =
(append (rev (cdr '(1 2)))
                 (list (car '(1 2)))) =
(append (rev '(2)) (list 1)) =
(append (rev '(2)) '(1))
We must evaluate (rev '(2))
Here \mathbf{L} = (2) \mathbf{.} \mathbf{L} is not null so we
evaluate
(append (rev (cdr L))
                 (list (car L))) =
(append (rev (cdr '(2)))
                 (list (car '(2)))) =
(append (rev ())(list 2)) =
(append (rev ())'(2))
We must evaluate (rev '())
Here \mathbf{L} = (1) \cdot \mathbf{L} is null so
 (rev'')() = ()
```
CS 538 Spring 2008 $\overline{a}$  122

Thus **(append (rev ())'(2)) =**  $(\text{append } () '(2)) = (2) = (\text{rev } '(2))$ Finally, recall **(rev '(1 2)) = (append (rev '(2)) '(1)) = (append '(2) '(1)) = (2 1)** As constructed, rev only reverses the "top level" elements of a list. That is, members of a list that themselves are lists *aren't* reversed.

For example,

 $(\text{rev } (1 \ 2) (3 \ 4))) =$ 

 **((3 4) (1 2))**

We can generalize **rev** to also reverse list members that happen to be lists.

To do this, it will be convenient to use Scheme's **let** construct.

# **The Let Construct**

Scheme allows us to create local names, bound to values, for use in an expression.

The structure is

**(let ( (id1 val1) (id2 val2) ... ) expr )**

In this construct, **val1** is evaluated and bound to **id1**, which will exist only within this **let** expression. If **id1** is already defined (as a global or parameter name) the existing definition is hidden and the local definition, bound to **val1**, is used. Then **val2** is evaluated and bound to **id2**, .... Finally, **expr** is evaluated in a scope that includes **id1**, **id2**,

...

```
CS 538 Spring 2008\overline{a} 125
    For example,
    (let ( (a 10) (b 20) )
       (+ a b) \Rightarrow 30
    Using a let, the definition of
    revall, a version of rev that
    reverses all levels of a list, is easy:
    (define (revall L)
       (if (null? L)
     L
           (let ((E (if (list? (car L))
                      (revall (car L))
                      (car L) )))
             (append (revall (cdr L))
                     (list E))
           )
       )
    )
    (reval1 '( (1 2) (3 4))) ⇒
      ((4 3) (2 1))
```
# **Subsets**

Another good example of Scheme's recursive style of programming is subset computation.

Given a list of distinct atoms, we want to compute a list of all subsets of the list values.

For example,

**(subsets '(1 2 3))** ⇒  **( () (1) (2) (3) (1 2) (1 3) (2 3) (1 2 3))**

The order of atoms and sublists is unimportant, but all possible subsets of the list values must be included.

Given Scheme's recursive style of programming, we need a recursive definition of subsets.

CS 538 Spring 2008 $\overline{a}$  126

That is, if we have a list of all subsets of n atoms, how do we extend this list to one containing all subsets of n+1 values? First, we note that the number of subsets of n+1 values is exactly *twice* the number of subsets of n values. For example,  $(subsets '(1 2) ) \Rightarrow$ **( () (1) (2) (1 2))**, which contains 4 subsets. **(subsets '(1 2 3))** contains 8 subsets (as we saw earlier). Moreover, the extended list (of subsets for n+1 values) is simply the list of subsets for n values *plus* the result of "distributing" the new value into each of the

Thus  $(subsets \ (1\ 2\ 3)) \Rightarrow$ **( () (1) (2) (3) (1 2) (1 3) (2 3) (1 2 3)) = ( () (1) (2) (1 2) ) plus ( (3) (1 3) (2 3) (1 2 3) )** This insight leads to a concise program for subsets. We will let **(distrib L E)** be a function that "distributes" **E** into each list in **L**. For example, **(distrib '(() (1) (2) (1 2)) 3) = ( (3) (3 1) (3 2) (3 1 2) ) (define (distrib L E) (if (null? L) () (cons (cons E (car L)) (distrib (cdr L) E)) ) )**

original subsets.

```
We will let (extend L E) extend a
list L by distributing element E
through L and then appending
this result to L.
For example,
 (extend '( () (a) ) 'b) ⇒
  ( () (a) (b) (b a))
(define (extend L E)
   (append L (distrib L E))
)
Now subsets is easy:
(define (subsets L)
   (if (null? L)
       (list ())
       (extend (subsets (cdr L))
               (car L))
   )
)
```
CS 538 Spring 2008 $^{\circ}$  129

**Data Structures in Scheme** In Scheme, lists and S-expressions are basic. Arrays can be simulated using lists, but access to elements "deep" in the list can be slow (since a list is a linked structure). To access an element deep within a list we can use: **• (list-tail L k)** This returns list **L** after removing the first **k** elements. For example, **(list-tail '(1 2 3 4 5) 2)** ⇒ **(3 4 5) • (list-ref L k)** This returns the **k**-th element in **L** (counting from 0). For example,  $(listr-ref '(1 2 3 4 5) 2) ⇒ 3$ 

CS 538 Spring 2008 $^{\circ}$  130

# **Vectors in Scheme**

Scheme provides a vector type that directly implements one dimensional arrays. Literals are of the form **#(** ... **)** For example, **#(1 2 3)** or **#(1 2.0 "three")** The function **(vector? val)** tests whether **val** is a vector or not. **(vector? 'abc)** ⇒ **#f** (vector?  $\cdot$  (a b c))  $\Rightarrow$  #f (vector? #(a b c))  $\Rightarrow$  #t The function **(vector v1 v2 ...)** evaluates **v1**, **v2**, ... and puts them into a vector. **(vector 1 2 3)** ⇒ **#(1 2 3)**

The function **(make-vector k val)** creates a vector composed of **k** copies of **val**. Thus **(make-vector 4 (/ 1 2))** ⇒  **#(1/2 1/2 1/2 1/2)** The function **(vector-ref vect k)** returns the **k**-th element of **vect**, starting at position 0. It is essentially the same as **vect[k]** in C or Java. For example,  $(\text{vector-ref } #(2 4 6 8 10) 3) \Rightarrow 8$ The function **(vector-set! vect k val)** sets the **k**-th element of **vect**, starting at position 0, to be **val**. It is essentially the same as **vect[k]=val** in C or Java. The value returned by the function is unspecified. The suffix "!" in **set!** indicates that the function has a side-effect.

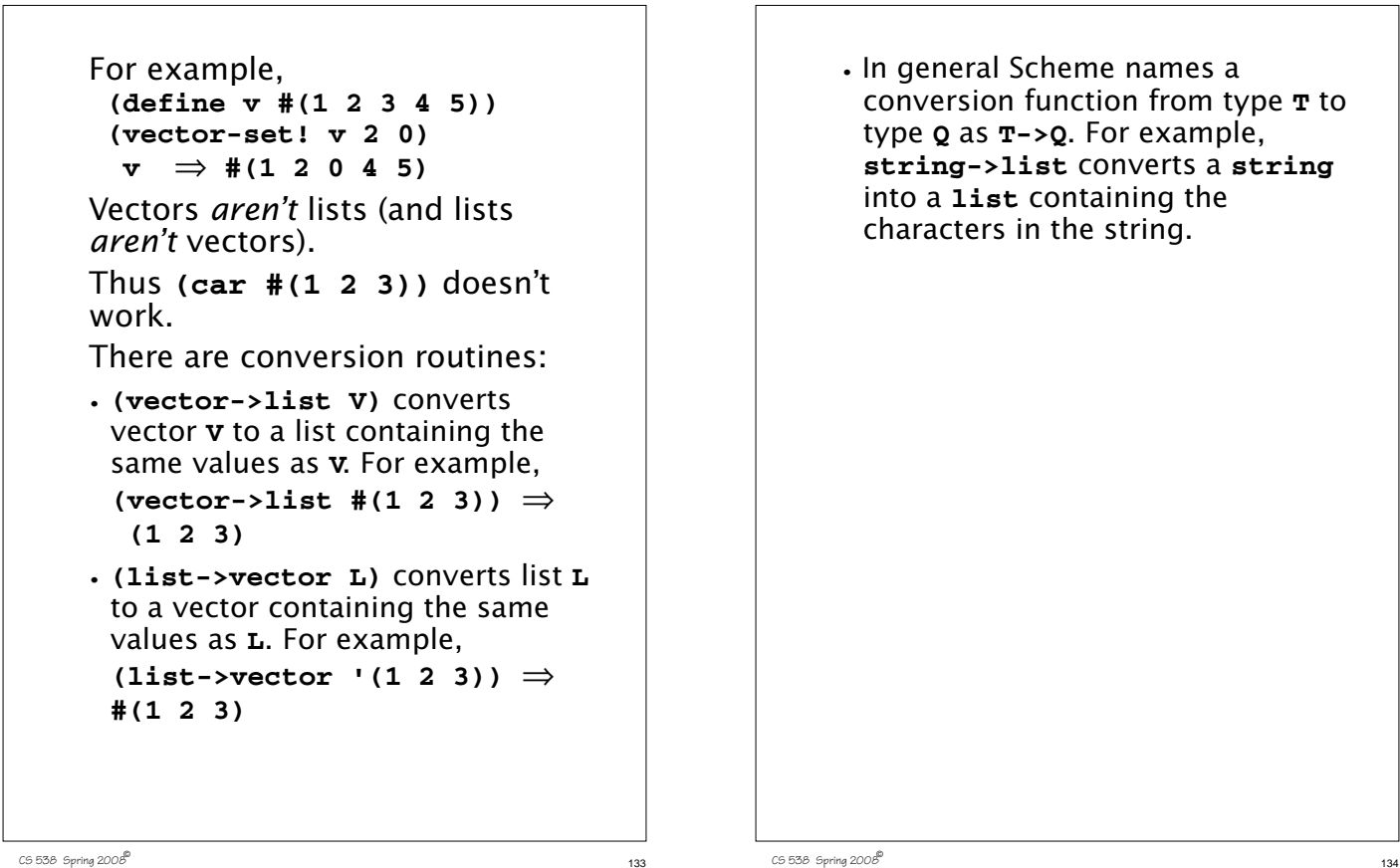

CS 538 Spring 2008 $^{\circ}$  133

# **Records and Structs**

In Scheme we can represent a record, struct, or class object as an *association list* of the form **((obj1 val1) (obj2 val2) ...)** In the association list, which is a list of **(object value)** sublists, **object** serves as a "key" to locate the desired sublist.

For example, the association list

```
( (A 10) (B 20) (C 30) )
```
serves the same role as

**struct**

 **{ int a = 10; int b = 20; int c = 30;}**

### The predefined Scheme function **(assoc obj alist)**

checks **alist** (an association list) to see if it contains a sublist with **obj** as its head. If it does, the list starting with **obj** is returned; otherwise **#f** (indicating failure) is returned.

For example,

```
(define L
   '( (a 10) (b 20) (c 30) ) )
(assoc 'a L) ⇒ (a 10)
(\text{assoc } 'b L) \Rightarrow (b 20)(assoc 'x L) ⇒ #f
```

```
137 CS 538 Spring 2008^{\circ}We can use non-atomic objects as
    keys too!
    (define price-list
       '( ((bmw m5) 71095)
          ((bmw z4) 40495)
          ((jag xj8) 56975)
          ((mb sl500) 86655)
        )
    )
    (assoc '(bmw z4) price-list)
        \Rightarrow ((bmw z4) 40495)
```

```
Using assoc, we can easily define
a structure function:
(structure key alist) will
return the value associated with
key in alist; in C or Java
notation, it returns alist.key.
(define
   (structure key alist)
   (if (assoc key alist)
    (car (cdr (assoc key alist)))
     #f
   )
)
We can improve this function in
two ways:
• The same call to assoc is made
 twice; we can save the value
 computed by using a let
 expression.
• Often combinations of car and cdr
 are needed to extract a value.
```

```
Scheme has a number of
 predefined functions that combine
 several calls to car and cdr into
 one function. For example,
 (caar x) \equiv (car (car x))(cadr x) \equiv (car (cdr x))(cdar x) \equiv (cdr (car x))(cddr x) \equiv (cdr (cdr x))Using these two insights we can
 now define a better version of
 structure
(define
    (structure key alist)
    (let ((p (assoc key alist)))
      (if p
          (cadr p)
         #f
      )
    )
 )
```
What does **assoc** do if more than one sublist with the same key exists?

CS 538 Spring 2008 $^{\circ}$  138

It returns the first sublist with a matching key. In fact, this property can be used to make a simple and fast function that updates association lists:

**(define (set-structure key alist val) (cons (list key val) alist) )**

If we want to be more spaceefficient, we can create a version that updates the internal structure of an association list, using **set-cdr!** which changes the **cdr** value of a list: **(define (set-structure! key alist val) (let ( (p (assoc key alist))) (if p (begin (set-cdr! p (list val))**

### **alist ) (cons (list key val) alist)**

**Functions are First-class Objects**

Functions may be passed as parameters, returned as the value of a function call, stored in data objects, etc.

This is a consequence of the fact that

**(lambda (args) (body))** evaluates to a function just as

**(+ 1 1)** evaluates to an integer.

 $141$  CS 538 Spring 2008 $^{\circ}$ 

 **) ) )**

# **Scoping**

In Scheme scoping is static (lexical). This means that nonlocal identifiers are bound to containing lambda parameters, or let values, or globally defined values. For example,

**(define (f x)**

 **(lambda (y) (+ x y)))** Function **f** takes one parameter, **x**. It returns a function (of **y**), with **x** in the returned function bound to the value of **x** used when **f** was called.

### Thus

**(f 10)** ≡ **(lambda (y) (+ 10 y))**  $((f 10) 12) \Rightarrow 22$ 

Unbound symbols are assumed to be globals; there is a run-time error if an unbound global is referenced. For example,

CS 538 Spring 2008 $\overline{a}$  142

**(define (p y) (+ x y))**

**(p 20) ; error -- x is unbound (define x 10)**

```
(p 20) ⇒ 30
```
We can use let bindings to create private local variables for functions:

```
(define F
         (let ( (X 1) )
         (lambda () X)
 )
)
F is a function (of no arguments).
(F) calls F.
(define X 22)
(F) \Rightarrow 1; X used in F is private
```
```
145 CS 538 Spring 2008^{\circ}We can encapsulate internal state
     with a function by using private,
     let-bound variables:
     (define cnt
          (let ( (I 0) )
            (lambda ()
                 (set! I (+ I 1)) I)
         )
     )
     Now,
        (\text{cnt}) \Rightarrow 1(\text{cnt}) \Rightarrow 2(\text{cnt}) \Rightarrow 3 etc.
```
#### **Let Bindings can be Subtle** You must check to see if the letbound value is created when the function is *created* or when it is *called*. Compare **(define cnt (let ( (I 0) ) (lambda () (set! I (+ I 1)) I) ) )** vs.  **(define reset (lambda () (let ( (I 0) ) (set! I (+ I 1)) I) ) )**

 $(reset) \Rightarrow 1$ ,  $(reset) \Rightarrow 1$ , etc.

 $146$  CS 538 Spring 2008 $\overline{B}$ 

## **Simulating Class Objects**

Using association lists and private bound values, we can *encapsulate* data and functions. This gives us the effect of class objects.

```
(define (point x y)
   (list
    (list 'rect
          (lambda () (list x y)))
    (list 'polar
          (lambda ()
            (list
            (sqrt (+ (* x x) (* y y)))
            (atan (/ x y))
           )
          )
    )
   )
)
A call (point 1 1) creates an
association list of the form
( (rect funct) (polar funct) )
```
We can use **structure** to access components: **(define p (point 1 1) )**  $($  (structure 'rect p)  $) \Rightarrow (1\ 1)$ **( (structure 'polar p) )** ⇒  $(\sqrt{2}, \frac{\pi}{4})$ 

```
149 CS 538 Spring 2008\overline{B}We can add new functionality by
    just adding new (id function)
     pairs to the association list.
     (define (point x y)
        (list
         (list 'rect
               (lambda () (list x y)))
         (list 'polar
               (lambda ()
                (list
                 (sqrt (+ (* x x) (* y y)))
                 (atan (/ x y))
         )))
         (list 'set-rect!
               (lambda (newx newy)
                        (set! x newx)
                        (set! y newy)
                       (list x y)
         ))
         (list 'set-polar!
               (lambda (r theta)
                 (set! x (* r (sin theta)))
                 (set! y (* r (cos theta)))
                 (list r theta)
         ))
     ))
```

```
Now we have
(define p (point 1 1) )
( (structure 'rect p) ) \Rightarrow (1\ 1)( (structure 'polar p) ) ⇒
(\sqrt{2}, \frac{\pi}{2})((structure 'set-polar! p) 1 π/4)
 \Rightarrow (1 \pi/4)
  ( (structure 'rect p) ) ⇒
\left( \frac{1}{\sqrt{2}} \right)\frac{1}{4}1
          2
        \frac{1}{\sqrt{2}} \frac{1}{\sqrt{2}}2
              \frac{1}{\sqrt{2}}
```
 $150 \text{ C}$ 538 Spring 200 $8^{\text{th}}$ 

## **Limiting Access to Internal Structure**

We can improve upon our association list approach by returning a single function (similar to a C++ or Java object) rather than an explicit list of (id function) pairs.

The function will take the name of the desired operation as one of its arguments.

```
First, let's differentiate between
(define def1
   (let ( (I 0) )
     (lambda () (set! I (+ I 1)) I)
   )
)
and
(define (def2)
   (let ( (I 0) )
     (lambda () (set! I (+ I 1)) I)
   )
)
def1 is a zero argument function
that increments a local variable
and returns its updated value.
def2 is a a zero argument
```
function that *generates* a function of zero arguments (that increments a local variable and returns its updated value). Each call to **def2** creates a *different* function.

## **Stack Implemented as a Function**

```
153 CS 538 Spring 2008^{\circ} 153
     (define ( stack )
        (let ( (s () ) )
          (lambda (op . args) ; var # args
           (cond
            ((equal? op 'push!)
            (set! s (cons (car args) s))
              (car s))
            ((equal? op 'pop!)
              (if (null? s)
                  #f
                  (let ( (top (car s)) )
                      (set! s (cdr s))
                      top )))
            ((equal? op 'empty?)
             (null? s))
            (else #f)
            )
           )
       )
     )
```

```
(define stk (stack));new empty stack
(\text{stk } 'push! 1) \implies 1 \text{ ; } s = (1)(\text{stk 'push! } 3) \Rightarrow 3 ;s = (3 1)
(\text{stk 'push! 'x}) \Rightarrow x ; s = (x 3 1)(\text{stk } 'pop!) \Rightarrow x ; s = (3 1)(\text{stk 'empty'}) \Rightarrow #f ; s = (3 1)(\text{stk } \cdot \text{dump}) \implies #f ; s = (3 1)
```
 $154$  CS 538 Spring 2008 $^{\circ}$  154

## **Higher-Order Functions**

A higher-order function is a function that takes a function as a parameter or one that returns a function as its result.

A very important (and useful) higher-order function is **map**, which applies a function to a list of values and produces a list or results:

```
(define (map f L)
   (if (null? L)
      ()
      (cons (f (car L))
            (map f (cdr L)))
  )
)
Note: In Scheme's built-in
implementation of map, the order
of function application is
```
**(map sqrt '(1 2 3 4 5))** ⇒  **(1 1.414 1.732 2 2.236) (map (lambda(x) (\* x x))**  $(1 2 3 4 5)$  ⇒  **(1 4 9 16 25)** Map may also be used with multiple argument functions by supplying more than one list of arguments: **(map + '(1 2 3) '(4 5 6))** ⇒  **(5 7 9)**

unspecified.

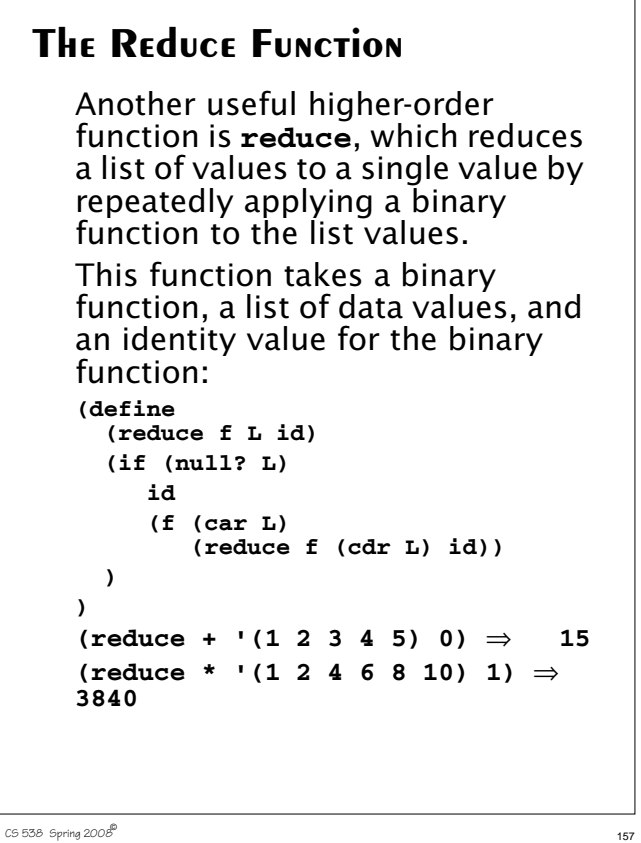

**(reduce append '((1 2 3) (4 5 6) (7 8)) ())** ⇒ **(1 2 3 4 5 6 7 8) (reduce expt '(2 2 2 2) 1)** ⇒ **= 65536 (reduce expt '(2 2 2 2 2) 1)** ⇒ **2<sup>65536</sup> (string-length (number->string (reduce expt '(2 2 2 2 2) 1)))** ⇒ **19729 ; digits in 265536**  $2^{2^{2}}$ 

 $158$  CS 538 Spring 2008 $^{\circ}$  158

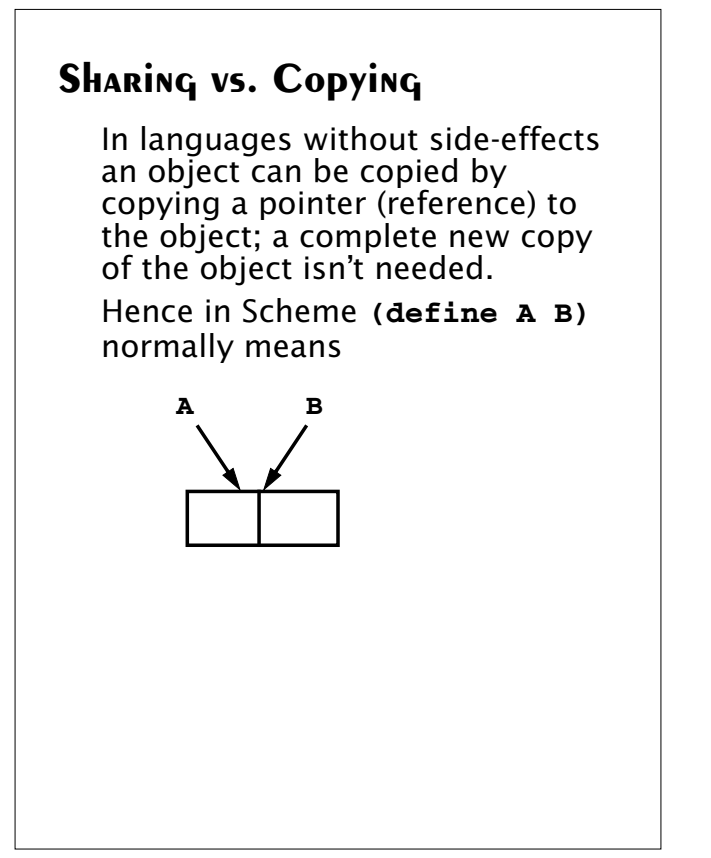

But, if side-effects are possible we may need to force a physical copy of an object or structure: **(define (copy obj) (if (pair? obj) (cons (copy (car obj)) (copy (cdr obj))) obj ) )**

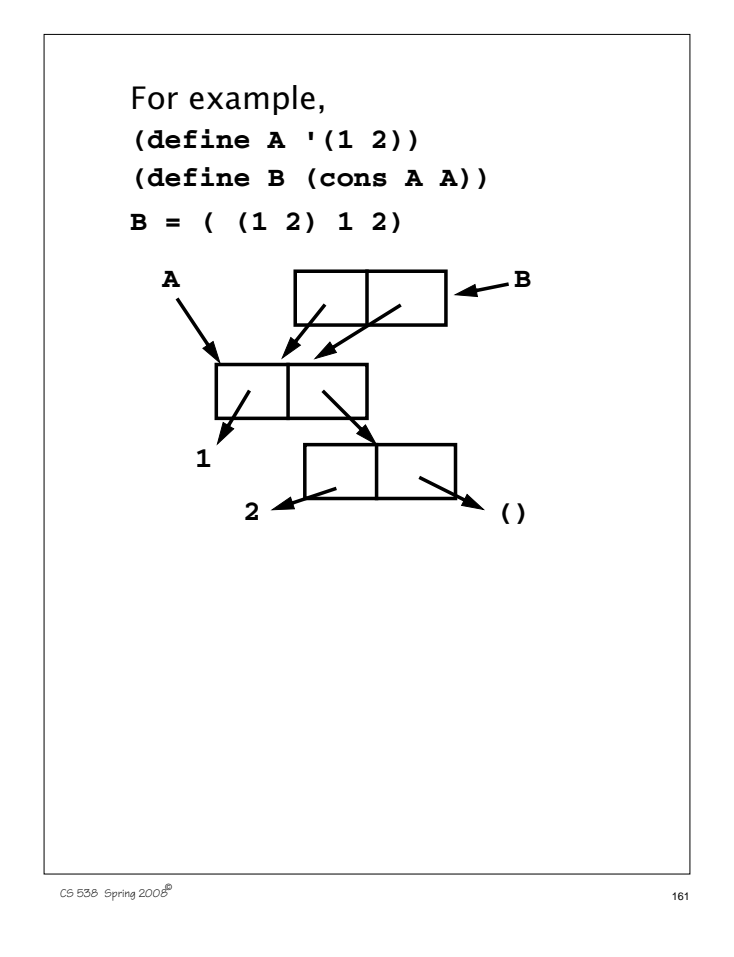

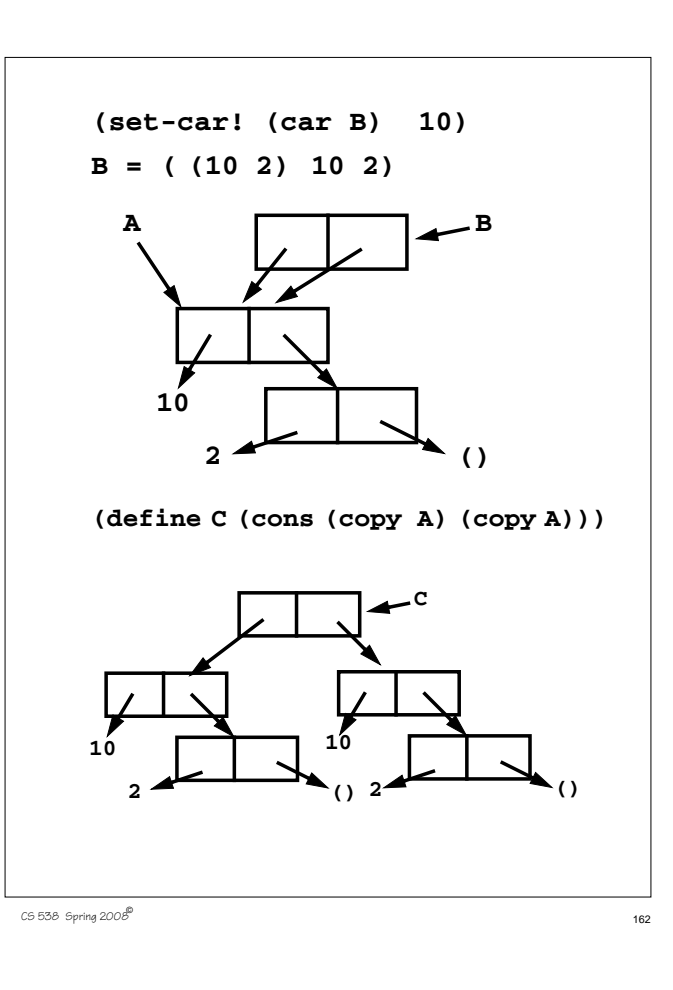

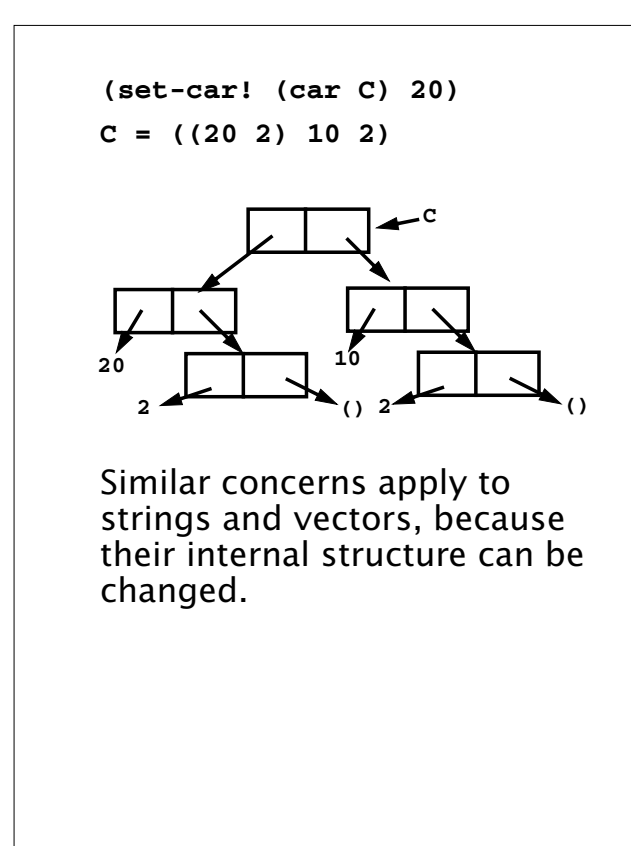

## **Shallow & Deep Copying**

A copy operation that copies a pointer (or reference) rather than the object itself is a *shallow copy*. For example, In Java,

**Object O1 = new Object(); Object O2 = new Object();**

**O1 = O2; // shallow copy**

If the structure within an object is physically copied, the operation is a *deep copy*.

In Java, for objects that support the clone operation,

**O1 = O2.clone(); // deep copy**

Even in Java's deep copy (via the **clone()** operation), objects referenced from within an object are shallow copied. Thus given

```
CS 538 Spring 2008^{\circ} 165
    class List {
       int value;
       List next;
    }
    List L,M;
    M = L.clone();
    L.value and M.value are
    independent, but L.next and
    M.next refer to the same List
    object.
    A complete deep copy, that copies
    all objects linked directly or
    indirectly, is expensive and tricky
    to implement.
    (Consider a complete copy of a
    circular linked list).
```
## **Equality Checking in Scheme**

In Scheme = is used to test for numeric equality (including comparison of different numeric types). Non-numeric arguments cause a run-time error. Thus

 $(= 1 1) \Rightarrow #t$  $(= 1 1.0)$   $\Rightarrow$  #t  $(= 1 2/2) \Rightarrow #t$ **(= 1 1+0.0i)** ⇒ **#t**

 $165$  538 Spring 2008

To compare non-numeric values, we can use either:

*pointer equivalence* (do the two operands point to the same address in memory)

*structural equivalence* (do the two operands point to structures with the same size, shape and components, even if they are in different memory locations)

In general pointer equivalence is faster but less accurate.

Scheme implements both kinds of equivalence tests.

**(eqv? obj1 obj2)**

This tests if **obj1** and **obj2** are the exact same object. This works for atoms and pointers to the same structure.

```
(equal? obj1 obj2)
This tests if obj1 and obj2 are
the same, component by
component. This works for
atoms, lists, vectors and strings.
(eqv? 1 1) ⇒ #t
(eqv? 1 (+ 0 1)) ⇒ #t
(eqv? 1/2 (- 1 1/2)) ⇒ #t
(eqv? (cons 1 2) (cons 1 2)) ⇒
  #f
(eqv? "abc" "abc") ⇒ #f
(equal? 1 1) ⇒ #t
(equal? 1 (+ 0 1)) ⇒ #t
(equal? 1/2 (- 1 1/2)) ⇒ #t
(equal? (cons 1 2) (cons 1 2)) ⇒
  #t
(equal? "abc" "abc") ⇒ #t
```
In general it is wise to use **equal?** unless speed is a critical factor.

## **I/O in Scheme**

Scheme has simple read and write functions,directedtothe"standard in" and "standard out" files.

#### **(read)**

Reads a single Scheme object (an atom, string, vector or list) from the standard in file. No quoting is needed.

#### **(write obj)**

Writes a single object, **obj**, to the standard out file.

#### **(display obj)**

Writes **obj** to the standard out file in a more readable format. (Strings aren't quoted, and characters aren't escaped.)

#### **(newline)**

Forces a new line on standard out file.

CS 538 Spring 2008 $^{\circ}$  169

#### **Ports**

Ports are Scheme objects that interface with systems files. I/O to files is normally done through a port object bound to a system file.

**(open-input-file "path to file")** This returns an input port associated with the **"path to file"** string (which is system dependent). A run-time error is signalled if **"path to file"** specifies an illegal or inaccessible file.

#### **(read port)**

Reads a single Scheme object (an atom, string, vector or list) from **port**, which must be an input port object.

CS 538 Spring 2008 $^{\circ}$  170

**(eof-object? obj)**

When the end of an input file is reached, a special eof-object is returned. **eof-object?** tests whether an object is this special end-of-file marker.

**(open-output-file "path to file")**

This returns an output port associated with the **"path to file"** string (which is system dependent). A run-time error is signalled if **"path to file"** specifies an illegal or inaccessible file.

#### **(write obj port)**

Writes a single object, **obj**, to the output port specified by **port**.

#### **(display obj port)**

Writes **obj** to the output port specified by **port**. display uses a more readable format than write does. (Strings aren't quoted, and characters aren't escaped.)

#### **(close-input-port port)**

This closes the input port specified by **port**.

**(close-output-port port)** This closes the output port specified by **port**.

## **Example—Reading & Echoing a File**

We will iterate through a file, reading and echoing its contents. We need a good way to do iteration; recursion is neither natural nor efficient here.

Scheme provides a nice generalization of the **let** expression that is similar to C's for loop.

**(let X ( (id1 val1) (id2 val2) ... ) ...**

 **(X v1 v2 ...)**

A name for the let (**X** in the example) is provided. As usual, **val1** is evaluated and bound to **id1**, **val2** is evaluated and bound to **id2**, etc. In the body of the let, the let may be "called" (using its

 $173$  CS 538 Spring 2008 $^{\circ}$ 

**)**

name) with a fresh set of values for the let variables. Thus **(X v1 v2 ...)** starts the next iteration of the let with **id1** bound to **v1**, **id2**, bound to **v2**, etc. The calls look like recursion, but they are implemented as loop iterations. For example, in **(let loop ( (x 1) (sum 0) ) (if (<= x 10) (loop (+ x 1) (+ sum x)) sum ) )** we sum the values of **x** from 1 to 10. Compare it to **for (x=1,sum=0; x <= 10; sum+=x,x+=1) {}**

CS 538 Spring 2008 $^{\circ}$  174

Now a function to read and echo a file is straightforward: **(define (echo filename) (let ( (p (open-input-file filename))) (let loop ( (obj (read p))) (if (eof-object? obj) #t ;normal termination (begin (write obj) (newline) (loop (read p)) ) ) ) ) )**

```
We can create an alternative to
echo that uses
(call-with-input-file
    filename function)
This function opens filename,
creates an input port from it, and
then calls function with that
port as an argument:
(define (echo2 filename)
   (call-with-input-file filename
     (lambda(port)
      (let loop ( (obj (read port)))
          (if (eof-object? obj)
          #t
           (begin
             (write obj)
             (newline)
             (loop (read port))
 )
 )
       )
    )
) )
```
 $176$  CS 538 Spring 2008 $^{\circ}$ 

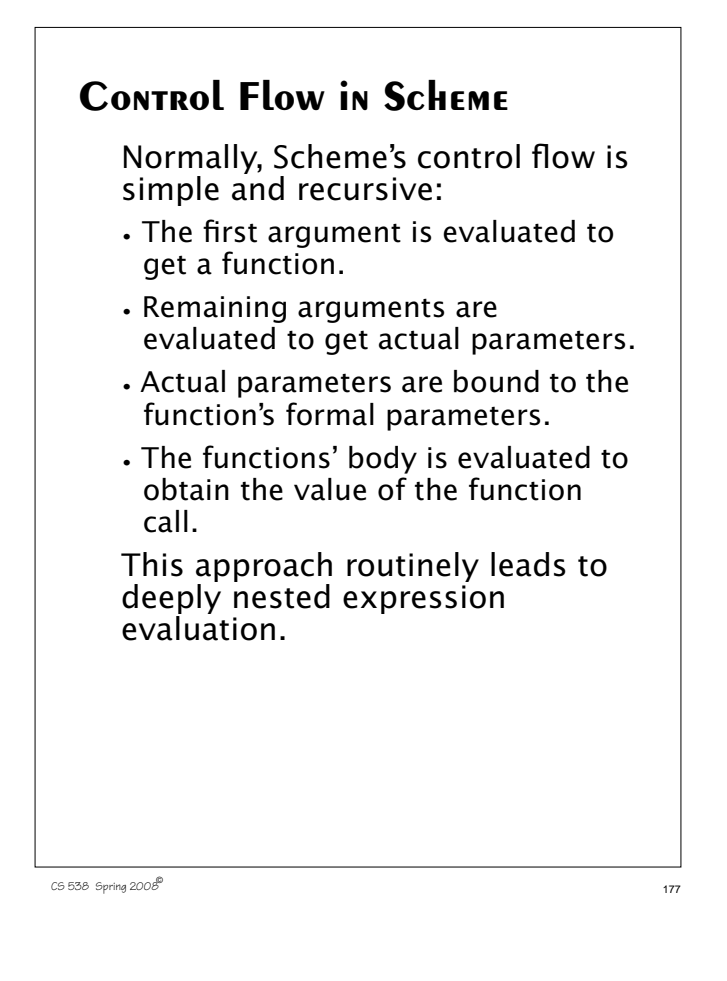

```
As an example, consider a simple
function that multiplies a list of
integers:
(define (*list L)
   (if (null? L)
       1
       (* (car L)(*list (cdr L)))
   )
)
The call (*list '(1 2 3 4 5))
expands to
(* 1 (* 2 (* 3 (* 4 (* 5 1))))But,
what if we get clever and decide
to improve this function by noting
that if 0 appears anywhere in list
L, the product must be 0?
```
CS 538 Spring 2008 $^{\circ}$  178

Let's try **(define (\*list0 L) (cond ((null? L) 1) ((= 0 (car L)) 0) (else (\* (car L) (\*list0 (cdr L)))) ) )** This helps a bit—we never go past a zero in **L**, but we still unnecessarily do a sequence of pending multiplies, all of which must yield zero! Can we escape from a sequence of nested calls once we know they're unnecessary?

## **Exceptions**

In languages like Java, a statement may *throw* an exception that's *caught* by an enclosing exception handler. Code between the statement that throws the exception and the handler that catches it is *abandoned*.

Let's solve the problem of avoiding multiplication of zero in Java, using its exception mechanism:

```
class Node {
```
 **int val;**

```
 Node next;
```

```
class Zero extends Throwable
  {};
```

```
179 CS 538 Spring 2008\overline{c}
```
**}**

```
int mult (Node L) {
   try {
     return multNode(L);
   } catch (Zero z) {
     return 0;
   }
}
int multNode(Node L)
    throws Zero {
   if (L == null)
     return 1;
   else if (L.val == 0)
     throw new Zero();
   else return
    L.val * multNode(L.next);
}
In this implementation, no
multiplies by zero are ever done.
```
 $181$  CS 538 Spring 2008 $\overline{B}$ 

```
Continuations
```
In our Scheme implementation of **\*list**, we'd like a way to delay doing any multiplies until we know no zeros appear in the list. One approach is to build a *continuation*—a function that represents the context in which a function's return value will be used:

```
(define (*listC L con)
   (cond
     ((null? L) (con 1))
     ((= 0 (car L)) 0)
     (else
       (*listC (cdr L)
          (lambda (n)
           (* n (con (car L)))))
      )
   )
)
```

```
CS 538 Spring 2008^{\circ} 182
```
The top-level call is **(\*listC L (lambda (x) x))** For ordinary lists \***listC** expands to a series of multiplies, just like **\*list** did. **(define (id x) x) (\*listC '(1 2 3) id)** ⇒ **(\*listC '(2 3) (lambda (n) (\* n (id 1))))** ≡ **(\*listC '(2 3) (lambda (n) (\* n 1)))** ⇒ **(\*listC '(3) (lambda (n) (\* n (\* 2 1))))** ≡ **(\*listC '(3) (lambda (n) (\* n 2)))** ⇒ **(\*listC () (lambda (n) (\* n (\* 3 2))))** ≡ **(\*listC () (lambda (n) (\* n 6)))**  $\Rightarrow$  (\* 1 6)  $\Rightarrow$  6

But for a list with a zero in it, we get a different execution path: **(\*listC '(1 0 3) id)** ⇒ **(\*listC '(0 3)**  $(\text{lambda} (n) (* n (id 1)))) \Rightarrow 0$ No multiplies are done!

#### **Another Example of Continuations** Let's redo our list multiply example so that if a zero is seen in the list we return a function that computes the product of all the non-zero values and a parameter that is the "replacement value" for the unwanted zero value. The function gives the caller a chance to correct a probable error in the input data. We create **(\*list2 L)** ≡ **Product of all integers in L if no zero appears else (lambda (n) (\* n product-of-allnonzeros-in-L)**

```
185 CS 538 Spring 2008\overline{B}
```

```
(define (*list2 L) (*listE L id))
(define (*listE L con)
   (cond
     ((null? L) (con 1))
     ((= 0 (car L))
        (lambda(n)
         (* (con n)
            (*listE (cdr L) id))))
     (else
      (*listE (cdr L)
       (lambda(m)
        (* m (con (car L))))) )
)
```

```
186 CS 538 Spring 2008^{\circledR}
```
In the following, we check to see if **\*list2** returns a number or a function. If a function is returned, we call it with 1, effectively removing 0 from the list **(let ( (V (\*list2 L)) ) (if (number? V)**  $\overline{\mathbf{v}}$  **(V 1) ) )**

For ordinary lists **\*list2** expands to a series of multiplies, just like **\*list** did.

```
(*listE '(1 2 3) id) ⇒
(*listE '(2 3)
   (lambda (m) (* m (id 1)))) ≡
(*listE '(2 3)
   (lambda (m) (* m 1))) ⇒
(*listE '(3)
   (lambda (m) (* m (* 2 1)))) ≡
(*listE '(3)
  (\texttt{lambda} \ (\texttt{m}) \ (\texttt{*} \ \texttt{m} \ 2))) \Rightarrow(*listE ()
   (lambda (m) (* m (* 3 2)))) ≡
(*listE () (lambda (n) (* n 6)))
   \Rightarrow (* 1 6) \Rightarrow 6
```

```
But for a list with a zero in it, we
get a different execution path:
(*listE '(1 0 3) id) ⇒
(*listE '(0 3)
   (lambda (m) (* m (id 1)))) ⇒
(lambda (n) (* (con n)
    (* listE '(3) id))) ≡
(lambda (n) (* (* n 1)
   (* listE '(3) id))) ≡
(lambda (n) (* (* n 1) 3))
This function multiplies n, the
replacement value for 0, by 1 and
3, the non-zero values in the input
list.
```

```
CS 538 Spring 2008^{\circ} 190
    But note that only one zero value
    in the list is handled correctly!
    Why?
    (define (*listE L con)
       (cond
         ((null? L) (con 1))
        ((= 0 (car L)) (lambda(n)
             (* (con n)
               (*listE (cdr L) id))))
         (else
           (*listE (cdr L)
            (lambda(m)
            (* m (con (car L))))) )
    )
```
# **Continuations in Scheme**

Scheme provides a built-in mechanism for creating continuations. It has a long name:

 $189$  CS 538 Spring 2008 $\overline{B}$ 

**call-with-current-continuation** This name is often abbreviated as

#### **call/cc**

(perhaps using **define**).

**call/cc** takes a single function as its argument. That function also takes a single argument. That is, we use **call/cc** as

**(call/cc funct)** where

 $func \equiv (lambda (con) (body))$ 

**call/cc** calls the function that it is given with the "current continuation" as the function's argument.

## **Current Continuations**

What is the current continuation? It is itself a function of one argument. The current continuation function represents the execution context within which the **call/cc** appears. The argument to the continuation is a value to be substituted as the return value of **call/cc** in that execution context.

For example, given

**(+ (fct n) 3)**

the current continuation for **(fct n)** is **(lambda (x) (+ x 3)**

Given **(\* 2 (+ (fct z) 10))**

the current continuation for (**fct z)** is **(lambda (m) (\* 2 (+ m 10))**

 $191$  CS 538 Spring 2008 $^{\circledR}$ 

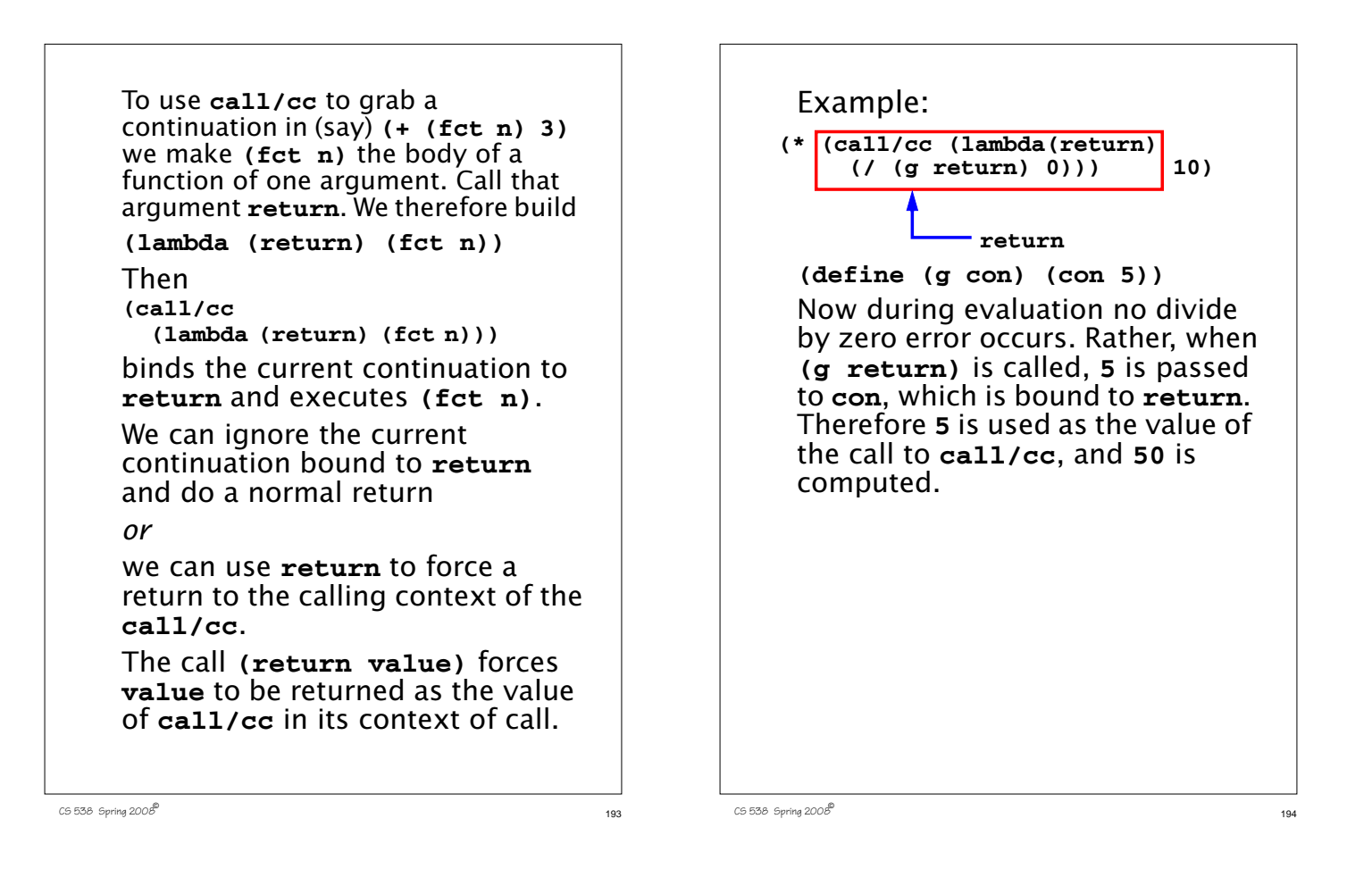

## **Continuations are Just Functions**

Continuations may be saved in variables or data structures and called in the future to "reactive" a completed or suspended computation. **(define CC ()) (define (F) (let ( (v (call/cc (lambda(here) (set! CC here) 1)))) (display "The ans is: ") (display v) (newline) ) )** This displays **The ans is: 1** At any time in the future, **(CC 10)** will display **The ans is: 10**

## **List Multiplication Revisited**

```
We can use call/cc to
reimplement the original *list to
force an immediate return of 0
(much like a throw in Java):
(define (*listc L return)
   (cond
     ((null? L) 1)
     ((= 0 (car L)) (return 0))
     (else (* (car L)
        (*listc (cdr L) return)))
) )
(define (*list L)
   (call/cc
    (lambda (return)
      (*listc L return)
) ))
A 0 in L forces a call of (return
0) which makes 0 the value of
call/cc.
```
## **Interactive Replacement of Error Values**

Using continuations, we can also redo **\*listE** so that zeroes can be replaced interactively! Multiple zeroes (in both original and replacement values) are correctly handled.

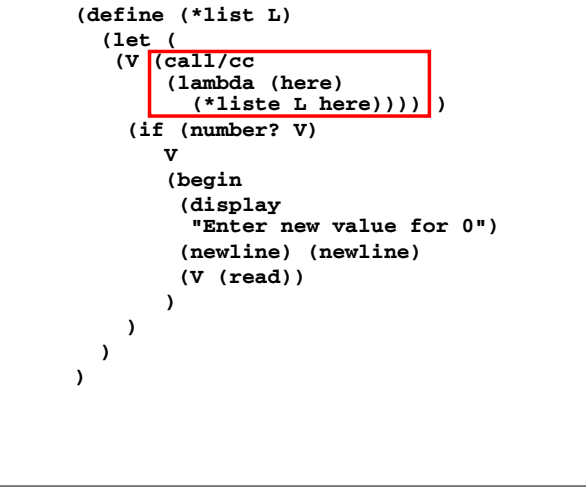

 $C5\,538$  Spring  $2008^{\circ}$  197

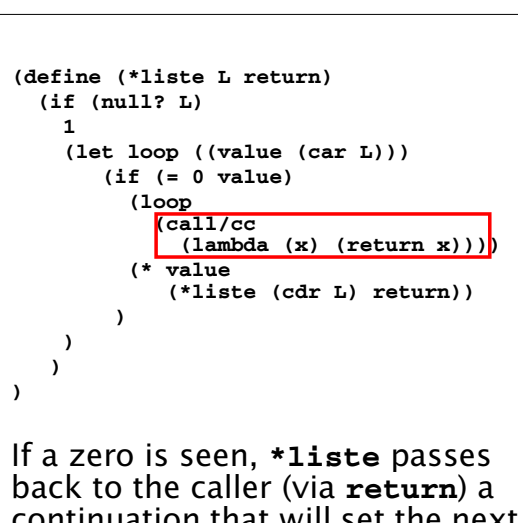

continuation that will set the next value of **value**. This value is checked, so if it is itself zero, a substitute is requested. Each occurrence of zero forces a return to the caller for a substitute value.

CS 538 Spring 2008 $^{\circ}$  198

## **Implementing Coroutines with call/cc**

Coroutines are a very handy generalization of subroutines. A coroutine may *suspend* its execution and later *resume* from the point of suspension. Unlike subroutines, coroutines do no have to complete their execution before they return.

Coroutines are useful for computation of long or infinite streams of data, where we wish to compute some data, use it, compute additional data, use it, etc.

Subroutines aren't always able to handle this, as we may need to save a lot of internal state to resume with the correct next value.

## **Producer/Consumer using Coroutines**

The example we will use is one of a consumer of a potentially infinite stream of data. The next integer in the stream (represented as an unbounded list) is read. Call this value n. Then the next n integers are read and summed together. The answer is printed, and the user is asked whether another sum is required. Since we don't know in advance how many integers will be needed, we'll use a coroutine to produce the data list in segments, requesting another segment as necessary.

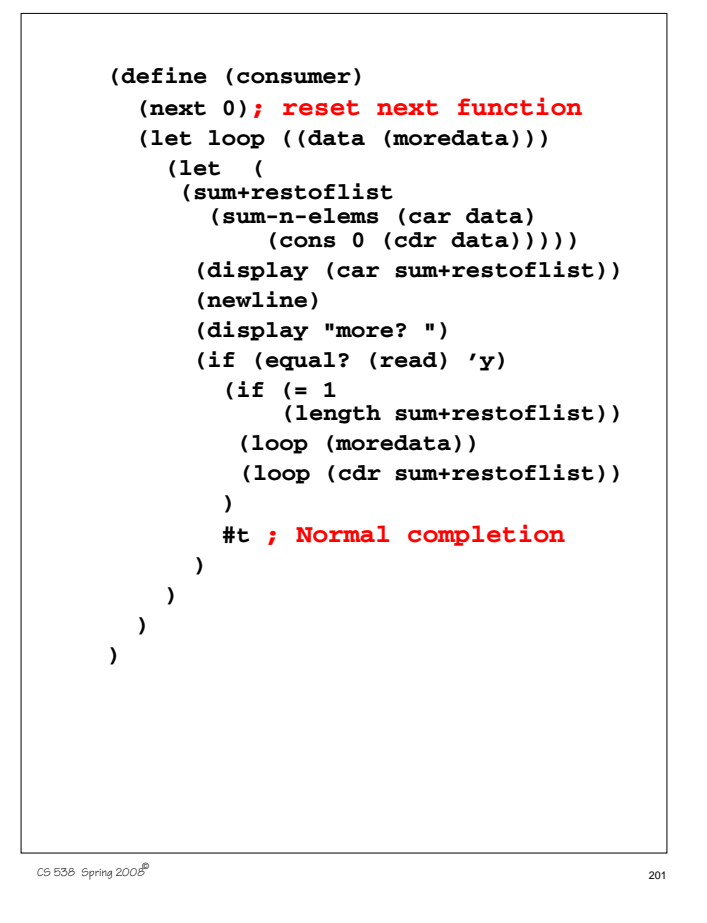

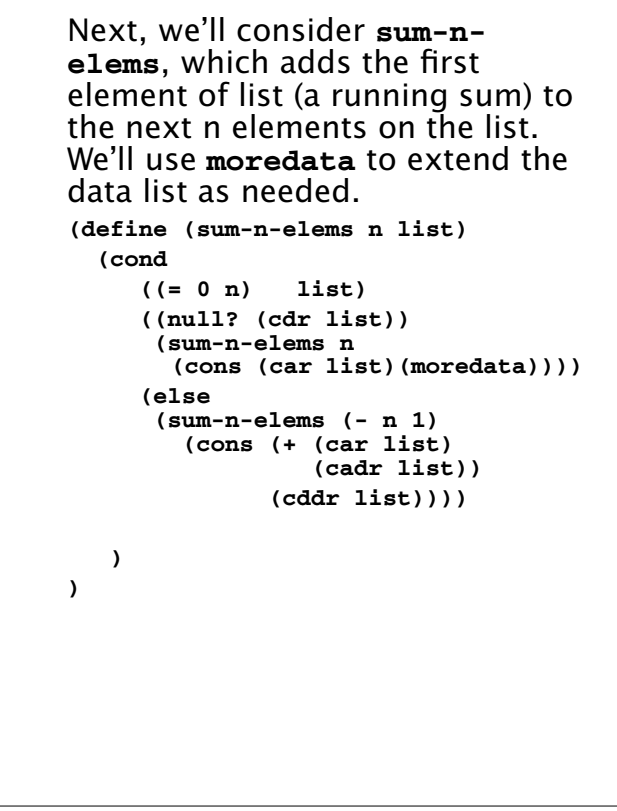

 $202$  CS 538 Spring  $2008^{\circ\circ}$ 

The function **moredata** is called whenever we need more data. Initially a **producer** function is called to get the initial segment of data. **producer** actually returns the next data segment *plus* a continuation (stored in **producer-cc**) used to resume execution of **producer** when the next data segment is required.

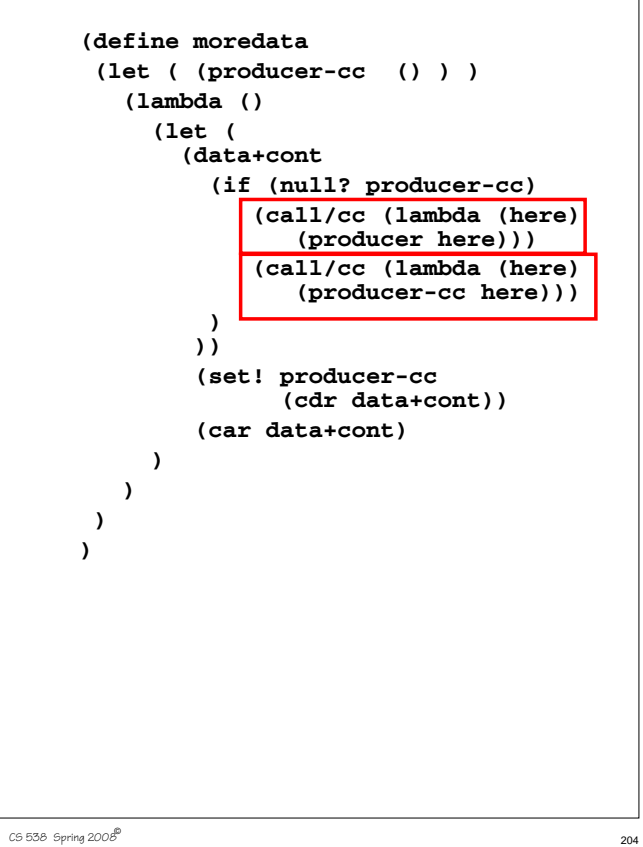

 $203$  CS 538 Spring  $2008^{\frac{10}{10}}$  203

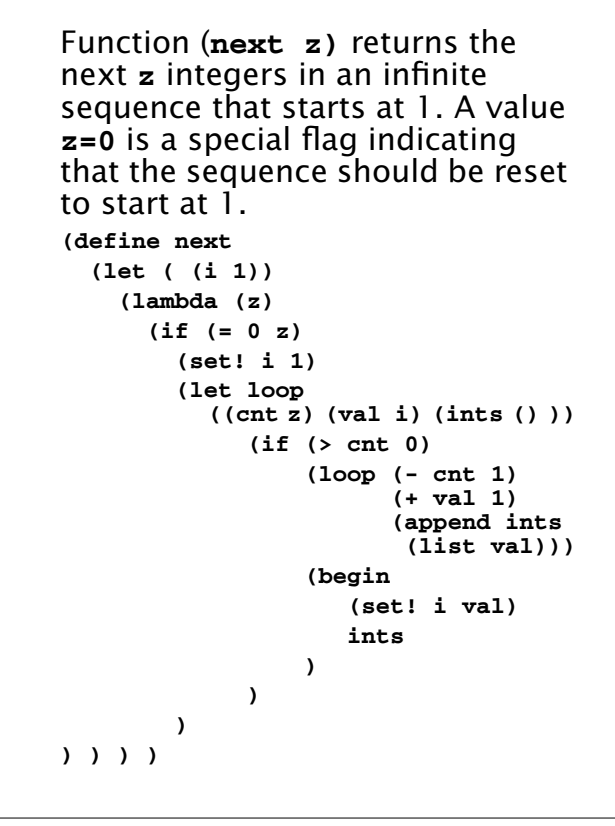

The function **producer** generates an infinite sequence of integers (1,2,3,...). It suspends every 5/ 10/15/25 elements and returns control to **moredata**. **(define (producer initial-return) (let loop ( (return initial-return) ) (set! return (call/cc (lambda (here) (return (cons (next 5) here))))) (set! return (call/cc (lambda (here) (return (cons (next 10) here))))) (set! return (call/cc (lambda (here) (return (cons (next 15) here))))) (loop (call/cc (lambda (here) (return (cons (next 25) here)))))** ) )

 $205$  CS 538 Spring  $2008^{\circ\circ}$  205

## **Reading Assignment**

**•** MULTILISP: a language for concurrent symbolic computation, by Robert H. Halstead (linked from class web page)

**Lazy Evaluation**

Lazy evaluation is sometimes called "call by need." We do an evaluation when a value is used; not when it is defined.

 $206$  CS 538 Spring 2008 $\overline{c}$ 

Scheme provides for lazy evaluation:

#### **(delay expression)**

Evaluation of **expression** is delayed. The call returns a "promise" that is essentially a lambda expression.

#### **(force promise)**

A promise, created by a call to **delay**, is evaluated. If the promise has already been evaluated, the value computed by the first call to **force** is reused.

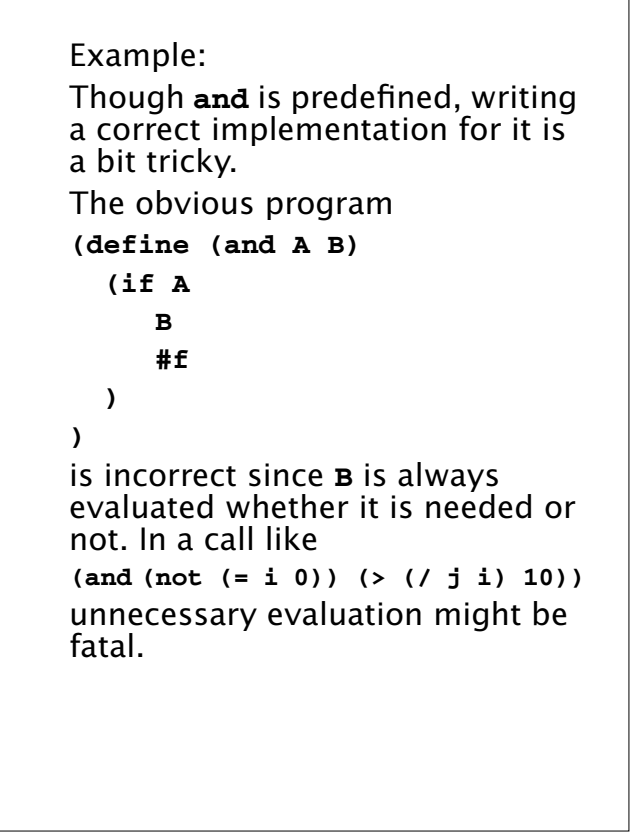

An argument to a function is *strict* if it is always used. Non-strict arguments may cause failure if evaluated unnecessarily. With lazy evaluation, we can define a more robust **and** function: **(define (and A B) (if A (force B) #f ) )** This is called as: **(and (not (= i 0)) (delay (> (/ j i) 10)))** Note that making the programmer remember to add a call to **delay** is unappealing.

 $209$  CS 538 Spring  $2008^{\circ\circ}$ 

 $211$  CS 538 Spring 2008 $\overline{c}$ Delayed evaluation also allows us a neat implementation of suspensions. The following definition of an infinite list of integers clearly fails: **(define (inflist i) (cons i (inflist (+ i 1))))** But with use of delays we get the desired effect in finite time: **(define (inflist i) (cons i (delay (inflist (+ i 1)))))** Now a call like **(inflist 1)** creates **1 promise for (inflist 2)**

We need to slightly modify how we explore suspended infinite lists. We can't redefine **car** and **cdr** as these are far too fundamental to tamper with. Instead we'll define **head** and **tail** to do much the same job: **(define head car)**

 $210$  CS 538 Spring 2008 $^{\circ}$ 

**(define (tail L)**

 **(force (cdr L)))**

**head** looks at **car** values which are fully evaluated.

**tail** forces one level of evaluation of a delayed **cdr** and saves the evaluated value in place of the suspension (promise).

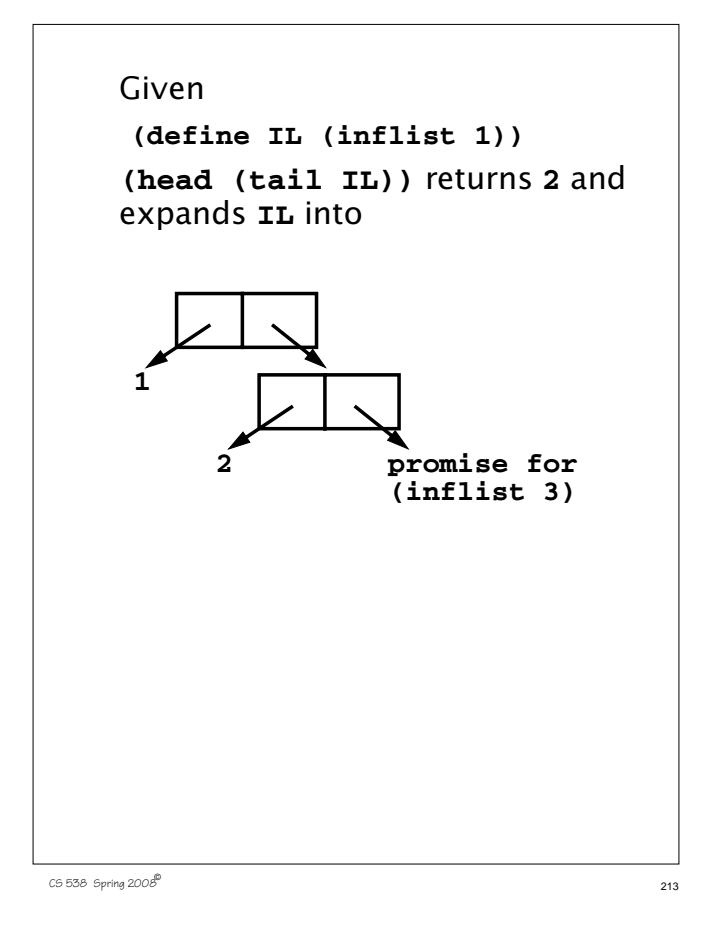

#### Which computations can be done in parallel, partitioning parts of an array to several processors, each operating independently?

- $\cdot$  **X(I)** = 0 Assignments to **X** can be readily parallelized.
- $\cdot$  **A(I)** = **A(I+1)+1**

Each update of **A(I)** uses an **A(I+1)** value that is not yet changed. Thus a whole array of new **A** values can be computed from an array of "old" **A** values in parallel.

 $\cdot$  **B(I)** = **B(I-1)-1** This is less obvious. Each **B(I)** uses **B(I-1)** which is defined in terms of **B(I-2)**, etc. Ultimately all new **B** values depend only on **B(0)** and **I**. That is, **B(I)** = **B(0)** - **I**. So this computation can be parallelized, but it takes a fair amount of insight to realize it.

## **Exploiting Parallelism**

Conventional procedural programming languages are difficult to compile for multiprocessors.

Frequent assignments make it difficult to find independent computations.

Consider (in Fortran):

 **do 10 I = 1,1000**  $X(I) = 0$  $A(I) = A(I+1)+1$  $B(I) = B(I-1)-1$  $C(I) = (C(I-2) + C(I+2))/2$ **10 continue** This loop defines 1000 values for arrays **X**, **A**, **B** and **C**.

CS 538 Spring 2008 $\overline{c}$  214

 $\cdot$  **C(I)** = (**C(I-2)** + **C(I+2)**)/2 It is clear that even and odd elements of **C** don't interact. Hence two processors could compute even and odd elements of **C** in parallel. Beyond this, since both earlier and later **C** values are used in each computation of an element, no further means of parallel evaluation is evident. Serial evaluation will probably be needed for even or odd values.

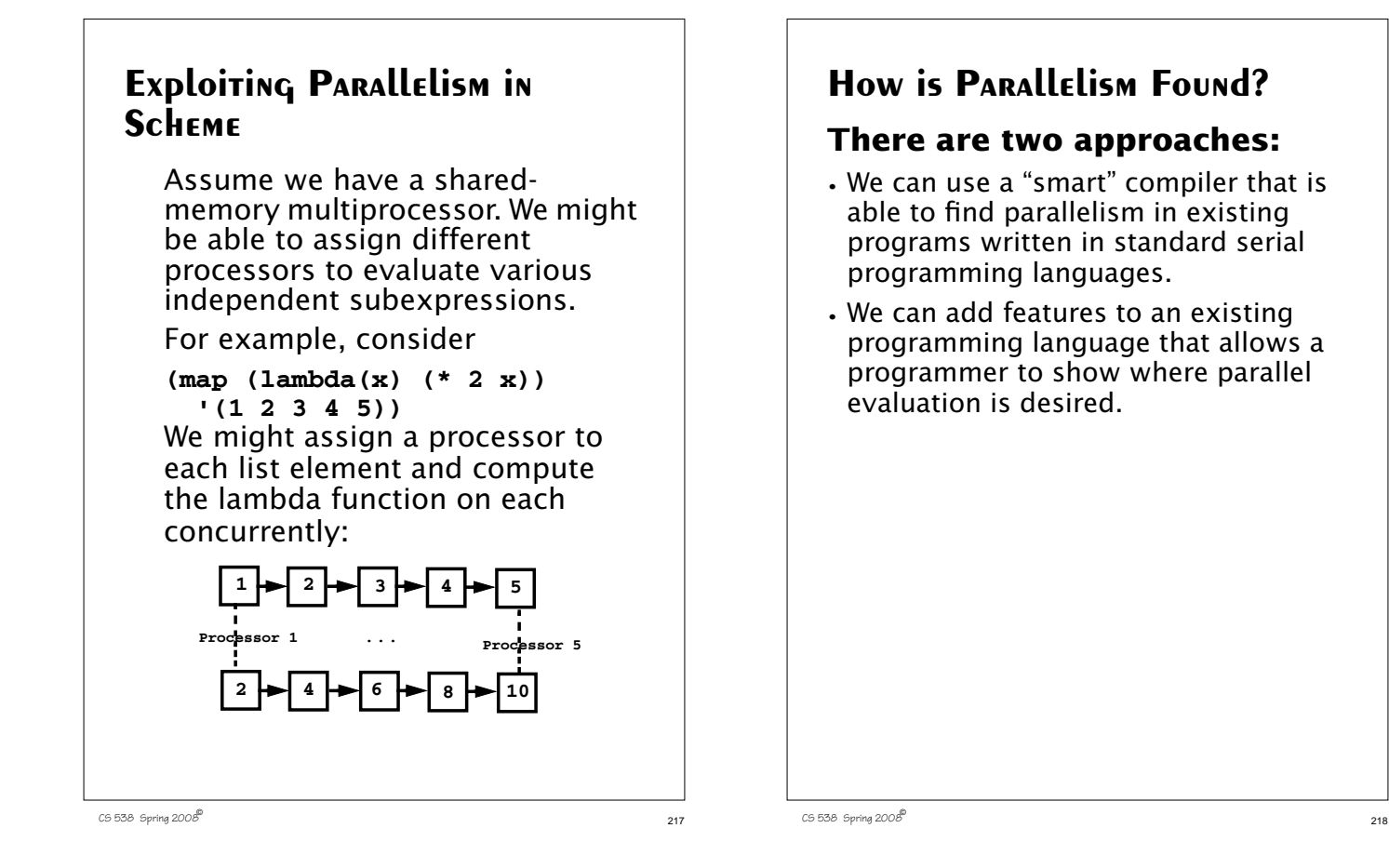

## **Concurrentization**

Concurrentization (often called parallelization) is process of automatically finding potential concurrent execution in a serial program.

Automatically finding current execution is complicated by a number of factors:

**•** Data Dependence

Not all expressions are independent. We may need to delay evaluation of an operator or subprogram until its operands are available.

Thus in

**(+ (\* x y) (\* y z))**

we can't start the addition until both multiplications are done.

**•** Control Dependence Not all expressions need be (or should be) evaluated. In **(if (= a 0) 0 (/ b a))** we don't want to do the division until we know  $a \neq 0$ . **•** Side Effects If one expression can write a value that another expression might read, we probably will need to *serialize* their execution. Consider **(define rand! (let ((seed 99)) (lambda () (set! seed (mod (\* seed 1001) 101101)) seed )) )**

 $220$  CS 538 Spring  $2008^{\circ}$ 

#### Now in

#### **(+ (f (rand!)) (g (rand!)))** we can't evaluate **(f (rand!))** and **(g (rand!))** in parallel, because of the side effect of **set!** in **rand!**. In fact if we did, **f** and **g** might see *exactly* the same "random" number! (Why?)

#### **•** Granularity

Evaluating an expression concurrently has an overhead (to setup a concurrent computation). Evaluating very simple expressions (like **(car x)** or **(+ x 1)**) in parallel isn't worth the overhead cost.

Estimating where the "break even" threshold is may be tricky.

## **UTILITY OF CONCURRENTIZATION**

Concurrentization has been most successful in engineering and scientific programs that are very regular in structure, evaluating large multidimensional arrays in simple nested loops. Many very complex simulations (weather, fluid dynamics, astrophysics) are run on multiprocessors after extensive concurrentization.

Concurrentization has been far less successful on non-scientific programs that don't use large arrays manipulated in nested for loops. A compiler, for example, is difficult to run (in parallel) on a multiprocessor.

 $222$  CS 538 Spring 2008 $\overline{c}$ 

CS 538 Spring 2008 $\overline{c}$ 

## **Concurrentization within Processors**

Concurrentization is used extensively within many modern uniprocessors. Pentium and PowerPC processors routinely execute several instructions in parallel if they are independent (e.g., read and write distinct registers). This are *superscalar* processors.

These processors also routinely *speculate* on execution paths, "guessing" that a branch will (or won't) be taken even before the branch is executed! This allows for more concurrent execution than if strictly "in order" execution is done. These processors are called "out of order" processors.

## **Adding Parallel Features to Programming Languages.**

It is common to take an existing serial programming language and add features that support concurrent or parallel execution. For example versions for Fortran (like HPF—High Performance Fortran) add a parallel do loop that executes individual iterations in parallel.

Java supports threads, which may be executed in parallel. Synchronization and mutual exclusion are provided to avoid unintended interactions.

## **Multilisp**

Multilisp is a version of Scheme augmented with three parallel evaluation mechanisms:

- **•** Pcall Arguments to a call are evaluated in parallel.
- **•** Future

Evaluation of an expression starts immediately. Rather than waiting for completion of the computation, a "future" is returned. This future will eventually transform itself into the result value (when the computation completes)

**•** Delay

Evaluation is delayed until the result value is really needed.

CS 538 Spring 2008 $\overline{c}$  225

## **The Pcall Mechanism**

Pcall is an extension to Scheme's function call mechanism that causes the function and its arguments to be all computed in parallel.

Thus

#### **(pcall F X Y Z)**

causes **F**, **X**, **Y** and **Z** to all be evaluated in parallel. When all evaluations are done, **F** is called with **X**, **Y** and **Z** as its parameters (just as in ordinary Scheme). Compare

**(+ (\* X Y) (\* Y Z))** with

**(pcall + (\* X Y) (\* Y Z))**

 $226$  CS 538 Spring 2008 $\overline{c}$ 

It may not look like **pcall** can give you that much parallel execution, but in the context of recursive definitions, the effect can be dramatic.

Consider **treemap**, a version of **map** that operates on binary trees (S-expressions).

```
(define (treemap fct tree)
  (if (pair? tree)
   (pcall cons
     (treemap fct (car tree))
     (treemap fct (cdr tree))
   )
   (fct tree)
))
```
Look at the execution of **treemap** on the tree  $((1 \cdot 2) \cdot (3 \cdot 4))$ .  **((5 . 6) . (7 . 8)))** We start with one call that uses the whole tree. This splits into two parallel calls, one operating on **((1 . 2) . (3 . 4))** and the other operating on **((5 . 6) . (7 . 8))** Each of these calls splits into 2 calls, and finally we have 8 independent calls, each operating on the values **1** to **8**.

#### **Futures**

Evaluation of an expression as a future is the most interesting feature of Multilisp.

The call

#### **(future expr)**

begins the evaluation of **expr**. But rather than waiting for **expr**'s evaluation to complete, the call to **future** returns *immediately* with a new kind of data object—a future. This future is actually an "IOU." When you try to use the value of the future, the computation of **expr** may or may not be completed. If it is, you see the value computed instead of the future—it automatically transforms itself. Thus evaluation of **expr** appears instantaneous.

If the computation of **expr** is not yet completed, you are forced to wait until computation is completed. Then you may use the value and resume execution.

But this is exactly what ordinary evaluation does anyway—you begin evaluation of **expr** and wait until evaluation completes and returns a value to you!

To see the usefulness of futures, consider the usual definition of Scheme's map function:

```
(define (map f L)
   (if (null? L)
      ()
      (cons (f (car L))
             (map f (cdr L)))
  )
)
```
CS 538 Spring 2008 $\overline{c}$ 

 $230$  CS 538 Spring 2008 $^{\circ}$  230

If we have a call **(map slow-function long-list)** where **slow-function** executes slowly and **long-list** is a large data structure, we can expect to wait quite a while for computation of the result list to complete. Now consider **fastmap**, a version of **map** that uses futures:

```
(define (fastmap f L)
   (if (null? L)
       ()
       (cons
         (future (f (car L)))
         (fastmap f (cdr L))
      )
   )
)
```
Now look at the call **(fastmap slow-function long-list)** We will exploit a useful aspect of futures—they can be cons'ed together *without delay*, even if the computation isn't completed yet.

Why? Well a **cons** just stores a pair of pointers, and it really doesn't matter what the pointers reference (a future or an actual result value).

The call to **fastmap** can actually return before *any* of the call to **slow-function** have completed:

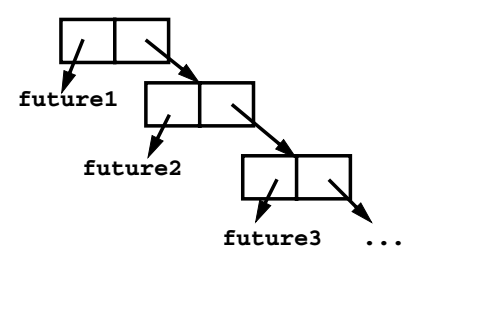

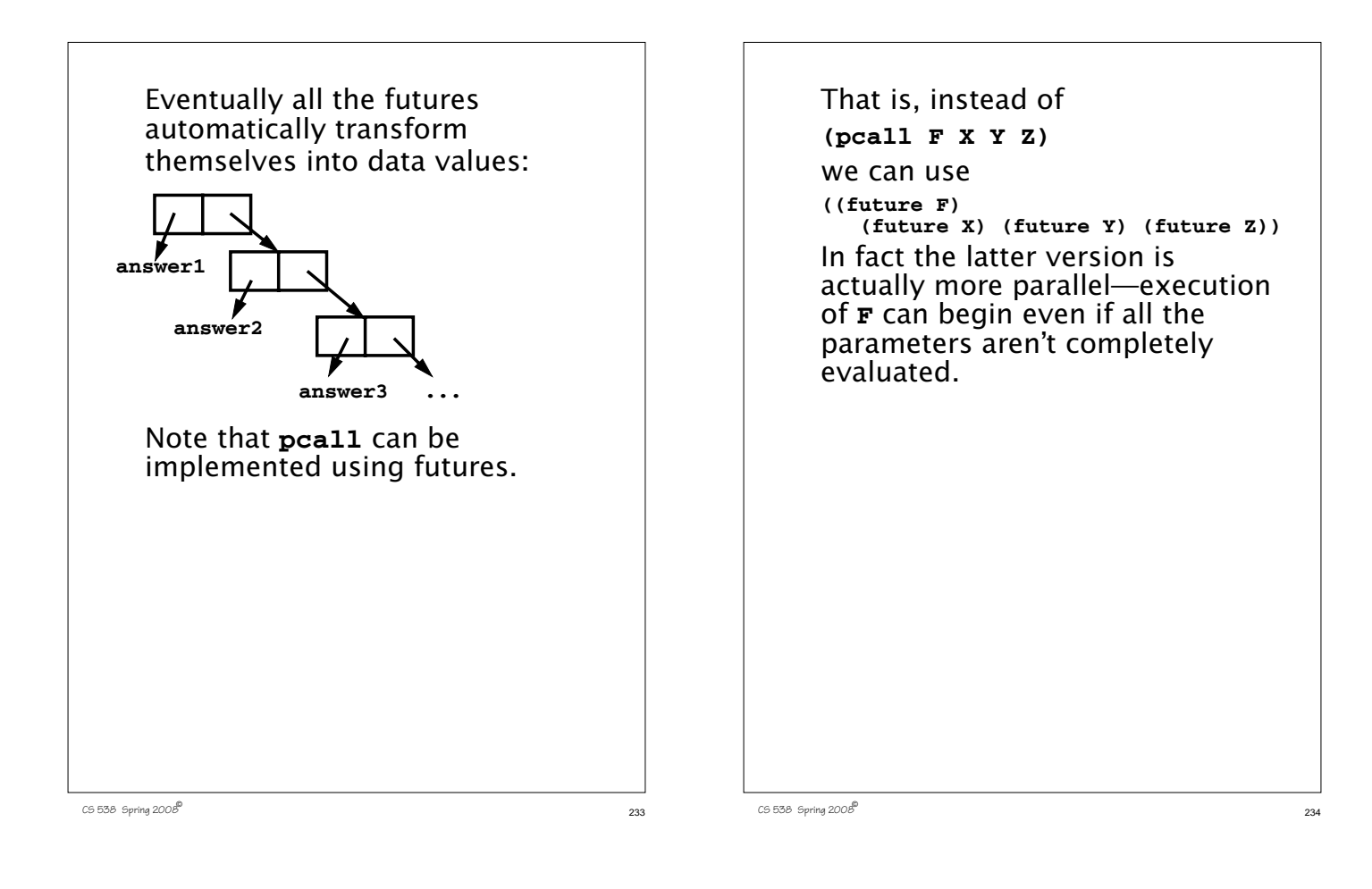

## **Another Example of Futures**

The following function, **partition**, will take a list and a data value (called **pivot**). **partition** will partition the list into two sublists:

```
(a) Those elements ≤ pivot
```

```
(b) Those elements > pivot
(define (partition pivot L)
  (if (null? L)
    (cons () () )
    (let ((tail-part
          (partition pivot (cdr L))))
      (if (<= (car L) pivot)
       (cons
        (cons (car L) (car tail-part))
        (cdr tail-part))
       (cons
        (car tail-part))
        (cons (car L) (cdr tail-part))
      )
) ) )
```
partition, but where? It makes sense to use a future when a computation may be lengthy and we may not need to use the value computed immediately. What computation fits that pattern? The computation of **tail-part**. We'll mark it in a blue box to show we plan to evaluate it using a future:

We want to add futures to

```
237 CS 538 Spring 2008^{\circ} 237
    (define (partition pivot L)
      (if (null? L)
         (cons () () )
        (let ((tail-part
             (partition pivot (cdr L))))
           (if (<= (car L) pivot)
           (cons
            (cons (car L) (car tail-part))
            (cdr tail-part))
           (cons
            (car tail-part))
            (cons (car L) (cdr tail-part))
          )
    ) ) )
    But this one change isn't enough!
    We soon access the car and cdr
    of tail-part, which forces us to
    wait for its computation to
    complete. To avoid this delay, we
    can place the four references to
    car or cdr of tail-part into
    futures too:
```
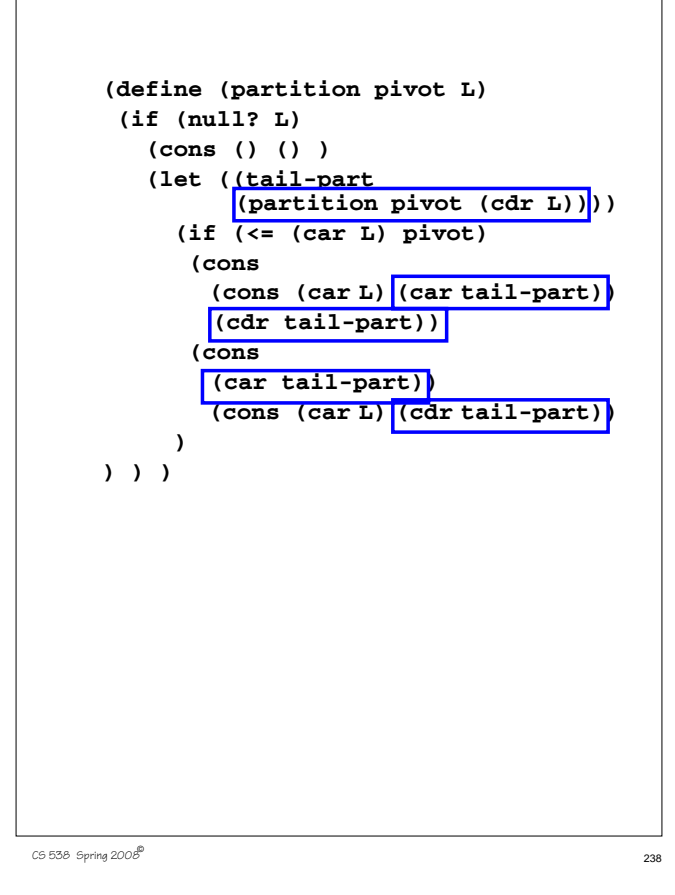

Now we can build the initial part of the partitioned list (that involving **pivot** and **(car L)** *independently* of the recursive call of **partition**, which completes the rest of the list. For example, **(partition 17 '(5 3 8 ...))** creates a future (call it **future1**) to compute **(partition 17 '(3 8 ...))** It also creates **future2** to compute **(car tail-part)** and **future3** to compute **(cdr tailpart)**. The call builds **5 future2 future3**

# **Reading Assignment**

- **•** Introduction to Standard ML (linked from class web page)
- **•** Webber: Chapters 5, 7, 9, 11

```
239 CS 538 Spring 2008^{\circ} 239
```
#### **ML—Meta Language** SML is *Standard ML*, a popular ML variant. ML is a functional language that is designed to be efficient and typesafe. It demonstrates that a functional language need not use Scheme's odd syntax and need not bear the overhead of dynamic typing. SML's features and innovations include: 1.Strong, compile-time typing. 2. Automatic *type inference* rather than user-supplied type declarations. 3. Polymorphism, including "type variables." 4. Pattern-directed Programming **fun len([]) = 0**  $len(a::b) = 1+len(b);$ 5. Exceptions 6. First-class functions 7. Abstract Data Types **coin of int | bill of int | check of string\*real; val dime = coin(10);** A good ML reference is "Elements of ML Programming," by Jeffrey Ullman (Prentice Hall, 1998)

CS 538 Spring 2008 $\overline{c}$ 

**SML is Interactive**

The command

a file.

**21;**

**true;**

**"xyz";**

in blue):

**(2 div 3);**

 **use "file name";**

**val it = 21 : int**

**val it = 0 : int**

**val it = true : bool**

**val it = "xyz" : string**

You enter a definition or

expression, and SML returns a result *with* an inferred type.

loads a set of ML definitions from

For example (SML responses are

# **Basic SML Predefined Types •** Unit

CS 538 Spring 2008 $\overline{a}$ 

#### Its only value is **()**. Type **unit** is similar to **void** in C; it is used where a type is needed, but no "real" type is appropriate. For example, a call to a write function may return **unit** as its result.

**•** Integer

Constants are sequences of digits. Negative values are prefixed with a **~** rather than a **-** (**-** is a binary subtraction operator). For example, **~123** is negative **123**. Standard operators include

- **+ \* div mod**
- **< > <= >= = <>**

#### $243$  CS 538 Spring 2008 $^{\circ}$  243

```
• Real
  Both fractional (123.456) and
  exponent forms (10e7) are
  allowed. Negative signs and
  exponents use ~ rather than -
  (~10.0e~12).
  Standard operators include
  + - * /
  < > <= >=
  Note that = and <> aren't allowed!
  (Why?)
  Conversion routines include
  real(int) to convert an int to a
  real,
  floor(real) to take the floor of
  a real,
  ceil(real) to take the ceiling of
  a real.
  round(real) to round a real,
  trunc(real) to truncate a real.
```

```
For example, real(3) returns
3.0, floor(3.1) returns 3,
ceiling(3.3) returns 4,
round(~3.6) returns ~4,
trunc(3.9) returns 3.
Mixed mode expressions, like
1 + 2.5 aren't allowed; you must
do explicit conversion, like
real(1) + 2.5
```
**•** Strings

Strings are delimited by double quotes. Newlines are **\n**, tabs are **\t**, and **\"** and **\\** escape double quotes and backslashes. E.g. **"Bye now\n"** The **^** operator is concatenation.

**"abc" ^ "def" = "abcdef"**

The usual relational operators are provided:  $\langle \rangle$   $\langle \rangle$   $\langle = \rangle$   $\rangle$  =  $\langle \rangle$ 

CS 538 Spring 200 $\mathscr{B}$  246

CS 538 Spring 2008 $^{\circ}$  245

**•** Characters

Single characters are delimited by double quotes and prefixed by a **#**. For example, **#"a"** or **#"\t"**. A character *is not* a string of length one. The **str** function may be used to convert a character into a string. Thus **str(#"a") = "a"**

**•** Boolean

Constants are **true** and **false**. Operators include **andalso** (shortcircuit and), **orelse** (short-circuit or), **not**, **=** and **<>**.

A conditional expression,

(if boolval  $v_1$  else  $v_2$ ) is available.

## **Tuples**

A tuple type, composed of two or more values of any type is available.

Tuples are delimited by parentheses, and values are separated by commas.

Examples include:

```
(1,2);
val it = (1,2) : int * int
("xyz",1=2);
val it = ("xyz",false) :
  string * bool
(1,3.0,false);
val it = (1,3.0,false) :
  int * real * bool
(1,2,(3,4));
val it = (1,2,(3,4)) :
int * int * (int * int)
```
Equality is checked componentwise: **(1,2) = (0+1,1+1); val it = true : bool (1,2,3) = (1,2)** causes a compile-time type error (tuples must be of the same length and have corresponding types to be compared). **#i** selects the **i**-th component of a tuple (counting from 1). Hence **#2(1,2,3);**

**val it = 2 : int**

 $249$  CS 538 Spring 2008 $\overline{c}$ 

#### **Lists**

Lists are required to have a single element type for all their elements; their length is unbounded. Lists are delimited by **[** and **]** and elements are separated by commas. Thus **[1,2,3]** is an integer list.

The empty (or null) list is **[]** or **nil**.

The cons operator is **::**

Hence **[1,2,3]** ≡ **1::2::3::[]** Lists are automatically typed by ML: **[1,2];**

**val it = [1,2] : int list**

 $250$  CS 538 Spring 2008 $^{\circ}$ 

**Cons**

Cons is an infix operator represented as **::**

The left operand of **::** is any value of type **T**.

The right operand of **::** is any list of type **T list**.

The result of **::** is a list of type **T list**.

Hence **::** is *polymorphic*.

**[]** is the empty list. It has a type

**'a list**. The symbol **'a**, read as "alpha" or "tic a" is a *type variable*. Thus **[]** is a *polymorphic*

*constant*.

## **List Equality**

Two lists may be compared for equality if they are of the same type. Lists **L1** and **L2** are considered equal if:

- (1) They have the same number of elements
- (2) Corresponding members of the two lists are equal.

## **List Operators**

**hd** ≡ head of list operator ≈ **car**

**tl** ≡ tail of list operator ≈ **cdr**

 $\texttt{null} \equiv \texttt{null}$  list predicate  $\approx \texttt{null}$ ?

**@** ≡ infix list append operator ≈ **append**

## **Records**

```
Their general form is
{\{name_1 = val_1, name_2 = val_2, ... \}}Field selector names are local to a
record.
For example:
{a=1,b=2};
val it = {a=1,b=2} :
  {a:int, b:int}
{a=1,b="xyz"};
val it = {a=1,b="xyz"} :
 {a:int, b:string}
{a=1.0,b={c=[1,2]}};
val it = {a=1.0,b={c=[1,2]}} :
{a:real, b:{c:int list}}
```
The order of fields is irrelevant; equality is tested using field names.

```
{a=1,b=2}={b=2,a=2-1};
```
**val it = true : bool**

**#id** extracts the field named id from a record.

**#b {a=1,b=2} ; val it = 2 : int**

 $253$ 8 Spring 2008 $^{\circ}$ 

## **Identifiers**

#### **There are two forms:**

```
• Alphanumeric (excluding reserved
 words)
```
Any sequence of letters, digits, single quotes and underscores; must begin with a letter or single quote.

Case *is* significant. Identifiers that begin with a single quote are *type variables*.

Examples include:

**abc a10 'polar sum\_of\_20**

#### **•** Symbolic

Any sequence (except predefined operators) of **! % & + - / : < = > ? @ \ ~ ^ | #**

Usually used for user-defined operators. Examples include: **++ <=> !=**

#### **Comments**

Of form **(\* text \*)** May cross line boundaries.

 $254$  CS 538 Spring 2008 $\overline{a}$ 

## **Declaration of Values**

The basic form is

**val id = expression;**

This defines **id** to be bound to **expression**; ML answers with the name and value defined and the inferred type.

For example

**val x = 10\*10;**

**val x = 100 : int**

```
257 CS 538 Spring 2008\overline{c}Redefinition of an identifier is OK,
    but this is redefinition not
    assignment;
    Thus
    val x = 100;
    val x = (x=100);
    is fine; there is no type error even
    though the first x is an integer
    and then it is a boolean.
    val x = 100 : int
    val x = true : bool
```

```
Examples
  val x = 1;
  val x = 1 : int
  val z = (x, x, x);val z = (1,1,1) : int * int * int
  val L = [z, z];val L = [(1,1,1),(1,1,1)] :
    (int * int * int) list
  val r = {a=L};
  val r = {a=[(1,1,1),(1,1,1)] } :
  {a:(int * int * int) list}
  After rebinding, the "nearest"
  (most recent) binding is used.
  The and symbol (not boolean and)
  is used for simultaneous binding:
  val x = 10;
  val x = 10 : int
```
val  $x = true$  and  $y = x$ ; **val x = true : bool val y = 10 : int**

 $258$  Spring 2008 $\overline{a}$  258

*Local* definitions are temporary value definitions: **local val x = 10 in**  $val u = x * x;$  **end; val u = 100 : int** *Let* bindings are used in expressions: **let val x = 10 in 5\*x end; val it = 50 : int**

#### **Patterns**

 Scheme (and most other languages) use *access* or *decomposition* functions to access the components of a structured object.

Thus we might write

**(let ( (h (car L) (t (cdr L)) ) body )**

Here **car** and **cdr** are used as *access functions* to locate the parts of **L** we want to access.

In ML we can access components of lists (or tuples, or records) *directly* by using patterns. The context in which the identifier appears tells us the part of the structure it references.

```
val x = (1,2);
val x = (1,2) : int * int
val (h,t) = x;
val h = 1 : int
val t = 2 : int
val L = [1,2,3];
val L = [1,2,3] : int list
val [v1,v2,v3] = L;
val v1 = 1 : int
val v2 = 2 : int
val v3 = 3 : int
val [1,x,3] = L;
val x = 2 : int
val [1,rest] = L;
(* This is illegal. Why? *)
val yy::rest = L;
val yy = 1 : int
val rest = [2,3] : int list
```
#### $261$  CS 538 Spring 2008 $\overline{c}$

#### **Wildcards**

An underscore (**\_**) may be used as a "wildcard" or "don't care" symbol. It matches part of a structure without defining an new binding.

 $val$   $zz::$  = L; **val zz = 1 : int**

Pattern matching works in records too.

```
val r = {a=1,b=2};
val r = {a=1,b=2} :
  {a:int, b:int}
val {a=va,b=vb} = r;
val va = 1 : int
val vb = 2 : int
val {a=wa,b=_}=r;
val wa = 1 : int
val {a=za, ...}=r;
val za = 1 : int
```
 $262$  CS 538 Spring 2008 $\overline{c}$ 

**Patterns can be nested too.**

**val x = ((1,3.0),5); val x = ((1,3.0),5) : (int \* real) \* int**  $val$   $((1,y), ...) = x;$ **val y = 3.0 : real**

#### **Functions**

Functions take a single argument (which can be a tuple). Function calls are of the form function name argument; For example **size "xyz"; cos 3.14159;** The more conventional form **size("xyz");** or **cos(3.14159);** is OK (the parentheses around the argument are allowed, but unnecessary). The form **(size "xyz")** or **(cos 3.14159)** is OK too.

 $265$  CS 538 Spring  $2008^{\circ\circ}$  265 Note that the call **plus(1,2);** passes *one* argument, the tuple **(1,2)** to **plus**. The call **dummy();** passes *one* argument, the unit value, to **dummy**. All parameters are passed by value.

## **User-Defined Functions**

The general form is

#### **fun name arg = expression;**

ML answers back with the name defined, the fact that it is a function (the **fn** symbol) and its inferred type.

For example,

```
fun twice x = 2*x;
val twice = fn : int -> int
fun twotimes(x) = 2*x;val twotimes = fn : int -> int
fun fact n =
   if n=0
   then 1
   else n*fact(n-1);
val fact = fn : int -> int
```
## **FUNCTION Types**

The type of a function in ML is denoted as **T1->T2**. This says that a parameter of type **T1** is mapped to a result of type **T2**.

The symbol **fn** denotes a value that is a function.

Thus

**size; val it = fn : string -> int not; val it = fn : bool -> bool Math.cos;**

**val it = fn : real -> real**

(**Math** is an ML *structure*—an external library member that contains separately compiled definitions).

 $C5538$  Spring  $2008^{\circ}$ 

fun  $plus(x,y):int = x+y;$ **val plus = fn : int \* int -> int** The **:int** suffix is a *type constraint*.

It is needed to help ML decide that **+** is integer plus rather than real plus.

```
267 CS 538 Spring 2008^{\circ}
```
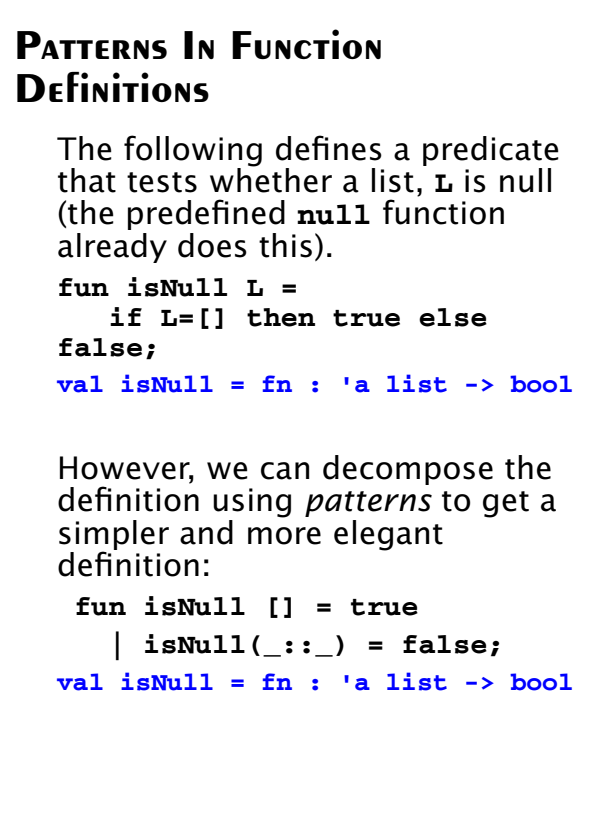

 $269$  Spring  $2008^{\circ}$  2008

The "**|**" divides the function definition into different argument patterns; no explicit conditional logic is needed. The definition that matches a particular actual parameter is automatically selected.

**fun fact(1) = 1**

 **| fact(n) = n\*fact(n-1);**

**val fact = fn : int -> int**

If patterns that cover all possible arguments aren't specified, you may get a run-time **Match** exception.

If patterns overlap you may get a warning from the compiler.

 $270$  CS 538 Spring 2008 $\overline{c}$ 

**fun append([],L) = L | append(hd::tl,L) = hd::append(tl,L); val append = fn : 'a list \* 'a list -> 'a list** If we add the pattern **append(L,[]) = L** we get a *redundant pattern* warning (Why?) fun append  $([],L) = L$  **| append(hd::tl,L) = hd::append(tl,L) | append(L,[]) = L; stdIn:151.1-153.20 Error: match redundant**  $(nil,L) \Rightarrow \ldots$  $(hd :: t1, L) \implies$ ...  **--> (L,nil) => ...**

```
But a more precise decomposition
is fine:
fun append ([],L) = L
    | append(hd::tl,hd2::tl2) =
       hd::append(tl,hd2::tl2)
   | append(hd::tl,[]) =
       hd::tl;
val append = fn :
  'a list * 'a list -> 'a list
```
## **Function Types Can be Polytypes**

Recall that **'a**, **'b**, ... represent type variables. That is, any valid type may be substituted for them when checking type correctness.

ML said the type of **append** is

**val append = fn : 'a list \* 'a list -> 'a list**

Why does **'a** appear three times?

We can define **eitherNull**, a predicate that determines whether either of two lists is null as

**fun eitherNull(L1,L2) = null(L1) orelse null(L2);**

**val eitherNull = fn : 'a list \* 'b list -> bool** Why are both **'a** and **'b** used in **eitherNull**'s type?

CS 538 Spring 2008 $\overline{c}$  273

## **Currying**

ML chooses the most general (least-restrictive) type possible for user-defined functions.

Functions are first-class objects, as in Scheme.

The function definition

**fun f x y = expression;** defines a function **f** (of **x**) that returns a function (of **y**).

Reducing multiple argument functions to a sequence of one argument functions is called *currying* (after Haskell Curry, a mathematician who popularized the approach).

CS 538 Spring 2008 $\overline{c}$ 

#### Thus

**fun f x y = x :: [y]; val f = fn : 'a -> 'a -> 'a list** says that **f** takes a parameter **x**, of type **'a**, and returns a function (of **y**, whose type is **'a**) that returns a list of **'a**. Contrast this with the more conventional fun  $g(x,y) = x :: [y]$ ; **val g = fn : 'a \* 'a -> 'a list**

Here **g** takes a pair of arguments (each of type **'a**) and returns a value of type **'a** list.

The advantage of currying is that we can bind one argument and leave the remaining argument(s) free.

#### For example

**f(1);**

is a legal call. It returns a function of type **fn : int -> int list** The function returned is equivalent to

**fun h b = 1 :: [b]; val h = fn : int -> int list**

#### **Map Revisited** ML supports the **map** function, which can be defined as **fun map(f,[]) = [] | map(f,x::y) = (f x) :: map(f,y); val map = fn : ('a -> 'b) \* 'a list -> 'b list** This type says that **map** takes a pair of arguments. One is a function from type **'a** to type **'b**. The second argument is a list of type **'a**. The result is a list of type **'b**. In curried form **map** is defined as **fun map f [] = [] | map f (x::y) = (f x) :: map f y; val map = fn : ('a -> 'b) -> 'a list -> 'b list**

 $277$  CS 538 Spring 2008 $\overline{c}$ 

This type says that **map** takes one argument that is a function from type **'a** to type **'b**. It returns a function that takes an argument that is a list of type **'a** and returns a list of type **'b**. The advantage of the curried form of **map** is that we can now use **map** to create "specialized" functions in which the function that is mapped is fixed. For example, **val neg = map not; val neg = fn : bool list -> bool list neg [true,false,true]; val it = [false,true,false] : bool list**

 $278$  CS 538 Spring 2008 $\overline{c}$ 

## **POWER SETS REVISITED**

Let's compute power sets in ML.

We want a function **pow** that takes a list of values, viewed as a set, and which returns a list of lists. Each sublist will be one of the possible subsets of the original argument.

For example,

**pow [1,2] = [[1,2],[1],[2],[]]** We first define a version of **cons** in curried form:

**fun cons h t = h::t;**

**val cons = fn : 'a -> 'a list -> 'a list**

Now we define **pow**. We define the powerset of the empty list, **[]**, to be **[[]]**. That is, the power set of the empty set is set that contains only the empty set.

For a non-empty list, consisting of **h::t**, we compute the power set of **t**, which we call **pset**. Then the power set for **h::t** is just **h** distributed through **pset** appended to **pset**.

We distribute **h** through **pset** very elegantly: we just map the function **(cons h)** to **pset**. **(cons h)** adds **h** to the head of any list it is given. Thus mapping **(cons h)** to **pset** adds **h** to *all* lists in **pset**.

```
The complete definition is simply
fun pow [] = [[]]
  | pow (h::t) =
     let
      val pset = pow t
     in
      (map (cons h) pset) @ pset
     end;
val pow =
   fn : 'a list -> 'a list list
Let's trace the computation of
pow [1,2].
Here h = 1 and t = [2]. We need
to compute pow [2].
Now h = 2 and t = [1].
We know \mathbf{pow} \mathbf{I} = \mathbf{I} \mathbf{I}],
so pow [2] =
(map (cons 2) [[]])@[[]] =
([[2]])@[[]] = [[2],[]]
```

```
282 CS 538 Spring 2008^{\circ\circ} 282
    Therefore pow [1,2] =
    (map (cons 1) [[2],[]])
     @[[2],[]] =
    [[1,2],[1]]@[[2],[]] =
    [[1,2],[1],[2],[]]
```
 $281$  CS 538 Spring 2008 $^{\circledR}$  281

```
Composing Functions
  We can define a composition
  function that composes two
  functions into one:
  fun comp (f,g)(x) = f(g(x));
  val comp = fn :
  ('a -> 'b) * ('c -> 'a) ->
   'c -> 'b
  In curried form we have
  fun comp f g x = f(g(x));
  val comp = fn :
  ('a -> 'b) ->
  ('c -> 'a) -> 'c -> 'b
  For example,
  fun sqr x:int = x * x;val sqr = fn : int -> int
  comp sqr sqr;
  val it = fn : int -> int
  comp sqr sqr 3;
  val it = 81 : int
```
In SML **o** (lower-case O) is the infix composition operator. Hence

**sqr o sqr** ≡ **comp sqr sqr**

```
283 CS 538 Spring 2008^{\circ} 283
```
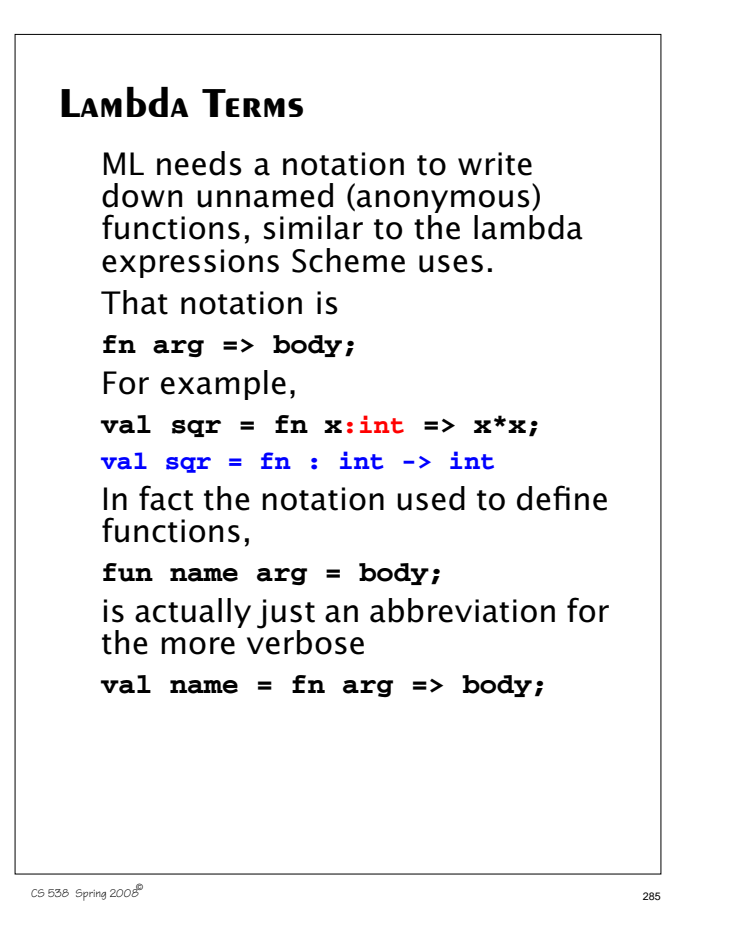

An anonymous function can be used wherever a function value is needed. For example,

**map (fn x => [x]) [1,2,3]; val it = [[1],[2],[3]] : int list list** We can use patterns too: **(fn [] => [] |(h::t) => h::h::t); val it = fn : 'a list -> 'a list**

(What does this function do?)

 $C5538$  Spring 2008

#### **Polymorphism vs. Overloading**

ML supports polymorphism.

A function may accept a polytype (a set of types) rather than a single fixed type.

In all cases, the same function definition is used. Details of the supplied type are irrelevant and may be ignored.

For example,

**fun id x = x; val id = fn : 'a -> 'a fun toList x = [x]; val toList = fn : 'a -> 'a list** Overloading, as in C++ and Java, allows alternative definitions of the same method or operator, with selection based on type.

Thus in Java **+** may represent integer addition, floating point addition or string concatenation, even though these are really rather different operations.

In ML **+**, **-**, **\*** and **=** are overloaded.

When **=** is used (to test equality), ML deduces that an *equality type* is required. (Most, but not all, types can be compared for equality).

When ML decides an equality type is needed, it uses a type variable that begins with two tics rather than one.

fun  $eq(x,y) = (x=y)$ ; **val eq = fn : ''a \* ''a -> bool**
## **Defining New Types in ML**

```
We can create new names for
existing types (type
abbreviations) using
type id = def;
For example,
type triple = int*real*string;
type triple = int * real * string
type rec1=
  {a:int,b:real,c:string};
type rec1 =
   {a:int, b:real, c:string}
type 'a triple3 = 'a*'a*'a;
type 'a triple3 = 'a * 'a * 'a
type intTriple = int triple3;
type intTriple = int triple3
These type definitions are
essentiality macro-like name
substitutions.
```
#### CS 538 Spring 2008 $\overline{c}$

### **The Datatype Mechanism**

The **datatype** mechanism specifies new data types using *value constructors*. For example, **datatype color = red|blue|green; datatype color = blue | green | red** Pattern matching works too using the type's constructors: **fun translate red = "rot" | translate blue = "blau" | translate green = "gruen"; val translate = fn : color -> string fun jumble red = blue | jumble blue = green | jumble green = red; val jumble = fn : color -> color translate (jumble green); val it = "rot" : string**

 $290$  CS 538 Spring 2008 $^{\circ}$ 

#### **SML Examples**

Source code for most of the SML examples presented here may be found in

**~cs538-1/public/sml/class.sml**

#### **Parameterized Constructors**

The constructors used to define data types may be parameterized:

```
datatype money =
    none
  | coin of int
  | bill of int
  | iou of real * string;
datatype money =
   bill of int | coin of int
  | iou of real * string | none
Now expressions like coin(25)
or bill(5) or
```
**iou(10.25,"Lisa")** represent valid values of type **money**.

```
We can also define values and
functions of type money:
val dime = coin(10);
val dime = coin 10 : money
val deadbeat =
iou(25.00,"Homer Simpson");
val deadbeat =
  iou (25.0,"Homer Simpson") :
  money
fun amount(none) = 0.0
     | amount(coin(cents)) =
      real(cents)/100.0
     | amount(bill(dollars)) =
      real(dollars)
    amount(iou(amt, ) ) = 0.5*amt;
  val amount = fn : money -> real
```
#### $293$  CS 538 Spring 2008 $^{\circledR}$  293

# **Polymorphic Datatypes**

A user-defined data type may be polymorphic. An excellent example is **datatype 'a option =**

 **none | some of 'a; datatype 'a option = none | some of 'a val zilch = none; val zilch = none : 'a option val mucho =some(10e10); val mucho = some 100000000000.0 : real option**

**type studentInfo = {name:string, ssNumber:int option};**

**type studentInfo = {name:string, ssNumber:int option}**

 $294$  CS 538 Spring 2008 $\overline{c}$ 

**val newStudent = {name="Mystery Man", ssNumber=none}:studentInfo; val newStudent = {name="Mystery Man", ssNumber=none} : studentInfo**

#### **Datatypes may be Recursive**

Recursive datatypes allow linked structures *without* explicit pointers. **datatype binTree = null | leaf | node of binTree \* binTree; datatype binTree = leaf | node of binTree \* binTree | null fun size(null) = 0**  $size(leaf) = 1$  **| size(node(t1,t2)) = size(t1)+size(t2) + 1 val size = fn : binTree -> int**

#### **Recursive Datatypes may be Polymorphic**

```
datatype 'a binTree =
   null
  | leaf of 'a
 | node of 'a binTree * 'a binTree
datatype 'a binTree =
  leaf of 'a |
 node of 'a binTree * 'a binTree
  | null
fun frontier(null) = []
    frontier(leaf(v)) = [v] | frontier(node(t1,t2)) =
      frontier(t1) @ frontier(t2)
val frontier =
   fn : 'a binTree -> 'a list
```
#### We can model n-ary trees by using lists of subtrees: **datatype 'a Tree = null | leaf of 'a | node of 'a Tree list; datatype 'a Tree = leaf of 'a | node of 'a Tree list | null fun frontier(null) = []**  $frontier(leaf(v)) = [v]$  **| frontier(node(h::t)) = frontier(h) @ frontier(node(t)) | frontier(node([])) = [] val frontier = fn : 'a Tree -> 'a list**

 $298$  CS 538 Spring 2008 $\overline{c}$ 

 $297$  CS 538 Spring 2008 $^{\circledR}$ 

## **Abstract Data Types**

ML also provides abstract data types in which the implementation of the type is *hidden* from users.

The general form is

**abstype name = implementation with**

 **val and fun definitions end;**

Users may access the **name** of the abstract type and the **val** and **fun** definitions that follow the **with**, but the **implementation** may be used only with the body of the **abstype** definition.

#### **Example**

```
abstype 'a stack =
  stk of 'a list
with
   val Null = stk([])
   fun empty(stk([])) = true
    | empty(stk(_::_)) = false
  fun top(stk(h::_)) = h
  fun pop(stk(-:t)) = stk(t) fun push(v,stk(L)) =
    stk(v::L)
end
type 'a stack
val Null = - : 'a stack
val empty = fn : 'a stack -> bool
val top = fn : 'a stack -> 'a
val pop =
   fn : 'a stack -> 'a stack
val push = fn :
   'a * 'a stack -> 'a stack
```

```
2038 Spring 2008^{\circledcirc} 301
    Local value and function
    definitions, not to be exported to
    users of the type can be created
    using the local definition
    mechanism described earlier:
    local
         val and fun definitions
      in
          exported definitions
      end;
```

```
abstype 'a stack =
  stk of 'a list
with
 local
   fun size(stk(L))=length(L);
  in
   val Null = stk([])
   fun empty(s) =
     (size(s) = 0)
  fun top(stk(h::)) = hfun pop(\text{stk}(\_:\text{:t})) = \text{stk}(\text{t}) fun push(v,stk(L)) =
    stk(v::L)
  end
end
type 'a stack
val Null = - : 'a stack
val empty = fn : 'a stack -> bool
val top = fn : 'a stack -> 'a
val pop = fn :
  'a stack -> 'a stack
val push = fn :
  'a * 'a stack -> 'a stack
```

```
\overline{3} CS 538 Spring 2008\overline{a} 302
```
Why are abstract data types useful?

Because they hide an implementation of a type from a user, allowing implementation changes without any impact on user programs.

Consider a simple implementation of queues:

```
abstype 'a queue =
  q of 'a list
with
   val Null = q([])
  fun front(q(h::)) = hfun rm(q(-:t)) = q(t)fun enter(v, q(L)) =
     q(rev(v::rev(L)))
end
type 'a queue
val Null = - : 'a queue
```
**val front = fn : 'a queue -> 'a**

```
val rm =
   fn : 'a queue -> 'a queue
val enter =
  fn : 'a * 'a queue -> 'a queue
```
This implementation of queues is valid, but somewhat inefficient. In particular to enter a new value onto the rear end of a queue, we do the following:

 $fun$  enter( $v, g(L)$ ) =  **q(rev(v::rev(L)))**

 We reverse the list that implements the queue, add the new value to the head of the reversed queue *then* reverse the list a second time.

```
C5538 Spring 2008^{\circ} 303
```
A more efficient (but less obvious) implementation of a queue is to store it as two lists. One list represents the "front" of the queue. It is from this list that we extract the front value, and from which we remove elements.

The other list represents the "back" of the queue (in reversed order). We add elements to the rear of the queue by adding elements to the front of the list. From time to time, when the front list becomes null, we "promote" the rear list into the front list (by reversing it). Now access to both the front and the back of the queue is fast and direct. The new implementation is:

**abstype 'a queue = q of 'a list \* 'a list with val Null = q([],[])** fun front $(q(h:_{-1}) ) = h$  $\text{front}(q([],L)) =$  **front(q(rev(L),[]))** fun  $rm(q(\_: : t, L)) = q(t, L)$  **| rm(q([],L)) = rm(q(rev(L),[]))**  $fun$  enter( $v$ , $q(L1, L2)$ ) =  **q(L1,v::L2) end type 'a queue val Null = - : 'a queue val front = fn : 'a queue -> 'a val rm = fn : 'a queue -> 'a queue val enter = fn : 'a \* 'a queue -> 'a queue**

 $C$ 538 Spring 200 $\beta$ <sup>®</sup>

 $C5538$  Spring  $2008^{\circledcirc}$  305

From the user's point of view, the two implementations are *identical* (they export exactly the same set of values and functions). Hence the new implementation can replace the old implementation without any impact at all to the user (except, of course, performance!).

# **Exception Handling**

Our definitions of stacks and queues are incomplete. Reconsider our definition of stack: **abstype 'a stack = stk of 'a list with val Null = stk([]) fun empty(stk([])) = true | empty(stk(\_::\_)) = false fun top(stk(h::\_)) = h** fun  $pop(\text{stk}(\_\colon:t)) = \text{stk}(t)$  **fun push(v,stk(L)) = stk(v::L) end** What happens if we evaluate **top(Null);**

We see "match failure" since our definition of **top** is incomplete!

In ML we can *raise* an exception if an illegal or unexpected operation occurs. Asking for the top of an empty stack ought to raise an exception since the requested value does not exist.

ML contains a number of predefined exceptions, including

**Match Empty Div Overflow** (exception names usually begin with a capital letter).

Predefined exception are raised by illegal values or operations. If they are not caught, the runtime prints an error message.

 $\overline{3}$  CS 538 Spring 2008 $\overline{a}$  309

**fun f(1) = 2; val f = fn : int -> int f(2); uncaught exception nonexhaustive match failure hd []; uncaught exception Empty 1000000\*1000000; uncaught exception overflow (1 div 0); uncaught exception divide by zero 1.0/0.0; val it = inf : real** (**inf** is the IEEE floating-point standard "infinity" value)

CS 538 Spring 2008 $\overline{a}$  310

## **User Defined Exceptions**

New exceptions may be defined as **exception name;** or **exception name of type;** For example **exception IsZero; exception IsZero exception NegValue of real; exception NegValue of real**

## **Exceptions May be Raised**

```
The raise statement raises
(throws) an exception:
raise exceptionName;
or
raise exceptionName(expr);
For example
fun divide(a,0) = raise IsZero
   | divide(a,b) = a div b;
val divide =
  fn : int * int -> int
divide(10,3);
val it = 3 : int
divide(10,0);
uncaught exception IsZero
```

```
C5538 Spring 2008^{\circledcirc} 313
    val sqrt = Real.Math.sqrt;
    val sqrt = fn : real -> real
    fun sqroot(x) =
      if x < 0.0
      then raise NegValue(x)
      else sqrt(x);
    val sqroot = fn : real -> real
    sqroot(2.0);
    val it = 1.41421356237 : real
    sqroot(~2.0);
    uncaught exception NegValue
```
# **Exception Handlers**

You may catch an exception by defining a *handler* for it: **(expr) handle exception1 => val1 || exception2 => val2 || ... ;** For example, **(sqroot ~100.0) handle NegValue(v) => (sqrt (~v)); val it = 10.0 : real**

CS 538 Spring 2008 $\overline{a}$  314

## **STACKS REVISITED**

We can add an exception, **EmptyStk**, to our earlier stack type to handle **top** or **pop** operations on an empty stack: **abstype 'a stack = stk of 'a list with val Null = stk([]) exception EmptyStk fun empty(stk([])) = true | empty(stk(\_::\_)) = false** fun top( $stk(h:):$ ) = h  **| top(stk([])) = raise EmptyStk** fun  $pop(stk(\_:t)) = stk(t)$  **| pop(stk([])) = raise EmptyStk fun push(v,stk(L)) = stk(v::L) end**

```
type 'a stack
val Null = - : 'a stack
exception EmptyStk
val empty = fn : 'a stack -> bool
val top = fn : 'a stack -> 'a
val pop = fn :
  'a stack -> 'a stack
val push = fn : 'a * 'a stack ->
'a stack
pop(Null);
uncaught exception EmptyStk
top(Null) handle EmptyStk => 0;
val it = 0 : int
```
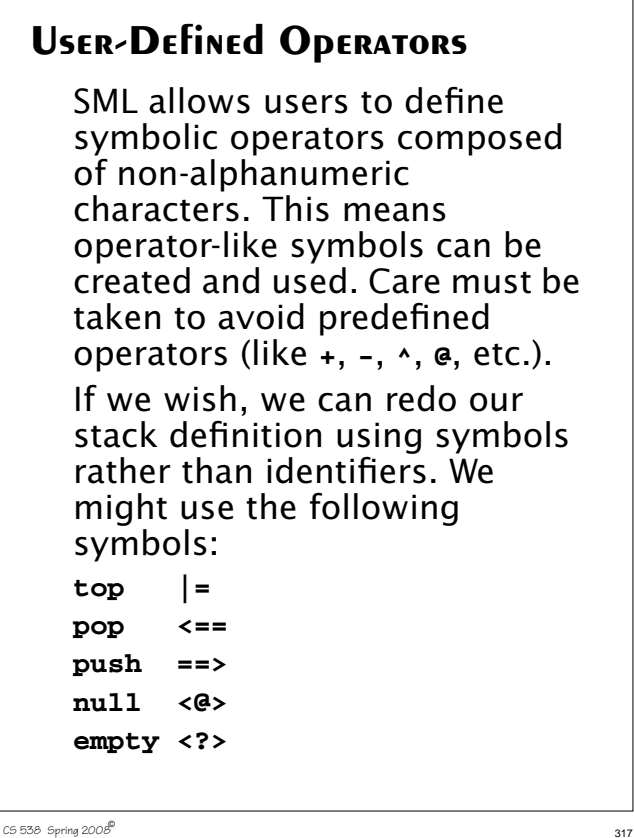

We can have expressions like **<?> <@>; val it = true : bool**  $| = (=-> (1, \langle \mathbb{Q} \rangle))$ ; **val it = 1 : int** Binary functions, like **==>** (push) are much more readable if they are infix. That is, we'd like to be able to write **1 ==> 2+3 ==> <@>** which pushes **2+3**, then **1** onto an empty stack. To make a function (either identifier or symbolic) infix rather than prefix we use the definition **infix level name** or

**infixr level name**

**level** is an integer representing the "precedence" level of the infix operator. **0** is the lowest precedence level; higher precedence operators are applied before lower precedence operators (in the absence of explicit parentheses).

**infix** defines a left-associative operator (groups from left to right). **infixr** defines a rightassociative operator (groups from right to left).

#### Thus

**fun cat(L1,L2) = L1 @ L2; infix 5 cat**

makes **cat** a left associative infix operator at the same

precedence level as **@**. We can now write **[1,2] cat [3,4,5] cat [6,7]; val it = [1,2,3,4,5,6,7] : int list** The standard predefined operators have the following precedence levels: Level Operator

 $C5538$  Spring  $2008^\circ$ 

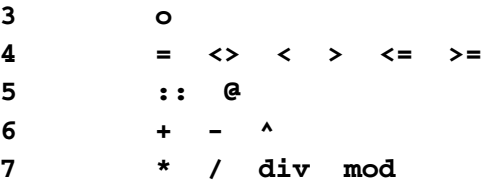

```
321 CS 538 Spring 2008\overline{a}If we define ==> (push) as
    infixr 2 ==>
   then
    1 ==> 2+3 ==> <@>
    will work as expected,
    evaluating expressions like 2+3
    before doing any pushes, with
    pushes done right to left.
```

```
abstype 'a stack =
   stk of 'a list
with
    val <@> = stk([])
    exception emptyStk
    fun <?>(stk([])) = true
     | <?>(stk(_::_)) = false
   fun = (stk(h::)) = h | |=(stk([])) =
            raise emptyStk
   fun \leq=(stk(-::t)) = stk(t) | <==(stk([])) =
           raise emptyStk
    fun ==>(v,stk(L)) =
              stk(v::L)
    infixr 2 ==>
end
```
 $\overline{3}$ 322 Spring 200 $\overline{\mathcal{B}}$  322

```
type 'a stack
val <@> = - : 'a stack
exception emptyStk
val <?> = fn : 'a stack -> bool
val |= = fn : 'a stack -> 'a
val <== = fn :
   'a stack -> 'a stack
val ==> = fn : 'a * 'a stack ->
'a stack
infixr 2 ==>
Now we can write
val myStack =
 1 == > 2+3 == > \langle @ \rangleval myStack = - : int stack
|= myStack;
val it = 1 : int
|= (<== myStack);
val it = 5 : int
```
#### **Using Infix Operators as Values**

Sometimes we simply want to use an infix operator as a symbol whose value is a function. For example, given fun dupl  $f v = f(v,v)$ ; **val dupl = fn : ('a \* 'a -> 'b) -> 'a -> 'b** we might try the call **dupl ^ "abc";** This fails because SML tries to parse **dupl** and **"abc"** as the operands of **^**. To pass an operator as an ordinary function value, we prefix it with **op** which tells the

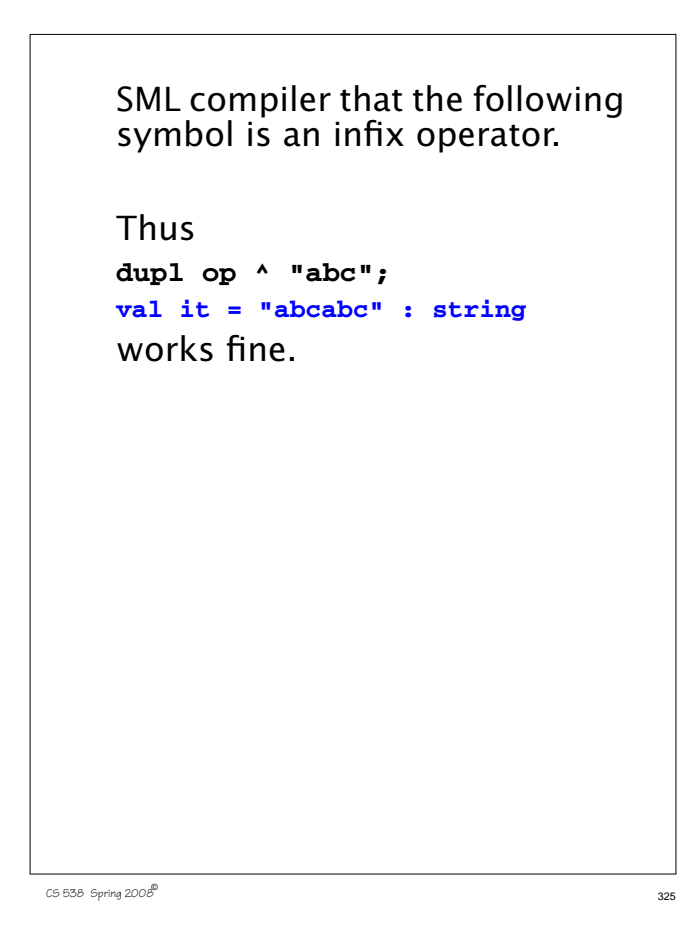

#### **The Case Expression**

ML contains a **case** expression patterned on switch and case statements found in other languages.

As in function definitions, patterns are used to choose among a variety of values.

The general form of the **case** is

**case expr of**  $\texttt{pattern}_1$  =>  $\texttt{expr}_1$ 

 **...**

 $\texttt{pattern}_n \Rightarrow \texttt{expr}_2$ 

 $pattern_n$  =>  $expr_n$ **;** 

If no pattern matches, a **Match** exception is thrown.

CS 538 Spring 200 $\mathscr{B}$  326

It is common to use **\_** (the wildcard) as the last pattern in a **case**. Examples include **case c of red => "rot" | blue => "blau" | green => "gruen"; case pair of**  $(1, )$  => "win" |  **(2,\_) => "place" | (3,\_) => "show" | (\_,\_) => "loser"; case intOption of none => 0 |**  $some(v) \Rightarrow v;$ 

# **Imperative Features of ML**

ML provides references to heap locations that may be updated. This is essentially the same as access to heap objects via references (Java) or pointers (C and  $C_{++}$ ).

The expression

**ref val**

creates a reference to a heap location initialized to val. For example,

 **ref 0;**

```
 val it = ref 0 : int ref
```
The prefix operator ! fetches the value contained in a heap location (just as \* dereferences a pointer in C or C++).

```
Thus
  ! (ref 0);
  val it = 0 : int
The expression
ref := val
updates the heap location
referenced by ref to contain
val. The unit value, (), is
returned.
Hence
val x = ref 0;
val x = ref 0 : int ref
!x;
val it = 0 : int
x:=1;
val it = () : unit
!x;
val it = 1 : int
```
#### **SEQUENTIAL COMPOSITION**

Expressions or statements are sequenced using "**;**". Hence **val a = (1+2;3+4); val a = 7 : int (x:=1;!x); val it = 1 : int**

#### **Iteration**

**while expr1 do expr2** implements iteration (and returns unit); Thus **(while false do 10); val it = () : unit while !x > 0 do x:= !x-1; val it = () : unit !x; val it = 0 : int**

 $\overline{3}$ 330 Spring 200 $\overline{\mathcal{B}}$  330

```
CS 538 Spring 2008\overline{a}
```
**Simple I/O** The function  **print; val it = fn : string -> unit** prints a string onto standard output. For example, **print("Hello World\n"); Hello World** The conversion routines  **Real.toString; val it = fn : real -> string Int.toString; val it = fn : int -> string Bool.toString; val it = fn : bool -> string**

 $\overline{3}$ 332 Spring 200 $\overline{\mathcal{B}}$  332 convert a value (**real**, **int** or **bool**) into a **string**. Unlike Java, the call must be explicit. For example, **print(Int.toString(123)); 123** Also available are **Real.fromString; val it = fn : string -> real option Int.fromString; val it = fn : string -> int option Bool.fromString; val it = fn : string -> bool option** which convert from a **string** to a **real** or **int** or **bool** *if possible*. (That's why the **option** type is used).

```
C5538 Spring 2008^{\circledcirc} 333
    For example,
    case (Int.fromString("123"))
      of
      SOME(i) => i | NONE => 0;
    val it = 123 : int
    case (Int.fromString(
           "One two three")) of
      SOME(i) => i | NONE => 0;
    val it = 0 : int
```
# **Text I/O**

The structure **TextIO** contains a wide variety of I/O types, values and functions. You load these by entering:

#### **open TextIO;**

Among the values loaded are

- **• type instream** This is the type that represents input text files.
- **• type outstream** This is the type that represents output text files.
- **• type vector = string** Makes **vector** a synonym for **string.**
- **• type elem = char** Makes **elem** a synonym for **char**.

CS 538 Spring 200 $\mathcal{B}^{\bullet}$  334

```
• val stdIn : instream
 val stdOut : outstream
 val stdErr : outstream
 Predefined input & output streams.
• val openIn :
   string -> instream
 val openOut :
   string -> outstream
 Open an input or output stream.
 For example,
 val out =
   openOut("/tmp/test1");
 val out = - : outstream
• val input :
    instream -> vector
 Read a line of input into a string
 (vector is defined as equivalent to
 string). For example (user input is
 in red):
 val s = input(stdIn);
 Hello!
   val s = "Hello!\n" : vector
```

```
• val inputN :
   instream * int -> vector
 Read the next N input characters
 into a string. For example,
 val t = inputN(stdIn,3);
 abcde
 val t = "abc" : vector
• val inputAll :
   instream -> vector
 Read the rest of the input file into a
 string (with newlines separating
 lines). For example,
 val u = inputAll(stdIn);
   Four score and
   seven years ago ...
   val u = "Four score and\nseven
   years ago ...\n" : vector
• val endOfStream :
   instream -> bool
 Are we at the end of this input
 stream?
```
 $C5538$  Spring  $2008^{\circ}$  336

CS 538 Spring 2008 $\overline{a}$  337 **• val output : outstream \* vector -> unit** Output a **string** on the specified output stream. For example, **output(stdOut, "That's all folks!\n"); That's all folks!**

```
STRING OPERATIONS
```
ML provides a wide variety of string manipulation routines. Included are:

- **•** The string concatenation operator, ^ **"abc" ^ "def" = "abcdef"**
- **•** The standard 6 relational operators:  $\langle \rangle \langle = \rangle = \langle = \rangle$
- **•** The string size operator: **val size : string -> int size ("abcd"); val it = 4 : int**
- **•** The string subscripting operator (indexing from 0): **val sub = fn : string \* int -> char sub("abcde",2); val it = #"c" : char**

 $C$ 538 Spring 200 $\beta$ <sup>®</sup>

**•** The substring function **val substring : string \* int \* int -> string** This function is called as **substring(string,start,len) start** is the starting position, counting from 0. **len** is the length of the desired substring. For example, **substring("abcdefghij",3,4) val it = "defg" : string •** Concatenation of a list of strings into a single string: **concat : string list -> string** For example, **concat ["What's"," up","?"]; val it = "What's up?" : string**

```
• Convert a character into a string:
 str : char -> string
 For example,
   str(#"x");
  val it = "x" : string
• "Explode" a string into a list of
 characters:
 explode : string -> char list
 For example,
 explode("abcde");
 val it =
 [#"a",#"b",#"c",#"d",#"e"] :
 char list
• "Implode" a list of characters into a
 string.
 implode : char list -> string
 For example,
 implode
 [#"a",#"b",#"c",#"d",#"e"];
 val it = "abcde" : string
```
#### **Structures and Signatures**

In C++ and Java you can group variable and function definitions into classes. In Java you can also group classes into packages.

In ML you can group value, exception and function definitions into *structures*.

You can then import selected definitions from the structure (using the notation **structure.name**) or you can **open** the structure, thereby importing all the definitions within the structure.

(Examples used in this section may be found at

**~cs538-1/public/sml/struct.sml**)

 $2538$  Spring  $2008^{\circledcirc}$  341

```
The general form of a structure
definition is
structure name =
struct
   val, exception and
   fun definitions
end
For example,
structure Mapping =
struct
   exception NotFound;
  val create = [];
   fun lookup(key,[]) =
       raise NotFound
      | lookup(key,
             (key1,value1)::rest) =
       if key = key1
       then value1
       else lookup(key,rest);
```
CS 538 Spring 2008 $\overline{a}$ 

```
 fun insert(key,value,[]) =
                  [(key,value)]
     | insert(key,value,
          (key1,value1)::rest) =
       if key = key1
       then (key,value)::rest
       else (key1,value1)::
             insert(key,value,rest);
end;
We can access members of this
structure as Mapping.name. Thus
Mapping.insert(538,"languages",[]);
val it = [(538,"languages")] :
(int * string) list
open Mapping;
exception NotFound
val create : 'a list
val insert : ''a * 'b * (''a * 'b)
  list -> (''a * 'b) list
val lookup : ''a * (''a * 'b)
 list -> 'b
```

```
Signatures
  Each structure has a signature,
  which is it type.
  For example, Mapping's
  signature is
  structure Mapping :
     sig
       exception NotFound
       val create : 'a list
       val insert : ''a * 'b *
           (''a * 'b) list ->
           (''a * 'b) list
       val lookup : ''a *
            (''a * 'b) list -> 'b
     end
```

```
C5538 Spring 2008^{\circledcirc} 345
    You can define a signature as
    signature name = sig
       type definitions for values,
        functions and exceptions
    end
    For example,
    signature Str2IntMapping =
    sig
       exception NotFound;
       val lookup:
        string * (string*int) list
           -> int;
    end;
```
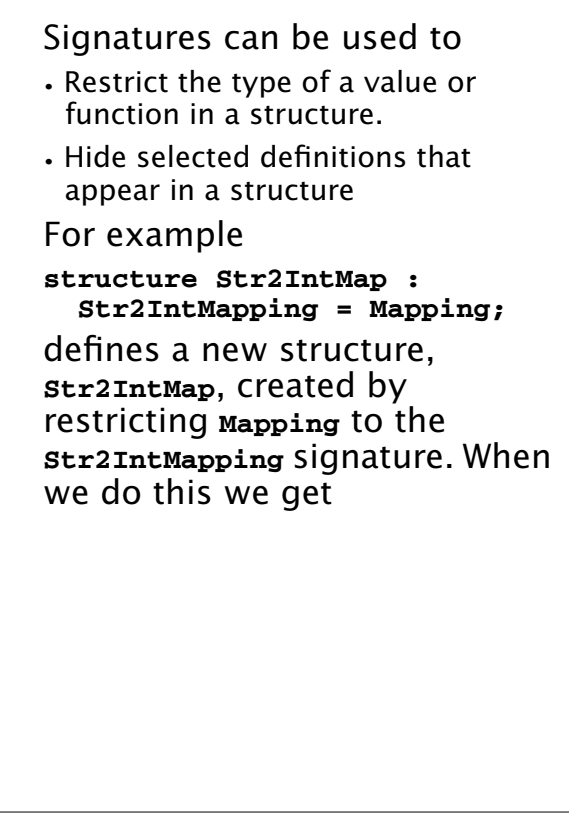

 $\overline{3}$ 538 Spring 2008 $\overline{3}$ 

**open Str2IntMap; exception NotFound val lookup : string \* (string \* int) list -> int**

Only **lookup** and **NotFound** are created, and **lookup** is limited to keys that are strings.

## **Extending ML's Polymorphism**

In languages like C++ and Java we must use types like **void\*** or **Object** to simulate the polymorphism that ML provides. In ML whenever possible a general type (a polytype) is used rather than a fixed type. Thus in

```
fun len([]) = 0
   | len(a::b) = 1 + len(b);
we get a type of
```
#### **'a list -> int**

because this is the most general type possible that is consistent with **len**'s definition.

Is this form of polymorphism general enough to capture the

```
general idea of making
program definitions as type-
independent as possible?
It isn't, and to see why consider
the following ML definition of a
merge sort. A merge sort
operates by first splitting a list
into two equal length sublists.
The following function does
this:
fun split [] = ([],[])
     | split [a] = ([a],[])
     | split (a::b::rest) =
     let val (left,right) =
       split(rest) in
        (a::left, b::right)
     end;
```
After the input list is split into two halves, each half is recursively sorted, then the sorted halves are merged together into a single list.

The following ML function merges two sorted lists into one:

```
fun merge([],[]) = []
   merge([],hd::t1) = hd::t1 | merge(hd::tl,[]) = hd::tl
  | merge(hd::tl,h::t) =
     if hd <= h
    then hd::merge(tl,h::t)
    else h::merge(hd::tl,t)
```

```
C538 Spring 200\beta<sup>®</sup>
```
With these two subroutines, a definition of a sort is easy:

 $349$  CS 538 Spring 2008 $\overline{a}$ 

```
fun sort [] = []
     | sort([a]) = [a]
     | sort(a::b::rest) =
     let val (left,right) =
        split(a::b::rest) in
       merge(sort(left),
             sort(right))
```
 **end;**

This definition looks very general—it should work for a list of any type. Unfortunately, when ML types

the functions we get a surprise:

```
val split = fn : 'a list ->
  'a list * 'a list
val merge = fn : int list *
  int list -> int list
val sort = fn :
```
 **int list -> int list split** is polymorphic, but **merge**

and **sort** are limited to integer lists!

Where did this restriction come from?

```
The problem is that we did a
comparison in merge using the
<= operator, and ML typed this
as an integer comparison.
We can make our definition of
sort more general by adding a
comparison function, le(a,b)
as a parameter to merge and
sort. If we curry this parameter
we may be able to hide it from
end users. Our updated
definitions are:
fun merge(le,[],[]) = []
   | merge(le,[],hd::tl) = hd::tl
    | merge(le,hd::tl,[]) = hd::tl
    | merge(le,hd::tl,h::t) =
     if le(hd,h)
     then hd::merge(le,tl,h::t)
    else h::merge(le,hd::tl,t)
```

```
fun sort le [] = []
     | sort le [a] = [a]
     | sort le (a::b::rest) =
      let val (left,right) =
        split(a::b::rest) in
          merge(le, sort le left,
                   sort le right)
      end;
Now the types of merge and
sort are:
val merge = fn :
  ('a * 'a -> bool) *
   'a list * 'a list -> 'a list
val sort = fn : ('a * 'a \rightarrow bool) -> 'a list -> 'a list
We can now "customize" sort
by choosing a particular
definition for the le parameter:
fun le(a,b) = a <= b;
val le = fn : int * int -> bool
```

```
353 CS 538 Spring 2008^{\circledR} 353
```

```
fun intsort L = sort le L;
val intsort =
   fn : int list -> int list
intsort(
  [4,9,0,2,111,~22,8,~123]);
val it = [~123,~22,0,2,4,8,9,111]
: int list
fun strle(a:string,b) =
    a <= b;
val strle =
   fn : string * string -> bool
fun strsort L = sort strle L;
val strsort =
 fn : string list -> string list
strsort(
   ["aac","aaa","ABC","123"]);
val it =
["123","ABC","aaa","aac"] :
string list
```
Making the comparison relation an explicit parameter works, but it is a bit ugly and inefficient. Moreover, if we have several functions that depend on the comparison relation, we need to ensure that they all use the same relation. Thus if we wish to define a predicate **inOrder** that tests if a list is already sorted, we can use: **fun inOrder le [] = true | inOrder le [a] = true**

CS 538 Spring 200 $\mathcal{B}^{\text{th}}$  354

```
 | inOrder le (a::b::rest) =
  le(a,b) andalso
    inOrder le (b::rest);
```
#### **val inOrder = fn : ('a \* 'a -> bool) -> 'a list -> bool**

Now **sort** and **inOrder** need to use the same definition of **le**. But how can we enforce this?

```
\overline{3}55 Spring 200\overline{3}6 \overline{3}55 \overline{3}55 \overline{3}55 \overline{3}55 \overline{3}55 \overline{3}55 \overline{3}55 \overline{3}55 \overline{3}55 \overline{3}55 \overline{3}55 \overline{3}55 \overline{3}55 \overline{3}55 \overline{3}55 \overline{3}55 \overline{3}55 \over
```

```
The structure mechanism we
studied earlier can help. We can
put a single definition of le in
the structure, and share it:
structure Sorting =
struct
  fun le(a,b) = a \le b;
   fun split [] = ([],[])
       | split [a] = ([a],[])
       | split (a::b::rest) =
       let val (left,right) =
         split rest in
          (a::left,b::right)
       end;
   fun merge([],[]) = []
       | merge([],hd::tl) = hd::tl
       | merge(hd::tl,[]) = hd::tl
       | merge(hd::tl,h::t) =
       if le(hd,h)
       then hd::merge(tl,h::t)
       else h::merge(hd::tl,t)
```

```
CS 538 Spring 2008\overline{a} 357
```
**fun sort [] = [] | sort([a]) = [a] | sort(a::b::rest) = let val (left,right) = split(a::b::rest) in merge(sort(left), sort(right)) end; fun inOrder [] = true | inOrder [a] = true | inOrder (a::b::rest) = le(a,b) andalso inOrder (b::rest); end; structure Sorting : sig val inOrder : int list -> bool val le : int \* int -> bool val merge : int list \* int list -> int list val sort : int list -> int list val split : 'a list -> 'a list \* 'a list end**

 $C$ 538 Spring 200 $\beta$ <sup>6</sup> and 358  $\pm$  5358  $\pm$  5358  $\pm$  5358  $\pm$  5358  $\pm$  5358  $\pm$  5358  $\pm$  5358  $\pm$  5358  $\pm$  5358  $\pm$  5358  $\pm$  5358  $\pm$  5358  $\pm$  5358  $\pm$  5358  $\pm$  5358  $\pm$  5358  $\pm$  5358  $\pm$  5358  $\pm$  535

To sort a type other than integers, we replace the definition of **le** in the structure. But rather than actually edit that definition, ML gives us a powerful mechanism to parameterize a structure. This is the *functor*, which allows us to use one or more structures as parameters in the definition of a structure.

#### **Functors**

The general form of a functor is

**functor name (structName:signature) = structure definition;**

This functor will create a specific version of the structure definition using the structure parameter passed to it.

For our purposes this is ideal we pass in a structure defining an ordering relation (the **le** function). This then creates a custom version of all the functions defined in the structure body, using the specific **le** definition provided.

```
We first define
signature Order =
sig
   type elem
   val le : elem*elem -> bool
end;
This defines the type of a
structure that defines a le
predicate defined on a pair of
types called elem.
An example of such a structure
is
structure IntOrder:Order =
struct
   type elem = int;
  fun le(a,b) = a \le b;
end;
```

```
Now we just define a functor
that creates a Sorting structure
based on an Order structure:
functor MakeSorting(O:Order) =
struct
  open O; (* makes le available*)
   fun split [] = ([],[])
       | split [a] = ([a],[])
       | split (a::b::rest) =
       let val (left,right) =
         split rest in
          (a::left,b::right)
       end;
   fun merge([],[]) = []
      | merge([],hd::tl) = hd::tl
       | merge(hd::tl,[]) = hd::tl
       | merge(hd::tl,h::t) =
       if le(hd,h)
       then hd::merge(tl,h::t)
       else h::merge(hd::tl,t)
```
 $\overline{3}$ 638 Spring 200 $\overline{\mathcal{S}}$  362

```
361 CS 538 Spring 2008^{\circledR} 361
```

```
 fun sort [] = []
       | sort([a]) = [a]
       | sort(a::b::rest) =
       let val (left,right) =
        split(a::b::rest) in
         merge(sort(left),
               sort(right))
       end;
   fun inOrder [] = true
       | inOrder [a] = true
       | inOrder (a::b::rest) =
        le(a,b) andalso
           inOrder (b::rest);
end;
```
Now

```
structure IntSorting =
 MakeSorting(IntOrder);
creates a custom structure for
sorting integers:
  IntSorting.sort [3,0,~22,8];
val it = [~22,0,3,8] : elem list
To sort strings, we just define a
structure containing an le
defined for strings with Order
as its signature (i.e., type) and
pass it to MakeSorting:
structure StrOrder:Order =
struct
   type elem = string
   fun le(a:string,b) = a <= b;
end;
```

```
structure StrSorting =
   MakeSorting(StrOrder);
StrSorting.sort(
  ["cc","abc","xyz"]);
val it = ["abc","cc","xyz"] :
  StrOrder.elem list
StrSorting.inOrder(
  ["cc","abc","xyz"]);
val it = false : bool
StrSorting.inOrder(
  [3,0,~22,8]);
stdIn:593.1-593.32 Error:
operator and operand don't agree
[literal]
  operator domain: strOrder.elem
list
   operand: int list
   in expression:
   StrSorting.inOrder (3 :: 0 ::
~22 :: <exp> :: <exp>)
```
 $C5538$  Spring  $2008^{\circledcirc}$  365

### **The SML Basis Library**

SML provides a wide variety of useful types and functions, grouped into structures, that are included in the *Basis Library*.

A web page fully documenting the Basis Library is linked from the ML page that is part of the Programming Languages Links page on the CS 538 home page.

Many useful types, operators and functions are "preloaded" when you start the SML compiler. These are listed in the "Top-level Environment" section of the Basis Library documentation.

 $c$ 5538 Spring 2008

Many other useful definitions must be explicitly fetched from the structures they are defined in.

For example, the **Math** structure contains a number of useful mathematical values and operations.

You may simply enter

#### **open Math;**

while will load all the definitions in **Math**. Doing this may load more definitions than you want. What's worse, a definition loaded may redefine a definition you currently want to stay active. (Recall that ML has virtually no overloading, so functions with the same name

in different structures are common.)

A more selective way to access a definition is to qualify it with the structure's name. Hence **Math.pi;**

**val it = 3.14159265359 : real** gets the value of **pi** defined in **Math**.

Should you tire of repeatedly qualifying a name, you can (of course) define a local value to hold its value. Thus

**val pi = Math.pi; val pi = 3.14159265359 : real** works fine.

### **An Overview of Structures in the Basis Library**

The Basis Library contains a wide variety of useful structures. Here is an overview of some of the most important ones.

- **Option** Operations for the **option** type.
- **Bool**

Operations for the **bool** type.

- **Char** Operations for the **char** type.
- **String** Operations for the **string** type.
- **Byte**

Operations for the **byte** type.

 $\overline{3}$ 538 Spring 2008 $\overline{a}$ 

**• Int**

Operations for the **int** type.

- **IntInf** Operations for an unbounded precision integer type.
- **Real** Operations for the **real** type.
- **Math** Various mathematical values and operations.
- **List**
	- Operations for the **list** type.
- **ListPair**
	- Operations on pairs of lists.
- **Vector** A polymorphic type for immutable (unchangeable) sequences.

CS 538 Spring 2008 $\overline{a}$ 

**• IntVector, RealVector, BoolVector, CharVector** Monomorphic types for immutable sequences.

- **Array** A polymorphic type for mutable (changeable) sequences.
- **IntArray, RealArray, BoolArray, CharArray** Monomorphic types for mutable sequences.
- **Array2**
	- A polymorphic 2 dimensional mutable type.
- **IntArray2, RealArray2, BoolArray2, CharArray2** Monomorphic 2 dimensional mutable types.
- **TextIO** Character-oriented text IO.

**• BinIO**

Binary IO operations.

**• OS, Unix, Date, Time, Timer** Operating systems types and operations.

 $C5538$  Spring  $2008^{\circ}$  371

# **ML Type Inference**

One of the most novel aspects of ML is the fact that it infers types for all user declarations.

How does this type inference mechanism work?

Essentially, the ML compiler creates an unknown type for each declaration the user makes. It then solves for these unknowns using known types and a set of type inference rules. That is, for a user-defined identifier **i**, ML wants to determine  $\mathbf{r}(i)$ , the type of  $i$ .

The type inference rules are:

1. The types of all predefined literals, constants and functions are known in advance. They may be looked-up and used. For example,

**2 : int true : bool [] : 'a list :: : 'a \* 'a list -> 'a list** 2. All occurrences of the same

symbol (using scoping rules) have the same type.

CS 538 Spring 2008 $^{\circ}$  374

3. In the expression **I = J** we know  $\mathbf{r}(\mathbf{I}) = \mathbf{r}(\mathbf{J})$ .

CS 538 Spring 2008 $\overline{a}$  373

4. In a conditional **(if E1 then E2 else E3)** we know that  $T(E1) = bool,$  $T(E2) = T(E3) = T(conditional)$ 5. In a function call **(f x)** we know that if  $\mathbf{r}(\mathbf{f}) = \mathbf{a}$  ->  $\mathbf{b}$ then  $\mathbf{r}(\mathbf{x}) = \mathbf{a}$  and  $\mathbf{r}(\mathbf{f} \mid \mathbf{x}) = \mathbf{b}$ 6. In a function definition **fun f x = expr;** if  $t(x) = 'a$  and  $t(x) = 'b$ then  $\mathbf{r}(\mathbf{f}) = \mathbf{a} - \mathbf{b}$ 7. In a tuple  $(e_1, e_2, ..., e_n)$  if we know that  $T(e_i) = 'a_i$   $1 \le i \le n$ then **T**( $e_1, e_2, \ldots, e_n$ ) =  $a_1^* a_2^* \ldots a_n^*$ 

8. In a record  $\{$  a=e<sub>1</sub>, b=e<sub>2</sub>, ... } if  $\mathbf{T}(e_i) = \mathbf{a}_i$   $1 \leq i \leq n$  then the type of the record  $=$  $\{a: 'a_1, b: 'a_2, \ldots\}$ 9. In a list  $[v_1, v_2, \ldots, v_n]$  if we know that  $T(v_i) = 'a_i$   $1 \le i \le n$  then we know that  **and**  $T([v_1, v_2, \ldots v_n]) = 'a_1$  list

## **To Solve for Types:** 1. Assign each untyped symbol its own distinct type variable. 2.Use rules (1) to (9) to solve for and simplify unknown types. 3. Verify that each solution "works" (causes no type errors) throughout the program. **Examples** Consider **fun fact(n)= if n=1 then 1 else n\*fact(n-1);**

To begin, we'll assign type variables:

```
T(fact) = 'a \rightarrow 'b(fact is a function)
T(n) = 'c
```
CS 538 Spring 2008 $\overline{a}$ 

Now we begin to solve for the types **'a**, **'b** and **'c** must represent. We know (rule 5) that **'c** = **'a** since **n** is the argument of **fact**. We know (rule 3) that  $e = \mathbf{r}(1)$ = int since **n=1** is part of the definition. We know (rule 4) that  $\mathbf{r}(1)$  = **T(if expression)**=**'b** since the if expression is the body of **fact**. Thus, we have  $^4$ **a** =  $^1$ **b** =  $^1$ **c** = **int**, SO

 $T(fact) = int \rightarrow int$ 

 $T(n) = int$ 

These types are correct for all occurrences of **fact** and **n** in the definition.

CS 538 Spring 2008 $\overline{a}$ 

# **A Polymorphic Function:**

```
fun leng(L) =
  if L = []
  then 0
  else 1+len(tl L);
To begin, we know that
T([]) = 'a list and
T(t1) = 'b list \rightarrow 'b list
We assign types to leng and L:
T(leng) = 'c - > 'dT(L) = 'eSince L is the argument of leng,
\mathbf{e} = \mathbf{e}From the expression L=[] we
know
'e = 'a list
```
From the fact that **0** is the result of the then, we know the if returns an **int**, so **'d** = **int**.

Thus  $\texttt{T}(\texttt{leng}) = \texttt{a list}$  -> int and

 $T(L) = 'a list$ 

These solutions are type correct throughout the definition.

### **Type Inference for Patterns**

```
Type inference works for
patterns too.
Consider
fun leng [] = 0
  | leng (a::b) = 1 + leng b;
We first create type variables:
T(leng) = 'a -> 'b
T(a) = 'cT(b) = 'd
From leng [] we conclude that
'a = 'e list
From leng [] = 0 we conclude
that

From leng (a::b) we conclude
that
```

```
'c ='e and 'd = 'e list
Thus we have
T(leng) = 'e list -> int
T(a) = 'e
T(b) = 'e list
This solution is type correct
throughout the definition.
```

```
CS 538 Spring 2008\overline{a} 381
```
CS 538 Spring 2008 $\overline{a}$  382

# **Not Everything can be Automatically Typed in ML**

Let's try to type fun f  $x = (x x)$ ; We assume  $T(f) = 'a \rightarrow 'b$ **t(x) = 'c** Now (as usual)  $a = 'c$  since **x** is the argument of **f**. From the call **(x x)** we conclude that **'c** must be of the form **'d -> 'e** (since **x** is being used as a function). Moreover, **'c = 'd** since **x** is an argument in **(x x)**. Thus **'c = 'd ->'e = 'c ->'e**. But **'c = 'c->'e** has no solution, so in ML this definition is invalid. We can't pass a function to itself

as an argument—the type system doesn't allow it. In Scheme this is allowed: **(define (f x) (x x))** but a call like **(f f)** certainly doesn't do anything good!

# **Type Unions**

Let's try to type **fun f g = ((g 3), (g true));** Now the type of **g** is **'a -> 'b** since **g** is used as a function. The call  $(a \ 3)$  says  $a = \text{int}$  and the call **(g true)** says **'a** = **boolean**. Does this mean **g** is polymorphic? That is, is the type of **f f : ('a->'b)->'b\*'b**? NO! All functions have the type **'a -> 'b** but not all functions can be passed to **f**. Consider **not: bool->bool**. The call **(not 3)** is certainly illegal.

 $C5538$  Spring  $2008^{\circledcirc}$  385

What we'd like in this case is a *union* type. That is, we'd like to be able to type **g** as **(int|bool)->'b** which ML doesn't allow. Fortunately, ML does allow type constructors, which are just what we need. Given **datatype T = I of int|B of bool;** we can redefine **f** as **fun f g =**

 **(g (I(3)), g (B(true))); val f = fn : (T -> 'a) -> 'a \* 'a**

 $c$ 538 Spring 2008

 $C5\,538$  Spring  $2008^{\circ}$  387 Finally, note that in a definition like **let val f = fn x => x (\* id function\*) in (f 3,f true) end;** type inference works fine: **val it = (3,true) : int \* bool** Here we define **f** in advance, so its type is known when calls to it are seen.

# **Reading Assignment**

**•** Webber: Chapters 19, 20 and 22

### **Prolog**

Prolog presents a view of programming that is very different from most other programming languages.

A famous text book is entitled

"Algorithms  $+$  Data Structures  $=$ Programs"

This formula represents well the conventional approach to programming that most programming languages support.

In Prolog there is an alternative rule of programming:

"Algorithms  $=$  Logic  $+$  Control"

This rule encompasses a *nonprocedural* view of programming. Logic (what the program is to

compute) comes first.

 $C$ 538 Spring 200 $\beta$ <sup>6</sup> and 389  $\pm$  538 Spring 200 $\beta$ <sup>6</sup>

Then control (how to implement the logic) is considered.

In Prolog we program the logic of a program, but the Prolog system *automatically* implements the control.

Logic is essential—control is just efficiency.

 $\overline{c}$ 9538 Spring 2008 $^{\rm b}$ 

## **Logic Programming**

Prolog implements *logic programming*. In fact Prolog means

Programming in Logic.

In Prolog programs are statements of rules and facts.

Program execution is deduction—can an answer be inferred from known rules and facts.

Prolog was developed in 1972 by Kowalski and Colmerauer at the University of Marseilles.

# **ELEMENTARY DATA Objects**

- **•** In Prolog *integers* and *atoms* are the elementary data objects.
- **•** Integers are ordinary integer literals and values.
- **•** *Atoms* are identifiers that begin with a lower-case letter (much like symbolic values in Scheme).
- **•** In Prolog data objects are called *terms*.
- **•** In Prolog we define *relations* among terms (integers, atoms or other terms).
- **•** A *predicate* names a relation. Predicates begin with lower-case letters.
- **•** To define a predicate, we write *clauses* that define the relation.
- **•** There are two kinds of program clauses, *facts* and *rules*.
- **•** A fact is a predicate that prefixes a sequence of terms, and which ends with a period (".").

As an example, consider the following facts which define "**fatherOf**" and "**motherOf**" relations.

**fatherOf(tom,dick). fatherOf(dick,harry). fatherOf(jane,harry). motherOf(tom,judy). motherOf(dick,mary). motherOf(jane,mary).**

The symbols **fatherOf** and **motherOf** are predicates. The symbols **tom**, **dick**, **harry**, **judy**, **mary** and **jane** are atoms.

Once we have entered rules and facts that define relations, we can make queries (ask the Prolog system questions).

Prolog has two interactive modes that you can switch between.

To enter *definition mode* (to define rules and facts) you enter

#### **[user].**

You then enter facts and rules, terminating this phase with **^D** (end of file).

Alternatively, you can enter

#### **['filename'].**

to read in rules and facts stored in the file named **filename**.

 $C$ 538 Spring 200 $\beta$ <sup>®</sup>

When you start Prolog, or after you leave definitions mode, you are in *query mode*.

CS 538 Spring 2008 $\overline{a}$  393

In query mode you see a prompt of the form

**| ?-** or **?-** (depending on the system you are running).

In query mode, Prolog allows you to ask whether a relation among terms is *true* or *false*.

Thus given our definition of **motherOf** and **fatherOf** relations, we can ask:

#### **| ?- fatherOf(tom,dick). yes**

A "yes" response means that Prolog is able to conclude from the facts and rules it has been given that the relation queried does hold.

#### **| ?- fatherOf(georgeW,george). no**

A "no" response to a query means that Prolog is unable to conclude that the relation holds from what it has been told. The relation may actually be true, but Prolog may lack necessary facts or rules to deduce this.

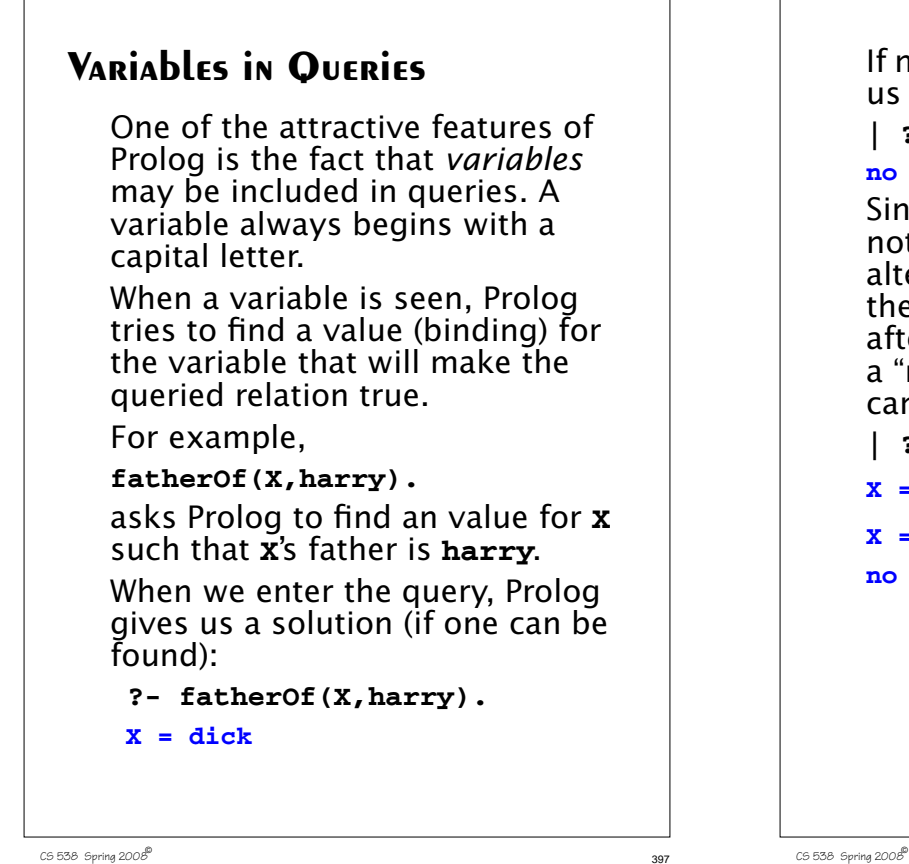

If no solution can be found, it tells us so:

```
| ?- fatherOf(Y,jane).
```
#### **no**

Since solutions to queries need not be unique, Prolog will give us alternate solutions if we ask for them. We do so by entering a ";" after a solution is printed. We get a "no" when no more solutions can be found:

```
| ?- fatherOf(X,harry).
```

```
X = dick ;
```

```
X = jane ;
```
**no**

```
\overline{3}397 \overline{3}97 \overline{3}97 \overline{3}97 \overline{3}97 \overline{3}97 \overline{3}97 \overline{3}97 \overline{3}97 \overline{3}97 \overline{3}97 \overline{3}97 \overline{3}97 \overline{3}97 \overline{3}97 \overline{3}97 \overline{3}97 \overline{3}97 \overline{3}97 \overline{3}97
```
Variables may be placed anywhere in a query. Thus we may ask

```
| ?- fatherOf(jane,X).
```

```
X = harry ;
```
#### **no**

We may use more than one variable if we wish:

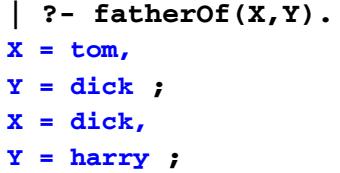

```
X = jane,
```

```
Y = harry ;
```

```
no
```
(This query displays all the **fatherOf** relations).

# **Conjunction of Goals**

More than one relation can be included as the "goal" of a query. A comma (",") is used as an AND operator to indicate a conjunction of goals—all must be satisfied by a solution to the query.

**| ? fatherOf(jane,X),motherOf(jane,Y). X = harry,**

```
Y = mary ;
```
#### **no**

A given variable may appear more than once in a query. The same value of the variable must be used in all places in which the variable appears (this is called *unification*).

```
For example,
| ?-
fatherOf(tom,X),fatherOf(X,harry).
X = dick ;
no
```
# **Rules in Prolog**

Rules allow us to state that a relation will hold depending on the truth (correctness) of other relations.

In effect a rules says,

"If I know that certain relations hold, then I also know that this relation holds."

A rule in Prolog is of the form

 $rel_1$  :-  $rel_2$ ,  $rel_3$ , ...  $rel_n$ .

This says  $\text{rel}_1$  can be assumed true if we can establish that **rel**<sub>2</sub> and **rel**<sub>3</sub> and all relations to **rel**<sub>n</sub> are true.

rel<sub>1</sub> is called the *head* of the rule.

**rel**<sub>2</sub> to **rel**<sub>n</sub> form the *body* of the rule.

CS 538 Spring 2008 $\overline{a}$  402

 $C5538$  Spring  $2008^{\circ\circ}$  401

#### **Example**

The following two rules define a **grandMotherOf** relation using the **motherOf** and **fatherOf** relations:

**grandMotherOf(X,GM) :-**

```
 motherOf(X,M),
```

```
 motherOf(M,GM).
```

```
grandMotherOf(X,GM) :-
```

```
 fatherOf(X,F),
   motherOf(F,GM).
```

```
| ?- grandMotherOf(tom,GM).
```

```
GM = mary ;
```

```
no
```

```
| ?- grandMotherOf(dick,GM).
```

```
no
| ?- grandMotherOf(X,mary).
```

```
X = \text{tom} ;
```
As is the case for all programming, in all languages, you must be careful when you define a rule that it correctly captures the idea you have in mind.

Consider the following rule that defines a **sibling** relation between two people:

```
sibling(X,Y) :-
motherOf(X,M), motherOf(Y,M),
fatherOf(X,F), fatherOf(Y,F).
```
This rule says that **X** and **Y** are siblings if each has the same mother and the same father.

But the rule is wrong! Why?

**no**

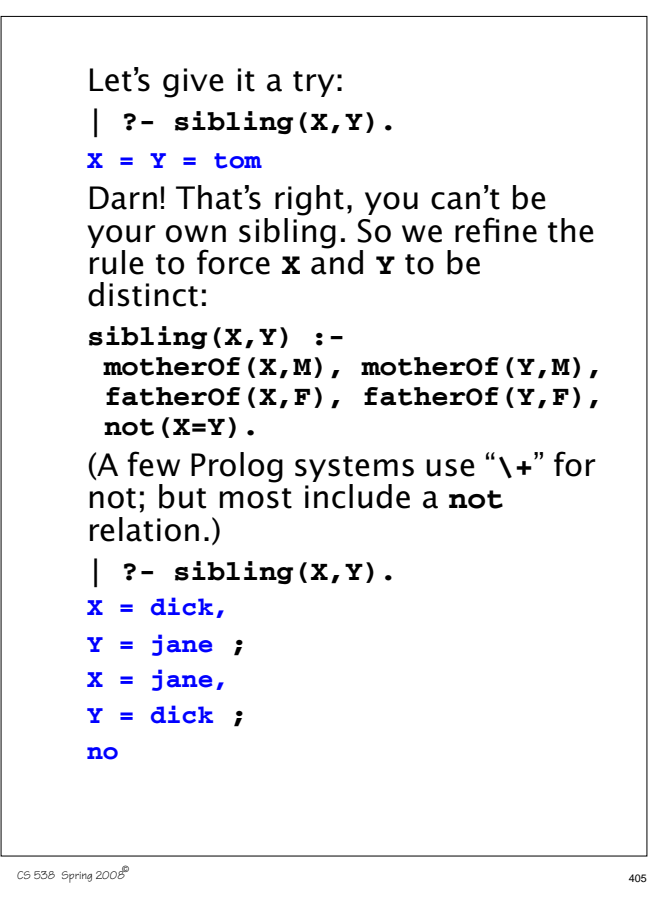

Note that distinct but equivalent solutions

(like **X = dick,Y = jane** vs.

 $x = jane, y = dick$ ) often appear in Prolog solutions. You may sometimes need to "filter out" solutions that are effectively redundant (perhaps by formulating stricter or more precise rules).

 $C5$  538 Spring 2008

## **How Prolog Solves Queries**

The unique feature of Prolog is that it automatically chooses the facts and rules needed to solve a query.

But how does it make its choice? It starts by trying to solve each goal in a query, left to right (recall goals are connected using "," which is the and operator).

For each goal it tries to *match* a corresponding fact or the head of a corresponding rule.

A fact or head of rule matches a goal if:

- **•** Both use the same predicate.
- **•** Both have the same number of terms following the predicate.

**•** Each term in the goal and fact or rule head match (are equal), possibly binding a free variable to force a match.

For example, assume we wish to match the following goal:

**x(a,B)**

This can match the fact

**x(a,b).**

or the head of the rule  $x(Y, Z)$  :-  $Y = Z$ .

But **x(a,B)** can't match **y(a,b)** (wrong predicate name) or

**x(b,d)** (first terms don't match) or

**x(a,b,c)** (wrong number of terms).

If we succeed in matching a rule, we have solved the goal in question; we can go on to match any remaining goals.

If we match the head of a rule, we aren't done—we add the body of the rule to the list of goals that must be solved.

Thus if we match the goal **x(a,B)** with the rule

#### $x(Y,Z)$  :-  $Y = Z$ .

then we must solve **a=B** which is done by making **B** equal to **a**.

CS 538 Spring 2008 $\overline{a}$  409

# **Example**

Let's trace how **| ?- grandMotherOf(tom,GM).** is solved. Recall that **grandMotherOf(X,GM) : motherOf(X,M), motherOf(M,GM). grandMotherOf(X,GM) : fatherOf(X,F), motherOf(F,GM).**

**fatherOf(tom,dick).**

**fatherOf(dick,harry).**

**fatherOf(jane,harry). motherOf(tom,judy).**

**motherOf(dick,mary).**

**motherOf(jane,mary).**

# **Backtracking**

If we reach a point where a goal can't be matched, or the body of a rule can't be matched, we *backtrack* to the last (most recent) spot where a choice of matching a particular fact or rule was made. We then try to match a different fact or rule. If this fails we go back to the next previous place where a choice was made and try a different match there. We try alternatives until we are able to solve all the goals in our query or until all possible choices have been tried and found to fail. If this happens, we answer "no" the query can't be solved.

As we try to match facts and rules we try them in their order of definition.

CS 538 Spring 2008 $^{\circ}$  410

We try the first **grandMotherOf** rule first. This forces **X** = **tom**. We have to solve  **motherOf(tom,M), motherOf(M,GM).** We now try to solve **motherOf(tom,M)** This forces **M** = **judy**. We then try to solve **motherOf(judy,GM)** None of the **motherOf** rules match this goal, so we backtrack. No other **motherOf** rule can solve **motherOf(tom,M)** so we backtrack again and try the second **grandMotherOf** rule:

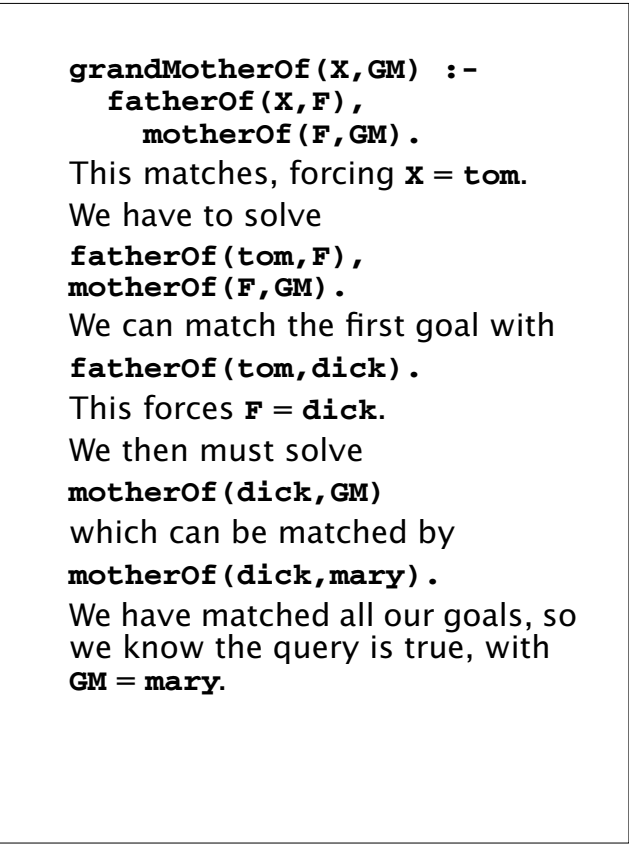

#### **List Processing in Prolog**

Prolog has a notation similar to "cons cells" of Lisp and Scheme. The "." functor (predicate name) acts like cons.

Hence **.(a,b)** in Prolog is essentially the same as **(a . b)** in Scheme.

Lists in Prolog are formed much the same way as in Scheme and ML:

**[]** is the empty list

**[1,2,3]** is an abbreviation for **.(1, .(2, .(3,[])))**

just as

**(1,2,3)** in Scheme is an abbreviation for **(cons 1 (cons 2 (cons 3 () )))**

CS 538 Spring 2008 $^{\circ}$  414

CS 538 Spring 2008 $^{\circ}$  413

The notation **[H|T]** represents a list with **H** matching the head of the list and **T** matching the rest of the list. Thus **[1,2,3]** ≡ **[1| [2,3]]** ≡ **[1,2| [3]]** ≡ **[1,2,3| [] ]** As in ML, "**\_**" (underscore) can be used as a wildcard or "don't care" symbol in matches. Given the fact  **p([1,2,3,4]).**

The query  $p([\_,-,X|Y]).$ answers **X = 3, Y = [4]**

 $C5538$  Spring  $2008^\circ$ 

The query

answers  $X = 1$ ,

**Y = [2,3,4]**

 **| ?- p([X|Y]).**

# **List Operations in Prolog**

List operations are defined using rules and facts. The definitions are similar to those used in Scheme or ML, but they are *nonprocedural*.

That is, you don't given an execution order. Instead, you give recursive rules and non-recursive "base cases" that characterize the operation you are defining.

Consider **append**:

 **append([],L,L).**

 **append([H|T1],L2,[H|T3]) : append(T1,L2,T3).**

The first fact says that an empty list (argument 1) appended to any list **L** (argument 2) gives **L** (argument 3) as its answer.

CS 538 Spring 2008 $\overline{a}$  417

The rule in line 2 says that if you take a list that begins with **H** and has **T1** as the rest of the list and append it to a list **L** then the resulting appended list will begin with **H**.

Moreover, the rest of the resulting list, **T3**, is the result of appending **T1** (the rest of the first list) with **L2** (the second input list).

The query

 **| ?- append([1],[2,3],[1,2,3]).** answers

**Yes**

because with **H=1**, **T1=[]**, **L2 =[2,3]** and **T3=[2,3]** it must be the case that **append([],[2,3],[2,3])** is true and fact (1) says that this is so.

CS 538 Spring 2008 $^{\circ}$  418

#### **INVERTING INPUTS AND OUTPUTS**

In Prolog the division between "inputs" and "outputs" is intentionally vague. We can exploit this. It is often possible to "invert" a query and ask what *inputs* would compute a given output. Few other languages allow this level of flexibility.

Consider the query

**append([1],X,[1,2,3]).**

This asks Prolog to find a list **X** such that if we append **[1]** to **X** we will get **[1,2,3]**.

Prolog answers

**X = [2,3]**

How does it choose this answer?

First Prolog tries to match the query against fact (1) or rule (2). Fact (1) doesn't match (the first arguments differ) so we match rule (2).

This gives us **H=1**, **T1=[]**, **L2=X** and **T3 = [2,3]**.

We next have to solve the body of rule (2) which is

**append([],L2,[2,3]).**

Fact (1) matches this, and tells us that **L2=[2,3]=X**, and that's our answer!

## **The Member Relation**

A common predicate when manipulating lists is a membership test—is a given value a member of a list?

An "obvious" definition is a recursive one similar to what we might program in Scheme or ML:  $member(X, [X|_1])$ .

 $member(X, [Y]):- member(X, Y).$ This definition states that the first argument, **X**, is a member of the second argument (a list) if **X** matches the head of the list *or* if **X** is (recursively) a member of the rest of the list.

Note that we don't have to "tell" Prolog that **X** *can't* be a member of an empty list—if we don't tell Prolog that something is true, it automatically assumes that it must be false.

Thus saying nothing about membership in an empty list is the same as saying that membership in an empty list is impossible.

Since inputs and outputs in a relation are blurred, we can use **member** in an unexpected way—to iterate through a list of values.

If we want to know if any member of a list **L** satisfies a predicate **p**, we can

simply write:

 $member(X, L), p(X)$ .

CS 538 Spring 2008 $\overline{a}$  421

There is no explicit iteration or searching. We simply ask Prolog to find an **X** such that **member(X,L)** is true (**X** is in **L**) *and* **p(X)** is true. Backtracking will find the "right" value for **X** (if any such **X** exists). This is sometimes called the "guess and verify" technique. Thus we can query **member(X,[3,-3,0,10,-10]),**  $(X > 0)$ . This asks for an **X** in the list **[3,-3,0,10,-10]** which is greater than **0**. Prolog answers  $X = 3$ **X = 10** ;

Note too that our "obvious" definition of member is not the only one possible.

CS 538 Spring 2008 $\overline{a}$  422

An alternative definition (which is far less obvious) is

**member(X,L) :-**

 **append(\_,[X|\_],L).**

This definition says **X** is a member of **L** if I can take some list (whose value I don't care about) and append it to a list that begins with **X** (and which ends with values I don't care about) and get a list equal to **L**.

Said more clearly, **X** is a member of **L** if **X** is anywhere in the "middle" of **L**.

Prolog solves a query involving **member** by partitioning the list **L** in *all possible ways*, and checking to see if **X** ever is the head of the

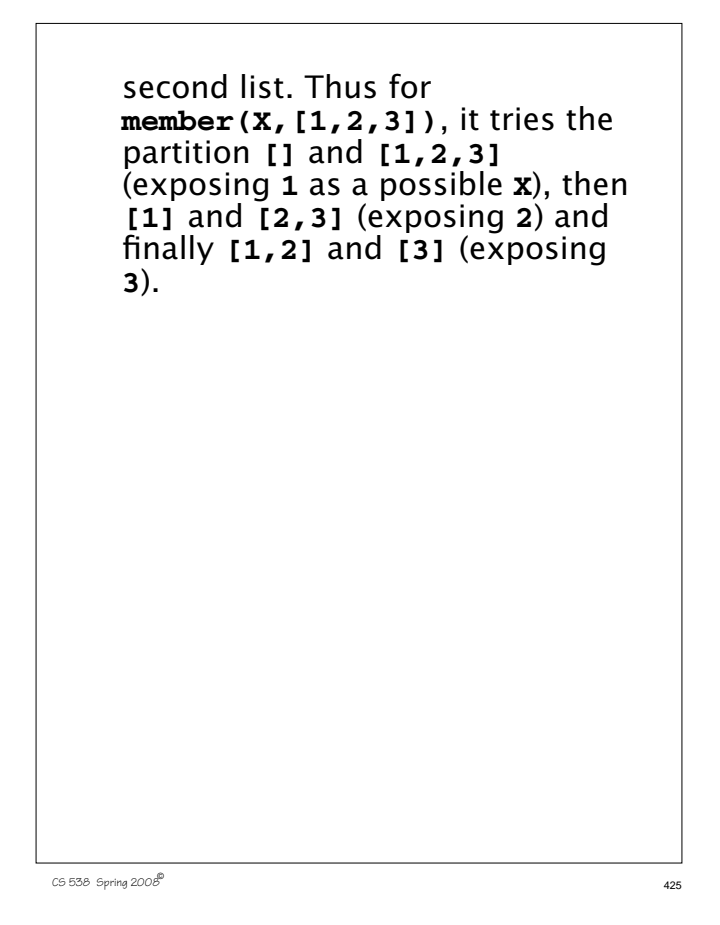

## **Sorting Algorithms**

Sorting algorithms are good examples of Prolog's definitional capabilities. In a Prolog definition the "logic" of a sorting algorithm is apparent, stripped of the cumbersome details of data structures and control structures that dominate algorithms in other programming languages.

Consider the simplest possible sort imaginable, which we'll call the "naive sort."

At the simplest level a sorting of a list **L** requires just two things:

**•** The sorting is a permutation (a reordering) of the values in **L**.

CS 538 Spring 2008 $\overline{a}$  426

**•** The values are "in order" (ascending or descending).

We can implement this concept of a sort directly in Prolog. We (a) permute an input list

- (b) check if it is in sorted order
- (c) repeat (a) & (b) until a sorting is found.

#### **Permutations**

Let's first look at how permutations are defined in Prolog. In most languages generating permutations is nontrivial—you need data structures to store the permutations you are generating and control structures to visit all permutations in some order.

In Prolog, permutations are defined quite concisely, though with a bit of subtlety:

**perm(X,Y)** will be true if list **Y** is a permutation of list **X**.

Only two definitions are needed:

**perm([],[]).**

**perm(L,[H|T]) : append(V,[H|U],L), append(V,U,W), perm(W,T).**

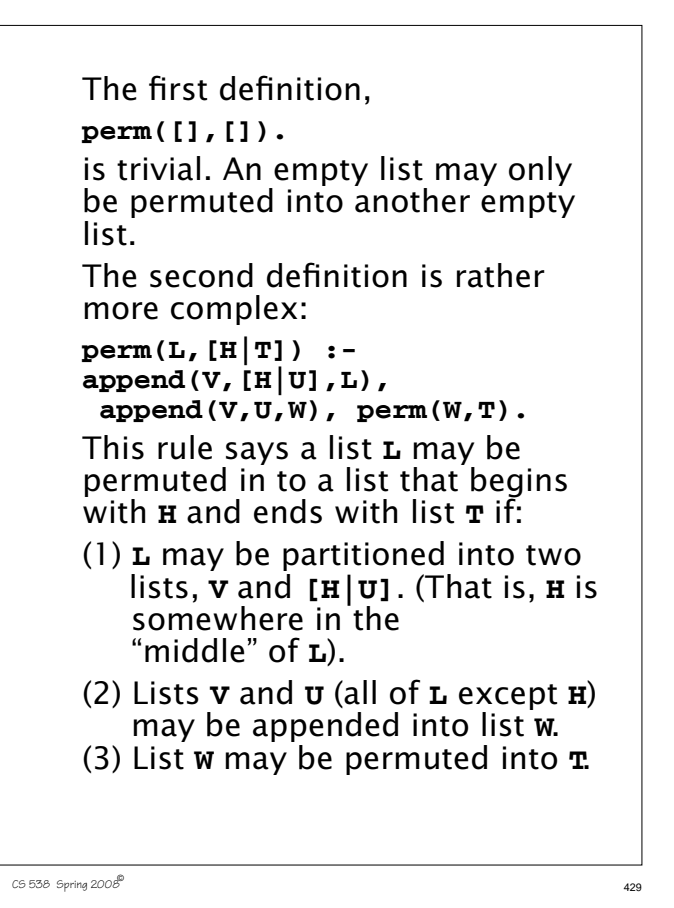

Let's see **perm** in action: **| ?- perm([1,2,3],X). X = [1,2,3] ; X = [1,3,2] ; X = [2,1,3] ; X = [2,3,1] ; X = [3,1,2] ; X = [3,2,1] ; no** We'll trace how the first few answers are computed. Note though that *all* permutations are generated, and with no apparent data structures or control structures. We start with **L=[1,2,3]** and **X=[H|T]**. We first solve **append(V,[H|U],L)**, which

simplifies to **append(V,[H|U],[1,2,3])**. One solution to this goal is **V = [], H = 1, U = [2,3]** We next solve **append** (**v**, **u**, **w**) which simplifies to **append([],[2,3],W)**. The only solution for this is **W=[2,3]**. Finally, we solve **perm(W,T)**, which simplifies to **perm([2,3],T)**. One solution to this is **T=[2,3]**. This gives us our first solution: **[H|T]=[1,2,3]**. To get our next solution we *backtrack*. Where is the most recent place we made a choice of how to solve a goal?

It was at **perm([2,3],T)**. We chose **T=[2,3]**, but **T=[3,2]** is another solution. Using this solution, we get out next answer **[H|T]=[1,3,2]**.

CS 538 Spring 2008 $^{\circ}$  430

Let's try one more. We backtrack again. No more solutions are possible for **perm([2,3],T)**, so we backtrack to an earlier choice point.

At **append(V,[H|U],[1,2,3])** another solution is

**V=[1], H = 2, U = [3]**

Using this binding, we solve **append(V,U,W)** which simplifies to **append([1],[3],W)**. The solution to this must be **W=[1,3]**.

We then solve **perm(W,T)** which simplifies to **perm([1,3],T)**. One solution to this is **T=[1,3]**. This

 $C5538$  Spring  $2008^{\circ}$  432
```
makes our third solution for
[H|T] = [2, 1, 3].You can check out the other
bindings that lead to the last
three solutions.
```
 $C5538$  Spring  $2008^{\circ}$  433

## **A Permutation Sort**

Now that we know how to generate permutations, the definition of a permutation sort is almost trivial.

We define an **inOrder** relation that characterizes our notion of when a list is properly sorted:

**inOrder([]).**

**inOrder([\_]).**

**inOrder([A,B|T]) :-**  $A = B$ , inOrder( $[B|T]$ ).

These definitions state that a null list, and a list with only one element are always in sorted order. Longer lists are in order if the first two elements are in proper order. **(A=<B)** checks this and then the rest of the list,

CS 538 Spring 2008 $^{\circ}$  434

excluding the first element, is checked. Now our naive permutation sort is only one line long: **naiveSort(L1,L2) : perm(L1,L2), inOrder(L2).** And the definition works too! **| ? naiveSort([1,2,3],[3,2,1]). no ?- naiveSort([3,2,1],L). L = [1,2,3] ; no | ? naiveSort([7,3,88,2,1,6,77, -23,5],L). L = [-23,1,2,3,5,6,7,77,88]**

Though this sort works, it is hopelessly inefficient—it repeatedly "shuffles" the input until it happens to find an ordering that is sorted. The process is largely undirected. We don't "aim" toward a correct ordering, but just search until we get lucky.

 $435$  CS 538 Spring 2008 $\overline{a}$  435

# **A Bubble Sort**

Perhaps the best known sorting technique is the interchange or "bubble" sort. The idea is simple. We examine a list of values, looking for a pair of adjacent values that are "out of order." If we find such a pair, we swap the two values (placing them in correct order). Otherwise, the whole list must be in sorted order and we are done.

In conventional languages we need a lot of code to search for out-of-order pairs, and to systematically reorder them. In Prolog, the whole sort may be defined in a few lines:

CS 538 Spring 2008 $^{\circ}$  437

**bubbleSort(L,L) :- inOrder(L).**

**bubbleSort(L1,L2) :**  $append(X, [A, B|Y], L1), A > B,$  **append(X,[B,A|Y],T), bubbleSort(T,L2).**

The first line says that if **L** is already in sorted order, we are done.

The second line is a bit more complex. It defines what it means for a list **L2** to be a sorting for list **L1**, using our insight that we should swap out-of-order neighbors. We first partition list **L1** into two lists, **X** and **[A,B|Y]**. This "exposes" two adjacent values in **L**, **A** and **B**. Next we verify that **A** and **B** are out-oforder **(A>B)**. Next, in **append(X,[B,A|Y],T)**, we determine that list **T** is just our

CS 538 Spring 200 $\mathscr{B}$  **438** 

input **L**, with **A** and **B** swapped into **B** followed by **A**.

Finally, we verify that **bubbleSort(T,L2)** holds. That is, **T** may be bubble-sorted into **L2**.

This approach is rather more directed than our permutation sort—we look for an out-of-order pair of values, swap them, and then sort the "improved" list. Eventually there will be no more out-of-order pairs, the list will be in sorted order, and we will be done.

## **Merge Sort**

Another popular sort in the "merge sort" that we have already seen in Scheme and ML. The idea here is to first split a list of length **L** into two sublists of length **L/2**. Each of these two lists is recursively sorted. Finally, the two sorted sublists are merged together to form a complete sorted list.

The bubble sort can take time proportional to  $n^2$  to sort n elements (as many as  $n^2/2$  swaps may be needed). The merge sort does better—it takes time proportional to n  $log<sub>2</sub>$  n to sort n elements (a list of size n can only be split in half  $log<sub>2</sub>$  n times).

CS 538 Spring  $2008^{\circ}$  441 We first need Prolog rules on how to split a list into two equal halves: **split([],[],[]). split([A],[A],[]). split([A,B|T],[A|P1],[B|P2]) : split(T,P1,P2).** The first two lines characterize trivial splits. The third rule distributes one of the first two elements to each of the two sublists, and then recursively splits the rest of the list.

We also need rules that characterize how to merge two sorted sublists into a complete sorted list:

**merge([],L,L). merge(L,[],L). merge([A|T1],[B|T2],[A|L2]) :-**  $A = < B$ , merge(T1, [B|T2], L2). **merge([A|T1],[B|T2],[B|L2]) :-**  $A > B$ , merge( $[A|T1]$ , T2, L2).

The first 2 lines handle merging null lists. The third line handles the case where the head of the first sublist is  $\leq$  the head of the second sublist; the final rule handles the case where the head of the second sublist is smaller.

CS 538 Spring 2008 $\overline{a}$  442

With the above definitions, a merge sort requires only three lines:

```
mergeSort([],[]).
```

```
mergeSort([A],[A]).
mergeSort(L1,L2) :-
```

```
 split(L1,P1,P2),
 mergeSort(P1,S1),
mergeSort(P2,S2),
merge(S1,S2,L2).
```
The first two lines handle the trivial cases of lists of length 0 or 1. The last line contains the full "logic" of a merge sort: split the input list, **L** into two half-sized lists **P1** and **P2**. Then merge sort **P1** into **S1** and **P2** into **S2**. Finally, merge **S1** and **S2** into a sorted list **L2**. That's it!

# **Quick Sort**

The merge sort partitions its input list rather blindly, alternating values between the two lists. What if we partitioned the input list based on *values* rather than positions?

The *quick sort* does this. It selects a "pivot" value (the head of the input list) and divides the input into two sublists based on whether the values in the list are less than the pivot or greater than or equal to the pivot. Next the two sublists are recursively sorted. But now, after sorting, *no merge* phase is needed. Rather, the two sorted sublists can simply be appended, since we know all values in the first list are less than all values in the second list.

We need a Prolog relation that characterizes how we will do our partitioning. We we define **partition(E,L1,L2,L3)** to be true if **L1** can be partitioned into **L2** and **L3** using **E** as the pivot element. The necessary rules are:

**partition(E,[],[],[]). partition(E,[A|T1],[A|T2],L3) :- A<E, partition(E,T1,T2,L3). partition(E,[A|T1],L2,[A|T3]) :- A>=E, partition(E,T1,L2,T3)**

The first line defines a trivial partition of a null list. The second line handles the case in which the first element of the list to be partitioned is less than the pivot, while the final line handles the case in which the list head is greater than or equal to the pivot.

 $C5538$  Spring  $2008^\circ$ 

With our notion of partitioning defined, the quicksort itself requires only 2 lines:

**qsort([],[]). qsort([A|T],L) : partition(A,T,L1,L2), qsort(L1,S1), qsort(L2,S2), append(S1,[A|S2],L).**

The first line defines a trivial sort of an empty list.

The second line says to sort a list that begins with **A** and ends with list **T**, we partition **T** into sublists **L1** and **L2**, based on **A**. Then we recursively quick sort **L1** into **S1** and **L2** into **S2**. Finally we append **S1** to **[A|S2]** (**A** must be > all values in **S1** and **A** must be  $\leq$  all values in **s2**). The result is **L**, a sorting of **[A|T]**.

CS 538 Spring 2008 $\overline{a}$  446

## **Arithmetic in Prolog**

The = predicate can be used to test bound variables for equality (actually, identity).

If one or both of  $=$ 's arguments are free variables,  $=$  forces a binding or an equality constraint.

Thus

```
| ?- 1=2.
no
| ?- X=2.
X = 2
| ?- Y=X.
Y = X = 10751| ?- X=Y, X=joe.
X = Y = joe
```
# **Arithmetic Terms are Symbolic**

Evaluation of an arithmetic term into a numeric value must be *forced*.

That is, **1+2** is an infix representation of the relation **+(1,2)**. This term is *not* an integer!

**Therefore** 

```
| ?- 1+2=3.
```
**no**

To force arithmetic evaluation, we use the infix predicate **is**.

The right-hand side of **is** must be all *ground terms* (literals or variables that are already bound). No *free* (unbound) variables are allowed.

```
Hence
|?- 2 is 1+1.
yes
| ?- X is 3*4.
X = 12
| ?- Y is Z+1.
! Instantiation error in argument
2 of is/2
! goal: _10712 is _10715+1
The requirement that the right-
```
hand side of an **is** relation be ground is essentially procedural. It exists to avoid having to invert complex equations. Consider,

**(0 is (I\*\*N)+(J\*\*N)-K\*\*N)), N>2.**

# **Counting in Prolog**

Rules that involve counting often use the **is** predicate to evaluate a numeric value.

Consider the relation **len(L,N)** that is true if the length of list **L** is **N**.

```
len([],0).
len([_|T],N) :-
    len(T,M), N is M+1.
| ?- len([1,2,3],X).
X = 3
| ?- len(Y,2).
```
**Y = [\_10903,\_10905]**

The symbols **\_10903** and **\_10905** are "internal variables" created as needed when a particular value is not forced in a solution.

CS 538 Spring 2008 $\overline{a}$  450

 $C5538$  Spring  $2008^{\circ}$  449

# **Debugging Prolog**

Care is required in developing and testing Prolog programs because the language is untyped; undeclared predicates or relations are simply treated as false.

Thus in a definition like

```
 adj([A,B|_]) :- A=B.
 adj([_,B|T]) := adk([B|T]).| ?- adj([1,2,2]).
no
```
(Some Prolog systems warn when an undefined relation is referenced, but many others don't).

```
Similarly, given
 member(A, [A|_]).
  member(A,[_|T]) :-
   member(A,[T]).
| ?- member(2,[1,2]).
Infinite recursion! (Why?)
If you're not sure what is going
on, Prolog's trace feature is very
handy.
The command
trace.
turns on tracing. (notrace turns
tracing off).
Hence
| ?- trace.
yes
[trace]
| ?- member(2,[1,2]).
```
 $452$  CS 538 Spring 2008 $^{\circ}$ 

```
(1) 0 Call: member(2,[1,2]) ?
    (1) 1 Head [1->2]:
member(2,[1,2]) ?
    (1) 1 Head [2]:
member(2,[1,2]) ?
   (2) 1 Call: member(2,[[2]]) ?
    (2) 2 Head [1->2]:
member(2,[[2]]) ?
    (2) 2 Head [2]:
member(2,[[2]]) ?
    (3) 2 Call: member(2,[[]]) ?
    (3) 3 Head [1->2]:
member(2,[[]]) ?
   (3) 3 Head [2]: member(2,[[]])
?
    (4) 3 Call: member(2,[[]]) ?
    (4) 4 Head [1->2]:
member(2,[[]]) ?
   (4) 4 Head [2]: member(2,[[]])
?
    (5) 4 Call: member(2,[[]]) ?
```
# **Termination Issues in Prolog**

Searching infinite domains (like integers) can lead to nontermination, with Prolog trying *every* value. Consider **odd(1). odd(N) :- odd(M), N is M+2. | ?- odd(X).**  $X = 1;$ **X = 3 ; X = 5 ; X = 7**

A query

 $| ? - odd(X), X=2.$ 

going into an *infinite* search, generating each and every odd integer and finding none is equal to 2!

 $C5538$  Spring  $2008^{\circ}$  453

The obvious alternative,

**odd(2)** (which is equivalent to **X=2, odd(X)**) also does an infinite, but fruitless search. We'll soon learn that Prolog does have a mechanism to "cut off" fruitless searches.

# **Definition Order can Matter**

Ideally, the order of definition of facts and rules should not matter. *But,*

CS 538 Spring 2008 $\overline{a}$  454

in practice definition order can matter. A good general guideline is to define facts before rules. To see why, consider a very complete database of **motherOf** relations that goes back as far as

**motherOf(cain,eve).**

Now we define

**isMortal(X) : isMortal(Y), motherOf(X,Y). isMortal(eve).**

```
These definitions state that the
first woman was mortal, and all
individuals descended from her
are also mortal.
But when we try as trivial a query
as
| ?- isMortal(eve).
we go into an infinite search!
Why?
Let's trace what Prolog does when
it sees
| ?- isMortal(eve).
It matches with the first definition
involving isMortal, which is
isMortal(X) :-
   isMortal(Y), motherOf(X,Y).
It sets X=eve and tries to solve
isMortal(Y), motherOf(eve,Y).
It will then expand isMortal(Y)
into
```
CS 538 Spring 2008 $\overline{a}$  457

**isMortal(Z), motherOf(Y,Z).** An infinite expansion ensues. The solution is simple—place the "base case" fact that terminates recursion *first*. If we use **isMortal(eve). isMortal(X) : isMortal(Y), motherOf(X,Y). yes | ?- isMortal(eve). yes** But now another problem appears! If we ask **| ?- isMortal(clarkKent).** we go into another infinite search! Why? The problem is that Clark Kent is from the planet Krypton, and

CS 538 Spring 2008 $\overline{a}$  458

hence won't appear in our **motherOf** database. Let's trace the query.

It doesn't match

**isMortal(eve)**.

We next try

**isMortal(clarkKent) : isMortal(Y), motherOf(clarkKent,Y).**

We try **Y=eve**, but **eve** isn't Clark's mother. So we recurse, getting:

**isMortal(Z), motherOf(Y,Z), motherOf(clarkKent,Y).**

But **eve** isn't Clark's grandmother either! So we keep going further back, trying to find a chain of descendents that leads from **eve** to **clarkKent**. No such chain exists, and there is no limit to how long a chain Prolog will try.

There is a solution though! We simply rewrite our recursive definition to be

```
 isMortal(X) :-
    motherOf(X,Y),isMortal(Y).
```
This is logically the same, but now we work from the individual **X** back toward **eve**, rather than from **eve** toward **X**. Since we have no **motherOf** relation involving **clarkKent**, we immediately stop our search and answer **no**!

# **Extra-logical Aspects of Prolog**

To make a Prolog program more efficient, or to represent negative information, Prolog needs features that have a procedural flavor. These constructs are called "extra-logical" because they go beyond Prolog's core of logicbased inference.

CS 538 Spring 2008 $^{\circ}$  461

We *can* backtrack to try various solutions to **v(B,C)**.

It is sometimes useful to have several **!**'s in a rule. This allows us to find a partial solution, lock it in, find a further solution, then lock it in, etc.

For example, in a rule

 $a(X) - b(X)$ , !,  $c(X,Y)$ , !,  $d(Y)$ . we first try to satisfy **b(X)**, perhaps trying several facts or rules that define the **b** relation. Once we have a solution to **b(X)**, we lock it in, along with the binding for **X**.

Then we try to satisfy **c(X,Y)**, using the fixed binding for **X**, but perhaps trying several bindings for **Y** until **c(X,Y)** is satisfied.

We then lock in this match using another **!**.

# **The Cut**

The most commonly used extralogical feature of Prolog is the "cut symbol," "!"

A **!** in a goal, fact or rule "cuts off" backtracking.

In particular, once a **!** is reached (and automatically matched), we may *not backtrack* across it. The rule we've selected and the bindings we've already selected are "locked in" or "frozen."

For example, given

 $x(A)$  :-  $y(A,B)$ ,  $z(B)$ , !,  $v(B,C)$ .

once the **!** is hit we can't backtrack to resatisfy **y(A,B)** or **z(B)** in some other way. We are locked into this rule, with the bindings of **A** and **B** already in place.

CS 538 Spring 2008 $\overline{a}$  462

Finally we check if **d(Y)** can be satisfied with the binding of **Y** already selected and locked in.

# **When are Cuts Needed?**

A cut can be useful in improving efficiency, by forcing Prolog to avoid useless or redundant searches.

Consider a query like

**member(X,list1),**

**member(X,list2), isPrime(X).** This asks Prolog to find an **X** that is in **list1** and also in **list2** and also is prime.

**X** will be bound, in sequence, to each value in **list1**. We then check if **X** is also in **list2**, and then check if **X** is prime.

Assume we find **X=8** is in **list1** and **list2**. **isPrime(8)** fails (of course). We backtrack to **member(X,list2)** and resatisfy it with the same value of **X**.

CS 538 Spring 2008 $\overline{a}$  465

But clearly there is *never* any point in trying to resatisfy **member(X,list2)**. Once we know a value of **X** is in **list2**, we test it using **isPrime(X)**. If it fails, we want to go right back to **member(X,list1)** and get a different **X**.

To create a version of member that never backtracks once it has been satisfied we can use **!**.

We define

 $membr1(X, [X|_1) :- 1.$ **member1(X,[\_|Y]) :**  $member1(X, Y)$ .

Our query is now

**member(X,list1), member1(X,list2), isPrime(X).** (Why isn't **member1** used in both terms?)

 $C5 538$  Spring 2008

## **Expressing Negative Information**

Sometimes it is useful to state rules about what *can't* be true. This allows us to avoid long and fruitless searches.

**fail** is a goal that always fails. It can be used to represent goals or results that can never be true.

Assume we want to optimize our **grandMotherOf** rules by stating that a male can never be anyone's grandmother (and hence a complete search of all **motherOf** and **fatherOf** relations is useless).

A rule to do this is

**grandMotherOf(X,GM) : male(GM), fail.**

This rule doesn't do quite what we hope it will!

## Why?

The standard approach in Prolog is to try other rules if the current rule fails.

Hence we need some way to "cut off" any further backtracking once this negative rule is found to be applicable.

This can be done using

 **grandMotherOf(X,GM) : male(GM),!, fail.**

## **Other Extra-Logical Operators**

**• assert** and **retract**

These operators allow a Prolog program to add new rules during execution and (perhaps) later remove them. This allows programs to learn as they execute.

### **•findall**

Called as **findall(X,goal,List)** where **X** is a variable in **goal**. All possible solutions for **X** that satisfy **goal** are found and placed in **List**.

For example, **findall(X,**  $(\text{append}(\_,[X]\_], [-1,2,-3,4])$ ,  $(X<0)$ ), L).  $L = [-1, -3]$ 

CS 538 Spring 2008 $^{\circ}$ 

**• var** and **nonvar**

**var(X)** tests whether **X** is *unbound* (free).

**nonvar(Y)** tests whether **Y** is *bound* (no longer free).

These two operators are useful in tailoring rules to particular combinations of bound and unbound variables. For example,

**grandMotherOf(X,GM) : male(GM),!, fail.** might backfire if **GM** is not yet bound. We could set **GM** to a person for whom **male(GM)** is true, then fail because we don't want grandmothers who are male!

To remedy this problem. we use the rule only when **GM** is bound. Our rule becomes

**grandMotherOf(X,GM) : nonvar(GM), male(GM),!, fail.**

CS 538 Spring 2008 $^{\circ}$  470

**An Example of Extra-Logical Programming**

Factorial is a very common example program. It's well known, and easy to code in most languages.

In Prolog the "obvious" solution is:

**fact(N,1) :- N =< 1.**

**fact(N,F) :- N > 1, M is N-1, fact(M,G), F is N\*G.**

This definition is certainly correct. It mimics the usual recursive solution.

*But,*

in Prolog "inputs" and "outputs" are less distinct than in most languages.

In fact, we can envision 4 different combinations of inputs

and outputs, based on what is fixed (and thus an input) and what is free (and hence is to be computed):

1. **N** and **F** are both ground (fixed). We simply must decide if F=N!

2. **N** is ground and **F** is free. This is how **fact** is usually used. We must compute an **F** such that F=N!

3. **F** is fixed and **N** is free. This is an uncommon usage. We must find an **N** such that F=N!, or determine that no such **N** is possible.

4. Both **N** and **F** are free. We generate, in sequence, pairs of **N** and **F** values such that F=N!

```
Our solution works for
combinations 1 and 2 (where N is
fixed), but not combinations 3
and 4. (The problem is that 
1 and N > 1 can't be satisfied
when N is free).
We'll need to use nonvar and ! to
form a solution that works for all
4 combinations of inputs.
We first handle the case where N
is ground:
fact(1,1).
fact(N,1) :- nonzero(X), N = < 1, !.
fact(N, F) :- nonzero(X), N > 1, !M is N-1, fact(M,G), F is N*G, ! .
The first rule handles the base
case of N=1.
The second rule handles the case
of N<1.
```
CS 538 Spring 2008 $^{60}$ 

The third rule handles the case of **N >1**. The value of **F** is computed recursively. The first **!** in each of these rules forces that rule to be the *only one* used for the values of **N** that match. Moreover, the second **!** in the third rule states that after **F** is computed, further backtracking is useless; there is only one **F** value for any given **N** value. To handle the case where **F** is bound and **N** is free, we use **fact(N,F) :- nonvar(F), !, fact(M,G), N is M+1, F2 is N\*G,**  $F = < F2$ ,  $\cdot$   $F = F2$ .

In this rule we generate **N**, **F2** pairs until **F2 >= F**. Then we check if **F=F2**. If this is so, we have the **N** we want. Otherwise, no such **N** can exist and we fail (and answer no).

CS 538 Spring 2008 $\overline{a}$ 

For the case where both **N** and **F** are free we use:

**fact(N,F) :- fact(M,G), N is M+1, F is N\*G.**

This systematically generates **N**, **F** pairs, starting with **N=2**, **F=2** and then recursively building successor values (**N=3**, **F=6**, then **N=4**, **F=24**, etc.)

## **Parallelism in Prolog**

One reason that Prolog is of interest to computer scientists is that its search mechanism lends itself to *parallel evaluation*.

In fact, it supports two different kinds of parallelism:

- **•** AND Parallelism
- **•** OR Parallelism

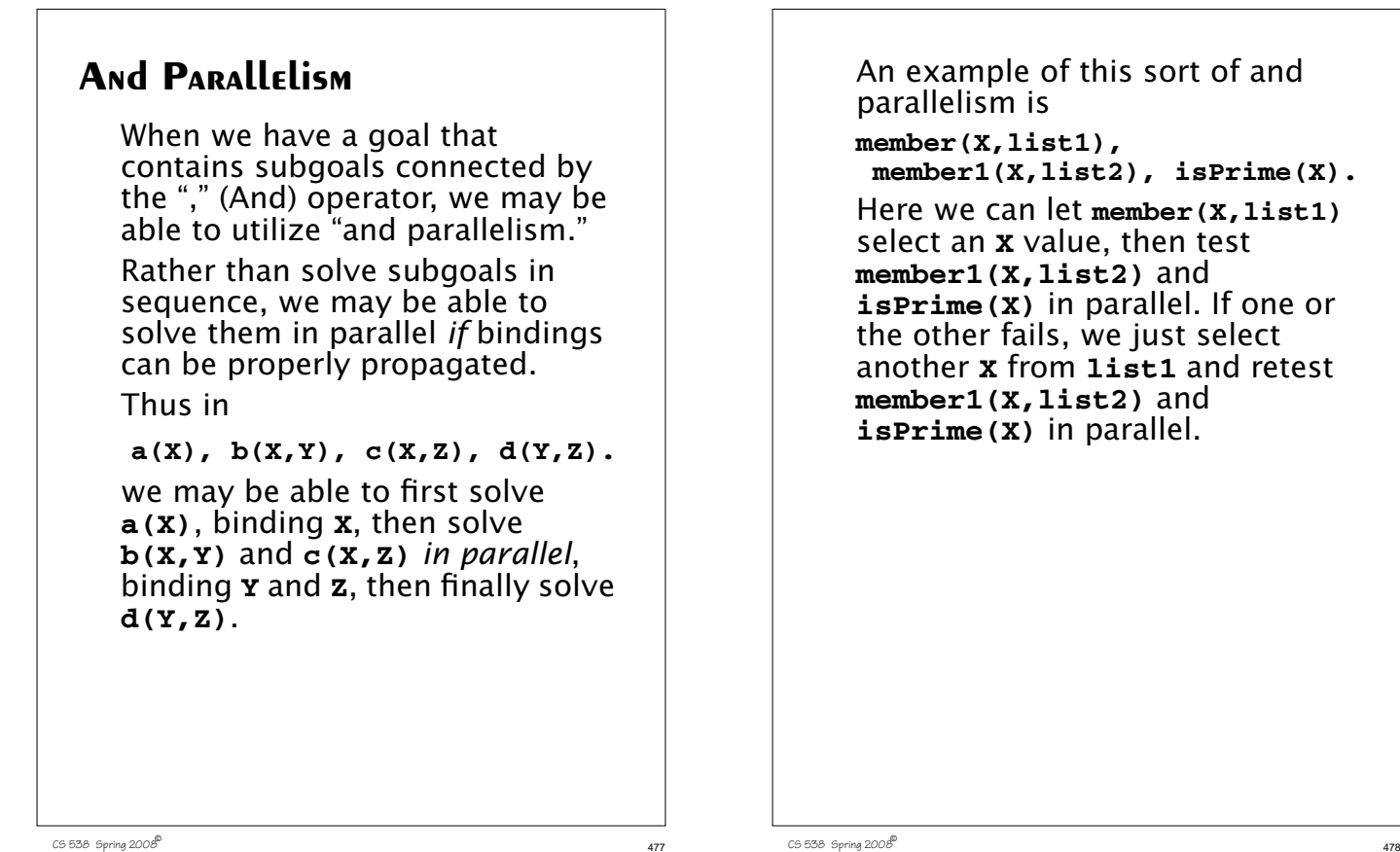

CS 538 Spring 2008 $\overline{a}$ 

**OR Parallelism**

Thus given

**a(10).**

 **a(X) :- b(X). a(Y) :- c(Y).**

**b(10)** and **c(10)**.

when we try to solve

When we match a goal we almost always have a choice of several

applicable. Rather than try them in sequence, we can try several matches of different facts or rules in parallel. This is "or parallelism."

we can simultaneously check both

rules or facts that may be

Recall our definition of **member(X,L) : append(P,[X|S],L).** where **append** is defined as **append([],L,L). append([X|L1],L2,[X|L3]) : append(L1,L2,L3).**

Assume we have the query

**| ? member(2,[1,2,3]).** This immediately simplifies to

**append(P,[2|S],[1,2,3]).** Now there are two **append** definitions we can try in parallel:

(1) match **append(P,[2|S],[1,2,3])** with **append([],L,L)**. This requires that **[2|S]** = **[1,2,3]**, which must fail.

(2) match **append(P,[2|S],[1,2,3])** with **append([X|L1],L2,[X,L3])**.

 $C$ S 538 Spring 200 $\beta$ <sup>®</sup>

This requires that **P=[X|L1]**, **[2|S]=L2**, **[1,2,3]=[X,L3]**. Simplifying, we require that **X=1**, **P=[1|L1]**, **L3=[2,3]**. Moreover we must solve **append(L1,L2,L3)** which simplifies to **append(L1,[2|S],[2,3])**. We can match this call to **append** in two different ways, so or parallelism can be used again. When we try matching **append(L1,[2|S],[2,3])** against **append([],L,L)** we get  $[2|S] = [2,3]$ , which is satisfiable if **S** is bound to **[3]**. We therefore signal back that the query is true.

CS 538 Spring 2008 $^{\circ}$  481

tests. If it is, we'll ask **member(X,list1)** to find a new binding for **X**. If we wish, this next binding can be generated *speculatively*, while the current value of **X** is being tested. In this way if the current value of **X** is rejected, we'll have a new value ready to try (or know that no other binding of **X** is possible).

If the current value of **X** is accepted, the extra speculative work we did is ignored. It wasn't needed, but was useful insurance in case further **X** bindings were needed.

# **Speculative Parallelism**

Prolog also lends itself nicely to *speculative* parallelism. In this form of parallelism, we "guess" or speculate that some computation *may* be needed in the future and start it early. This speculative computation can often be done in parallel with the main (nonspeculative) computation.

Recall our example of

**member(X,list1), member1(X,list2), isPrime(X).**

After **member(X,list1)** has generated a preliminary solution for **X**, it is tested (perhaps in parallel) by **member1(X,list2)** and **isPrime(X)**.

But this value of **X** may be rejected by one or both of these

CS 538 Spring 2008 $\overline{a}$  482

# **Reading Assignment**

**•** Python Tutorial (linked from class web page)

# **Python**

A modern and innovative scripting languages is *Python*, developed by Guido van Rossum in the mid-90s. Python is named after the BBC "Monty Python" television series.

Python blends the expressive power and flexibility of earlier scripting languages with the power of object-oriented programming languages.

It offers a lot to programmers:

- **•** An interactive development mode as well as an executable "batch" mode for completed programs.
- **•** Very reasonable execution speed. Like Java, Python programs are compiled. Also like Java, the compiled code is in an intermediate

CS 538 Spring 2008 $^{\circ}$  485

language for which an interpreter is written. Like Java this insulates Python from many of the vagaries of the actual machines on which it runs, giving it portability of an equivalent level to that of Java. Unlike Java, Python retains the interactivity for which interpreters are highly prized.

- **•** Python programs require no compilation or linking. Nevertheless, the semi-compiled Python program still runs much faster than its traditionally interpreted rivals such as the shells, *awk* and *perl*.
- **•** Python is freely available on almost all platforms and operating systems (Unix, Linux, Windows, MacOs, etc.)

CS 538 Spring 2008 $\overline{a}$  486

- **•** Python is completely *object oriented*. It comes with a full set of objected oriented features.
- **•** Python presents a first class object model with first class functions and multiple inheritance. Also included are classes, modules, exceptions and late (run-time) binding.
- **•** Python allows a clean and open program layout. Python code is less cluttered with the syntactic "noise" of declarations and scope definitions. Scope in a Python program is defined by the *indentation* of the code in question. Python thus breaks with current language designs in that white space has now once again acquired significance.
- **•** Like Java, Python offers automated memory management through runtime reference counting and garbage collection of unreferenced objects.
- **•** Python can be embedded in other products and programs as a control language.
- **•** Python's interface is well exposed and is reasonably small and simple.
- **•** Python's license is truly public. Python programs can be used or sold without copyright restrictions.
- **•** Python is extendable. You can dynamically load compiled Python, Python source, or even dynamically load new machine (object) code to provide new features and new facilities.
- **•** Python allows low-level access to its interpreter. It exposes its internal plumbing to a significant degree to allow programs to make use of the way the plumbing works.
- **•** Python has a rich set of external library services available. This includes, network services, a GUI API (based on tcl/Tk), Web support for the generation of HTML and the CGI interfaces, direct access to databases, etc.

**Using Python**

Python may be used in either interactive or batch mode.

In interactive mode you start up the Python interpreter and enter executable statements. Just naming a variable (a trivial expression) evaluates it and echoes its value.

For example (>>> is the Python interactive prompt):

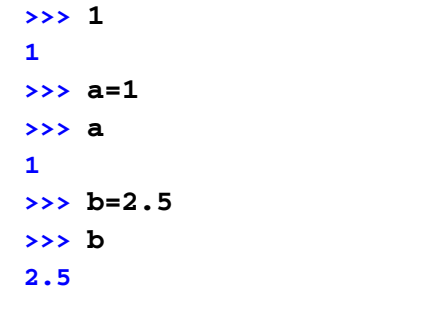

CS 538 Spring 2008 $^{\circ}$  489

**>>> a+b 3.5 >>> print a+b 3.5**

You can also incorporate Python statements into a file and execute them in batch mode. One way to do this is to enter the command

#### **python file.py**

where **file.py** contains the Python code you want executed. Be careful though; in batch mode you must use a **print** (or some other output statement) to force output to be printed. Thus

- **1**
- **a=1**
- **a**

**b=2.5**

## **b**

**a+b**

#### **print a+b**

when run in batch mode prints only **3.5** (the output of the **print** statement).

CS 538 Spring 2008 $^{\circ}$  490

You can also run Python programs as Unix shell scripts by adding the line

**#! /usr/bin/env python** to the head of your Python file.

(Since **#** begins Python comments, you can also feed the same augmented file directly to the Python interpreter)

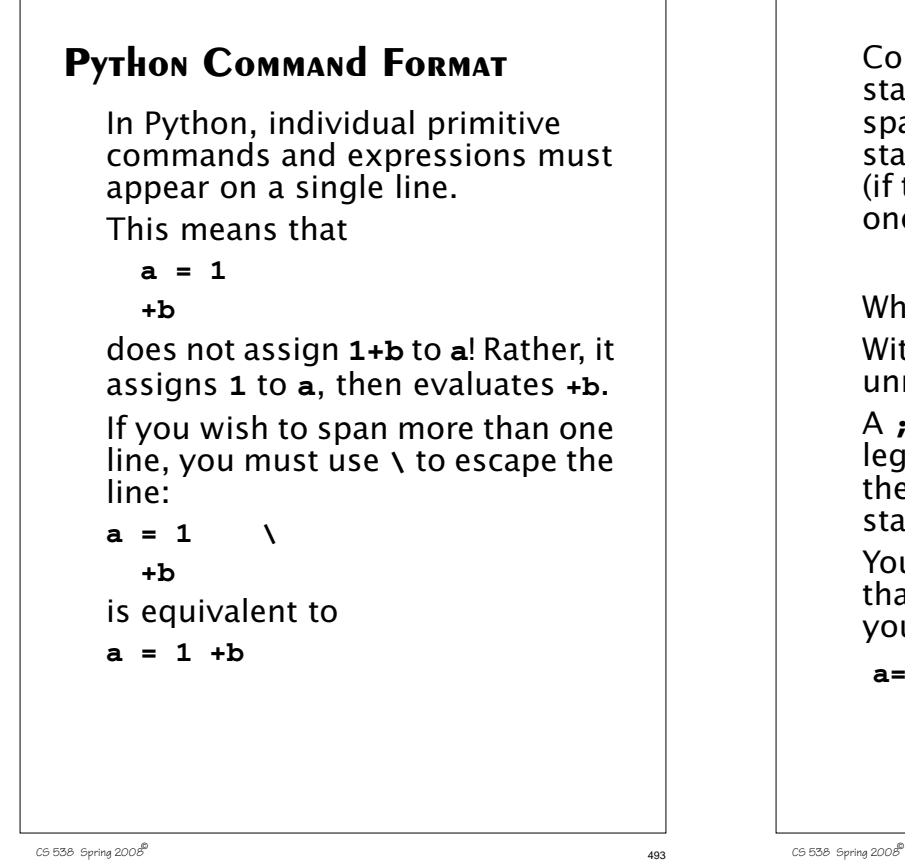

Compound statements, like **if** statements and **while** loops, *can* span multiple lines, but individual statements within an **if** or **while** (if they are primitive) must appear one a single line. Why this restriction? With it, **;**'s are mostly unnecessary!

A **;** at the end of a statement is legal but usually unnecessary, as the end-of-line forces the statement to end.

You can use a **;** to squeeze more than one statement onto a line, if you wish:

**a=1; b=2 ; c=3**

# **Identifiers and Reserved Words**

Identifiers look much the same as in most programming languages. They are composed of letters, digits and underscores. Identifiers must begin with a letter or underscore. Case is significant. As in C and C++, identifiers that begin with an underscore often have special meaning.

Python contains a fairly typical set of reserved words:

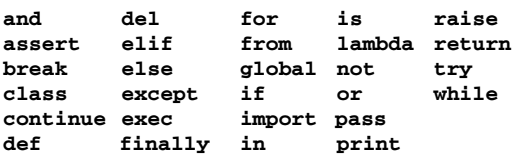

# **Numeric Types**

## **There are four numeric types:**

- 1. Integers, represented as a 32 bit (or longer) quantity. Digits sequences (possibly) signed are integer literals:
	- **1 -123 +456**
- 2. Long integers, of unlimited precision. An integer literal followed by an **l** or **L** is a long integer literal: **12345678900000000000000L**
- 3. Floating point values, represented as a 64 bit floating point number. Literals are of fixed decimal or exponential form:

**123.456 1e10 6.0231023**

4. Complex numbers, represented as a pair of floating point numbers. In complex literals **j** or **J** is used to denote the imaginary part of the complex value:

**1.0+2.0j -22.1j 10e10J+20.0** There is no character type. A literal like **'a'** or **"c"** denotes a string of length one.

There is no boolean type. A zero numeric value (any form), or **None** (the equivalent of void) or an empty string, list, tuple or dictionary is treated as false; other values are treated as true. Hence

#### **"abc" and "def"**

is treated as true in an **if**, since both strings are non-empty.

CS 538 Spring 2008 $\overline{a}$  497

## **Arithmetic Operators**

## Op Description

- **\*\*** Exponentiation
- **+** Unary plus
- **-** Unary minus
- **~** Bit-wise complement (int or long only)
- **\*** Multiplication
- **/** Division
- **%** Remainder
- **+** Binary plus
- **-** Binary minus
- **<<** Bit-wise left shift (int or long only)
- **>>** Bit-wise right shift (int or long only)
- **&** Bit-wise and (int or long only)
- **|** Bit-wise or (int or long only)
- **^** Bit-wise Xor (int or long only)

CS 538 Spring 2008 $\overline{a}$  498

- **<** Less than
- **>** Greater than
- **>=** Greater than or equal
- **<=** Less than or equal
- **==** Equal
- **!=** Not equal
- **and** Boolean and
- **or** Boolean or
- **not** Boolean not

# **Operator Precedence Levels**

Listed from lowest to highest:

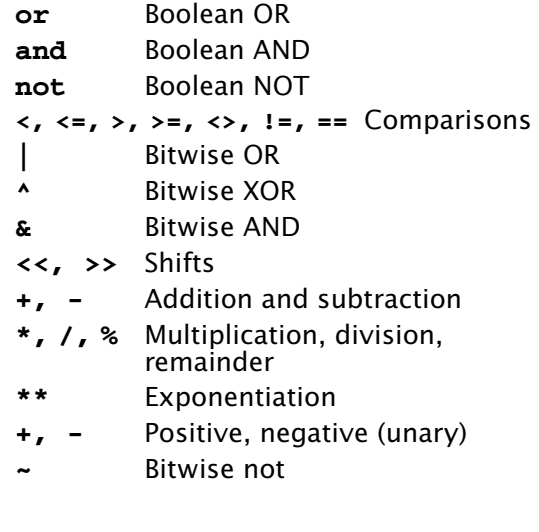

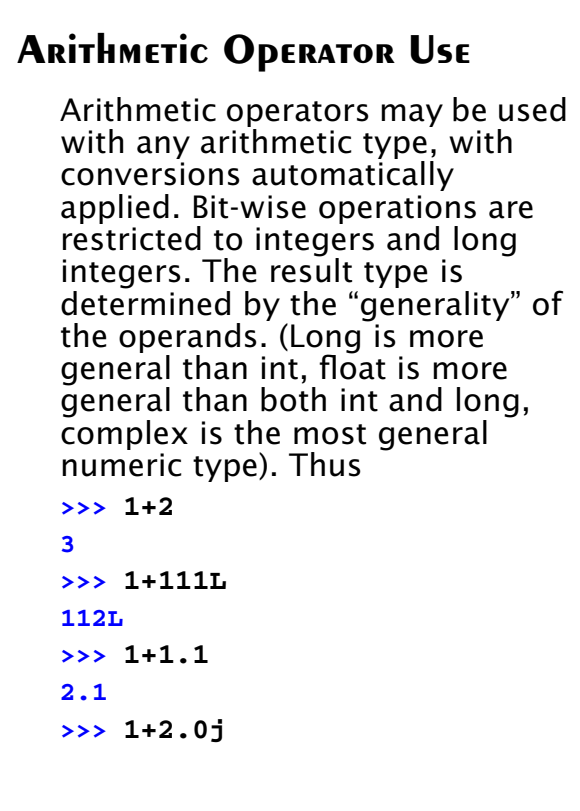

### **(1+2j)**

Unlike almost all other programming languages, relational operators may be "chained" (as in standard mathematics).

Therefore

 **a > b > c**

means  $(a > b)$  and  $(b > c)$ 

 $C5538$  Spring  $2008^{\circ}$  502

## **Assignment Statements**

In Python assignment is a statement *not* an expression. Thus

 $C5538$  Spring  $2008^{\circ}$  501

 **a+(b=2)**

is illegal.

Chained assignments are allowed:

**a = b = 3**

Since Python is dynamically typed, the type (and value) associated with an identifier can change because of an assignment:

```
>>> a = 0
>>> print a
0
>>> a = a + 0L
>>> print a
```

```
0L
>>> a = a + 0.0
>>> print a
0.0
>>> a = a + 0.0J
>>> print a
0j
```
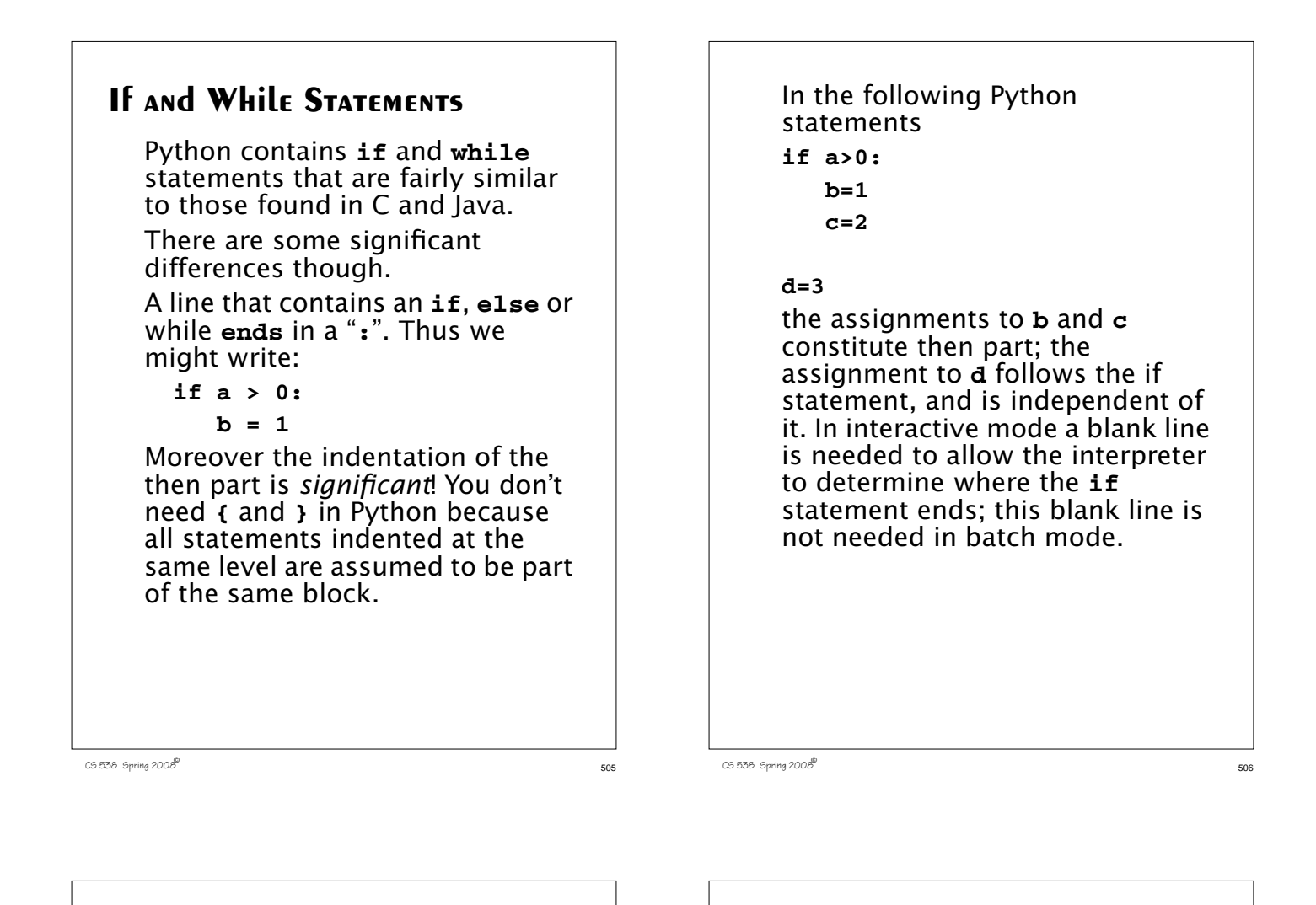

## **The if Statement**

The full form of the **if** statement is

```
if expression:
    statement(s)
elif expression:
```

```
 statement(s)
```

```
...
```
**else:**

```
 statement(s)
```

```
Note those pesky :'s at the end of
the if, elif and else lines. The
expressions following the if and
optional elif lines are evaluated
until one evaluates to true. Then
the following statement(s),
delimited by indentation, are
executed. If no expression
evaluates to true, the statements
following the else are executed.
```

```
Use of else and elif are
optional; a "bare" if may be used.
If any of the lists of statements is
to be null, use pass to indicate
that nothing is to be done.
For example
if a>0:
   h=1elif a < 0:
    pass
else:
    b=0
This if sets b to 1 if a is > 0; it
sets b to 0 if a == 0, and does
nothing if a < 0.
```
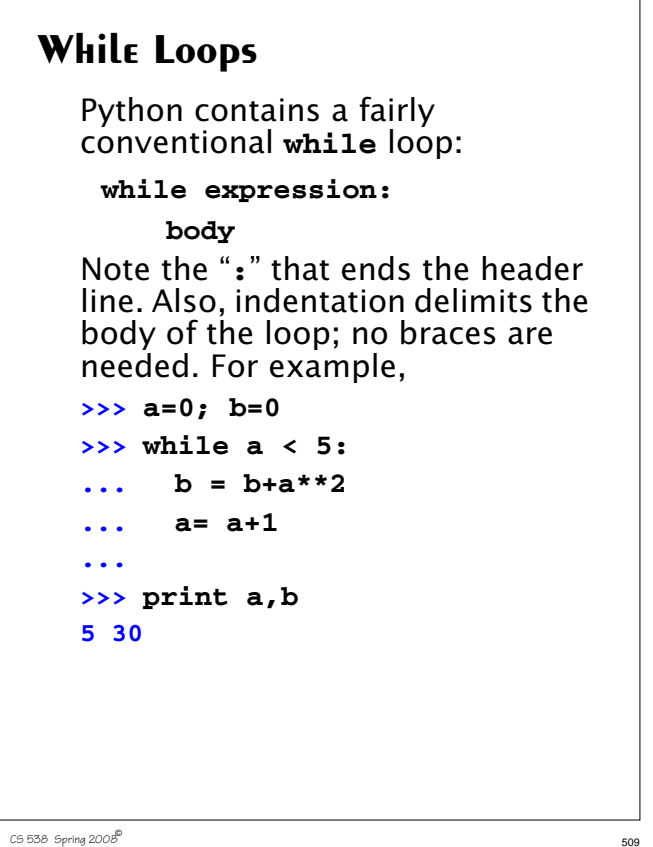

A **continue** may be used to force

the next loop iteration:

**>>> while a < 100:**

**... if a%2==0: ... continue**

## **BREAK, CONTINUE AND ELSE IN Loops**

Like C, C++ and Java, Python allows use of **break** within a loop to force loop termination. For example,

```
>>> a=1
>>> while a < 10:
... if a+a == a**2:
... break
... else:
... a=a+1
...
>>> print a
2
```
**>>> a=1**

**... a=a+1**

**... a=3\*a**

**>>> print a**

**...**

**105**

Python also allows you to add an **else** clause to a **while** (or **for**) loop. The syntax is

 $C$ 538 Spring 2008 $^{\circ}$  510

**while expression: body**

**else:**

 **statement(s)**

The **else** statements are executed when the termination condition becomes false, but not when the loop is terminated with a **break**. As a result, you can readily program "search loops" that need to handle the special case of search failure:

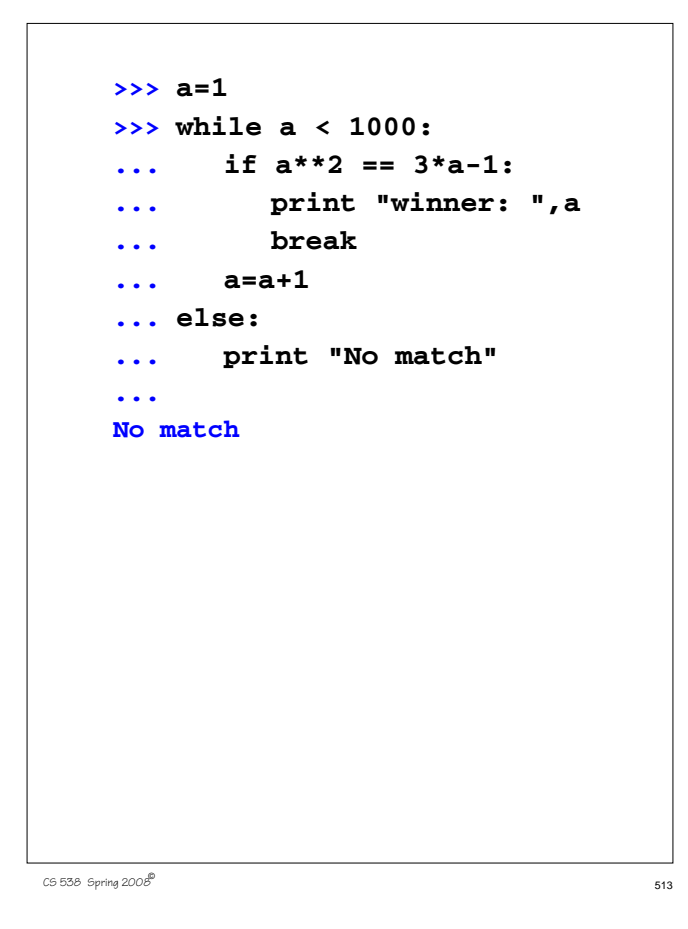

## no character type or value; characters are simply strings of length 1. Legal strings include

**'abc' "xyz" '''It's OK!'''**

Lists are delimited by "**[**" and "**]**". Empty (or null lists) are allowed. Valid list literals include

 **[1,2,3] ["one",1] [['a'],['b'],['c']] []** Tuples are a sequence of values separated by commas. A tuple may be enclosed within parentheses, but this isn't required. A empty tuple is **()**. A singleton tuple ends with a comma (to distinguish it from a simple scalar value).

Thus **(1,)** or just **1,** is a valid tuple of length one.

# **Sequence Types**

Python includes three *sequence types:* strings, tuples and lists. All sequence types may be indexed, using a very general indexing system.

Strings are sequences of characters; tuples and lists may contain any type or combination of types (like Scheme lists).

Strings and tuples are *immutable* (their components may not be changed). Lists *are* mutable, and be updated, much like arrays.

Strings may be delimited by either a single quote (**'**) or a double quote (**"**) or even a triple quote (**'''** or **"""**). A given string must start and stop with the same delimiter. Triply quoted strings may span multiple lines. There is

CS 538 Spring 2008 $\overline{c}$  514

# **Indexing Sequence Types**

Python provides a very general and powerful indexing mechanism. An index is enclosed in brackets, just like a subscript in C or Java. Indexing starts at 0.

Thus we may have

```
>>> 'abcde'[2]
'c'
>>> [1,2,3,4,5][1]
2
>>> (1.1,2.2,3.3)[0]
1.1
Using an index that's too big
raises an IndexError exception:
>>> 'abc'[3]
IndexError: string index out of
range
```

```
Unlike most languages, you can
use negative index values; these
simply index from the right:
>>> 'abc'[-1]
'c'
>>> [5,4,3,2,1][-2]
2
>>> (1,2,3,4)[-4]
1
You may also access a slice of a
sequence value by supplying a
range of index values. The
notation is
 data[i:j]
which selects the values in data
that are >=i and < i. Thus
>>> 'abcde'[1:2]
'b'
>>> 'abcde'[0:3]
'abc'
```
CS 538 Spring 2008 $\overline{c}$  517

```
>>> 'abcde'[2:2]
''You may omit a lower or upper
bound on a range. A missing
lower bound defaults to 0 and a
missing upper bound defaults to
the maximum legal index. For
example,
>>> [1,2,3,4,5][2:]
[3, 4, 5]
>>> [1,2,3,4,5][:3]
[1, 2, 3]
An upper bound that's too large in
a range is interpreted as the
maximum legal index:
>>> 'abcdef'[3:100]
'def'
You may use negative values in
ranges too—they're interpreted as
being relative to the right end of
the sequence:
```

```
CS 538 Spring 2008\overline{c} 518
```
**>>> 'abcde'[0:-2] 'abc' >>> 'abcdefg'[-5:-2] 'cde' >>> 'abcde'[-3:] 'cde' >>> 'abcde'[:-1] 'abcd'** Since arrays may be assigned to, you may assign a slice to change several values at once: **>>> a=[1,2,3,4] >>> a[0:2]=[-1,-2] >>> a [-1, -2, 3, 4] >>> a[2:]=[33,44] >>> a [-1, -2, 33, 44]**

```
The length of the value assigned
to a slice need not be the same
size as the slice itself, so you can
shrink or expand a list by
assigning slices:
>>> a=[1,2,3,4,5]
>>> a[2:3]=[3.1,3.2]
>>> a
[1, 2, 3.1, 3.2, 4, 5]
>>> a[4:]=[]
>>> a
[1, 2, 3.1, 3.2]
>>> a[:0]=[-3,-2,-1]
>>> a
[-3, -2, -1, 1, 2, 3.1, 3.2]
```
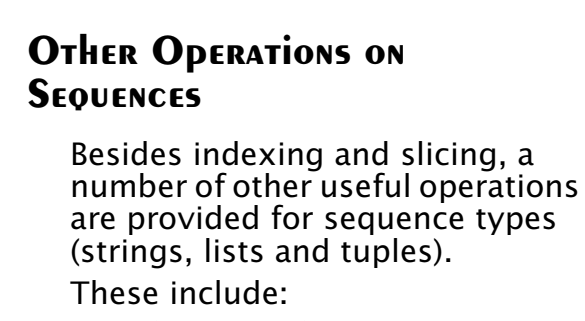

**+** (catenation): **>>> [1,2,3]+[4,5,6] [1, 2, 3, 4, 5, 6] >>> (1,2,3)+(4,5) (1, 2, 3, 4, 5) >>> (1,2,3)+[4,5] TypeError: illegal argument type for built-in operation >>> "abc"+"def" 'abcdef'**

**• \*** (Repetition): **>>> 'abc'\*2 'abcabc' >>> [3,4,5]\*3 [3, 4, 5, 3, 4, 5, 3, 4, 5] •** Membership (**in**, **not in**) **>>> 3 in [1,2,3,4] 1 >>> 'c' in 'abcde' 1 • max** and **min**: **>>> max([3,8,-9,22,4]) 22 >>> min('aa','bb','abc') 'aa'**

CS 538 Spring 2008 $\overline{c}$ 

 $C5538$  Spring  $2008^{\circ}$  521

## **OPERATIONS ON LISTS**

As well as the operations available for all sequence types (including lists), there are many other useful operations available for lists. These include:

**• count** (Count occurrences of an item in a list):

**>>> [1,2,3,3,21].count(3) 2**

**• index** (Find first occurrence of an item in a list):

**>>> [1,2,3,3,21].index(3) 2**

**>>> [1,2,3,3,21].index(17) ValueError: list.index(x): x not in list**

**• remove** (Find and remove an item from a list): **>>> a=[1,2,3,4,5] >>> a.remove(4) >>> a [1, 2, 3, 5] >>> a.remove(17) ValueError: list.remove(x): x not in list • pop** (Fetch and remove i-th element of a list): **>>> a=[1,2,3,4,5] >>> a.pop(3) 4 >>> a [1, 2, 3, 5] >>> a.pop() 5 >>> a [1, 2, 3]**

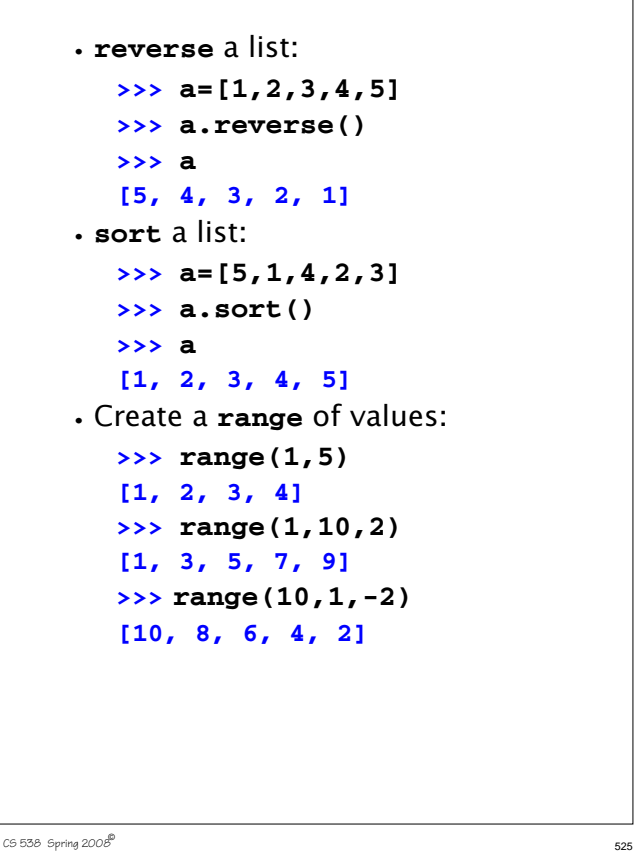

### **Dictionaries** Python also provides a *dictionary* type (sometimes called an associative array). In a dictionary you can use a number (including a float or complex), string or tuple as an index. In fact *any immutable* type can be an index (this excludes lists and dictionaries). An empty dictionary is denoted **{ }**. A non-empty dictionary may be written as {  $key_1:value_1$ ,  $key_2:value_2$ , ... } For example, **c={ 'bmw':650, 'lexus':'LS 460', 'mercedes':'S 550'}**

You can use a dictionary much like an array, indexing it using keys, and updating it by assigning a new value to a key: **>>> c['bmw'] 650 >>> c['bmw']='M6' >>> c['honda']='accord'** You can delete a value using **del**: **>>> del c['honda'] >>> c['honda'] KeyError: honda**

You can also check to see if a given key is valid, and also list all keys, values, or key-value pairs in use:

 $C$ 538 Spring 200 $\beta$ <sup>6</sup> Samuel 200 $\beta$  Samuel 2008 $\beta$  Samuel 2008 $\beta$  Samuel 2008 $\beta$  Samuel 2008 $\beta$ 

```
>>> c.has_key('edsel')
0
>>> c.keys()
['bmw', 'mercedes', 'lexus']
>>> c.values()
['M6', 'S 550', 'LS 460']
>>> c.items()
[('bmw', 'M6'), ('mercedes',
  'S 550'), ('lexus', 'LS 460')]
```
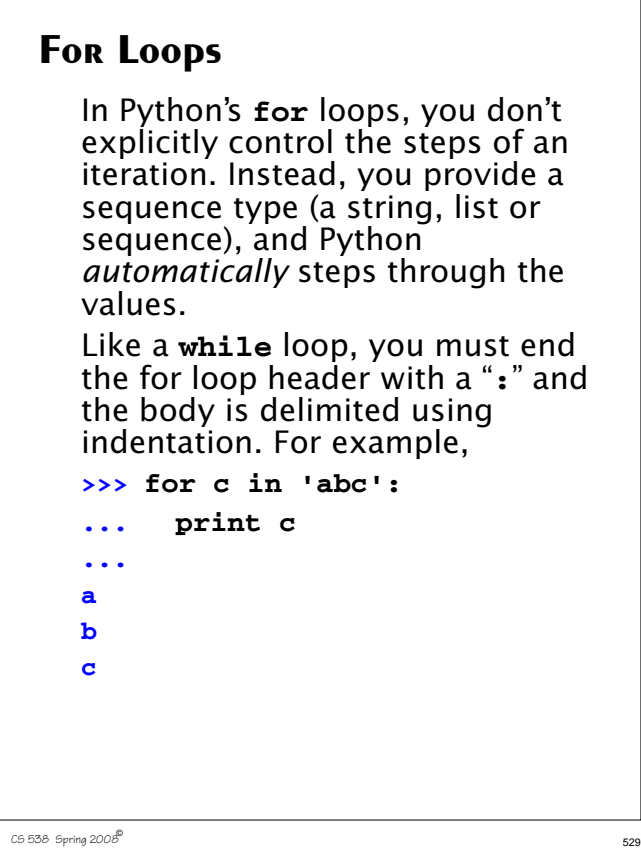

```
The range function, which
creates a list of values in a fixed
range is useful in for loops:
>>> a=[5,2,1,4]
>>> for i in range(0,len(a)):
... a[i]=2*a[i]
...
>>> print a
[10, 4, 2, 8]
```
 $C5538$  Spring  $2008^\circ$ 

You can use an **else** with **for** loops too. Once the values in the specified sequence are exhausted, the **else** is executed unless the **for** is exited using a **break**. For example,  **for i in a: if i < 0: print 'Neg val:',i break else: print 'No neg vals'**

## **Sets**

Lists are often used to represent sets, and Python allows a list (or string or tuple) to be converted to a set using the **set** function: **>>> set([1,2,3,1]) set([1, 2, 3]) >>> set("abac") set(['a', 'c', 'b']) >>> set((1,2,3,2,1)) set([1, 2, 3])** Sets (of course) disallow duplicate elements. They are unordered (and thus can't be indexed), but they can be iterated through using a **for**: **>>> for v in set([1,1,2,2,3,4,2,1]): ... print v, 1 2 3 4**

```
The usual set operators are
provided:
Union (|),
Intersection (&),
Difference (-)
and Symmetric Difference
 (^, select members in either but
  not both operands)
>>> set([1,2,3]) | set([3,4,5])
set([1, 2, 3, 4, 5])
>>> set([1,2,3]) & set([3,4,5])
set([3])
>>> set([1,2,3]) - set([3,4,5])
set([1, 2])
>>> set([1,2,3]) ^ set([3,4,5])
set([1, 2, 4, 5])
```
## **List Comprehensions**

Python provides an elegant mechanism for building a list by embedding a **for** within list brackets. This a termed a *List Comprehension.*

The general form is an expression, followed by a **for** to generate values, optionally followed by **if**s (to select or reject values) of additional **for**s.

In essence this is a procedural version of a **map**, without the need to actually provide a function to be mapped.

To begin with a simple example, **>>> [2\*i for i in [1,2,3]] [2, 4, 6]**

CS 538 Spring 200 $\mathcal{B}^{\text{th}}$  534

 $C5538$  Spring  $2008^{\circ}$  533

This is the same as mapping the doubling function on the list **[1,2,3]**, but without an explicit function. With an **if** to filter values, we might have: **>>> [2\*i for i in [3,2,1,0,-1] if i != 0]**

#### **[6, 4, 2, -2]**

We can also (in effect) nest **for**'s: **[(x,y) for x in [1,2,3] for y in [-1,0] ]**

```
[(1, -1), (1, 0), (2, -1), (2, 0),
 (3, -1), (3, 0)]
```
## **Function Definitions**

Function definitions are of the form

```
def name(args):
   body
```
The symbol **def** tells Python that a function is to be defined. The function is called **name** and **args** is a tuple defining the names of the function's arguments. The **body** of the function is delimited using indentation. For example,

```
def fact(n):
   if n<=1:
     return 1
   else:
     return n*fact(n-1)
>>> fact(5)
120
>>> fact(20L)
```
 $C5536$  Spring  $2008^{\circ}$  536

```
C5538 Spring 2008^{\circ} 537
    2432902008176640000L
    >>> fact(2.5)
    3.75
    >>> fact(2+1J)
    (1+3j)
    Scalar parameters are passed by
    value; mutable objects are
    allocated in the heap and hence
    are passed (in effect) by reference:
    >>> def asg(ar):
    ... a[1]=0
    ... print ar
    ...
    >>> a=[1,2,3,4.5]
    >>> asg(a)
    [1, 0, 3, 4.5]
```

```
Arguments may be given a default
value, making them optional in a
call. Optional parameters must
follow required parameters in
definitions. For example,
```

```
 >>> def expo(val,exp=2):
... return val**exp
```

```
...
>>> expo(3,3)
27
>>> expo(3)
9
```
**>>> expo()**

**TypeError: not enough arguments; expected 1, got 0**

CS 538 Spring 2008 $\overline{c}$  538

```
A variable number of arguments
is allowed; you prefix the last
formal parameter with a *; this
parameter is bound to a tuple
containing all the actual
parameters provided by the caller:
>>> def sum(*args):
```

```
... sum=0
     ... for i in args:
... sum=sum+i
... return sum
...
>>> sum(1,2,3)
6
>>> sum(2)
2
>>> sum()
0
```

```
You may also use the name of
formal parameters in a call,
making the order of parameters
less important:
```

```
>>> def cat(left="[",body="",
     right="]"):
```

```
... return left+body+right
```

```
...
>>> cat(body='xyz');
'[xyz]'
>>> cat(body='hi there!'
    ,left='--[')
```

```
'--[hi there!]'
```
# **Scoping Rules in Functions**

Each function body has its own local namespace during execution. An identifier is resolved (if possible) in the local namespace, then (if necessary) in the global namespace.

#### Thus

```
>>> def f():
... a=11
... return a+b
...
>>> b=2;f()
13
>>> a=22;f()
13
>>> b=33;f()
44
```
 $C5538$  Spring  $2008^{\circ}$  541

# **OTHER OPERATIONS ON FUNCTIONS**

Since Python is interpreted, you can dynamically create and execute Python code.

The function **eval(string)** interprets **string** as a Python expression (in the current execution environment) and returns what is computed. For example,

### **>>> a=1;b=2**

```
>>> eval('a+b')
```
**3**

Assignments are to local variables, even if a global exists. To *force* an assignment to refer to a global identifier, you use the declaration **global id**

which tells Python that in this function **id** should be considered global rather than local. For example,

```
>>> a=1;b=2
>>> def f():
... global a
... a=111;b=222
...
>>> f();print a,b
111 2
```
CS 538 Spring 2008 $\overline{5}$ 

**exec(string)** executes **string** as arbitrary Python code (in the current environment):

**>>> a=1;b=2**

**>>> exec('for op in "+-\*/": print(eval("a"+op+"b"))')**

- **3**
- **-1 2**
- **0**

**execfile(string)** executes the contents of the file whose pathname is specified by **string**. This can be useful in loading an existing set of Python definitions.

```
The expression
lambda args: expression
creates an anonymous function
with args as its argument list and
expression as it body. For
example,
>>> (lambda a:a+1)(2)
3
And there are definitions of map,
reduce and filter to map a
function to a list of values, to
reduce a list (using a binary
function) and to select values
from a list (using a predicate):
>>> def double(a):
... return 2*a;
...
>>> map(double,[1,2,3,4])
[2, 4, 6, 8]
```

```
C538 Spring 200\beta<sup>6</sup> Samuel 2006\beta 546 \pm 546 \pm 546 \pm 546 \pm 546 \pm 546 \pm 546 \pm 546 \pm 546 \pm 546 \pm 546 \pm 546 \pm 546 \pm 546 \pm 546 \pm 546 \pm 546 \pm 546 \pm 546 \pm 546 \pm 
        >>> def sum(a,b):
        ... return a+b
        ...
        >>> reduce(sum,[1,2,3,4,5])
        15
        >>> def even(a):
        ... return not(a%2)
        ...
        >>> filter(even,[1,2,3,4,5])
        [2, 4]
```
## **Generators**

Many languages, including Java, C# and Python provide iterators to index through a collection of values. Typically, a **next** function is provided to generate the next value and **hasNext** is used to test for termination.

 $C$ 538 Spring 200 $\beta$ <sup>®</sup>

Python provides *generators*, a variety of function (in effect a coroutine) to easily and cleanly generate the sequence of values required of an iterator.

In any function a **yield** (rather than a **return**) can provide a value and suspend execution. When the next value is needed (by an invisible call to **next**) the function is resumed at the point of the **yield**. Further yields generate successive values. Normal

termination indicates that **hasNext** is no longer true.

As a very simple example, the following function generates all the values in a list **L** except the initial value:

```
>>> def allButFirst(L):
```
**... for i in L[1:]:**

**... yield i**

**>>> for j in allButFirst([1,2,3,4]): ... print j,**

**2 3 4**

The power of generators is their ability to create non-standard traversals of a data structure in a clean and compact manner.

CS 538 Spring 2008 $\overline{5}$ 49  $\overline{5}$ As an example, assume we wish to visit the elements of a list not in left-to-right or right-to-left order, but in an order that visits even positions first, then odd positions. That is we will first see **L[0]**, then **L[2]**, then **L[4]**, ..., then **L[1]**, **L[3]**, ... We just write a generator that takes a list and produces the correct visit order: **>>> def even\_odd(L):**  $\ldots$  **ind = range(0,len(L),2)**  $\ldots$  **ind = ind + range(1, len(L), 2) ... for i in ind: ... yield L[i]** Then we can use this generator wherever an iterator is needed: **>>> for j in even\_odd([10,11,12,13,14]): ... print j, ... 10 12 14 11 13**  $C$ 5538 Spring 200 $\beta$ <sup>6</sup> Samuel 2009 $\beta$  SSO  $\beta$  550  $\beta$  550  $\beta$  550  $\beta$  550  $\beta$  550  $\beta$  550  $\beta$  550  $\beta$  550  $\beta$  550  $\beta$  550  $\beta$  550  $\beta$  550  $\beta$  550  $\beta$  550  $\beta$  550  $\beta$  550  $\beta$  550  $\beta$  550  $\beta$  550  $\beta$ Generators work in list comprehensions too: **>>> [j for j in even\_odd([11,12,13])] [11, 13, 12]**

**I/O in Python**

The easiest way to print information in Python is the **print** statement. You supply a list of values separated by commas. Values are converted to strings (using the **str()** function) and printed to standard out, with a terminating new line automatically included. For example,

**>>> print "1+1=",1+1**

#### **1+1= 2**

If you don't want the automatic end of line, add a comma to the end of the print list:

**>>> for i in range(1,11): ... print i, ... 1 2 3 4 5 6 7 8 9 10**

For those who love C's **printf**, Python provides a nice formatting capability using a printf-like notation. The expression

#### **format % tuple**

formats a tuple of values using a format string. The detailed formatting rules are those of C's **printf**. Thus

**>>> print "%d+%d=%d" % (10,20,10+20) 10+20=30**

```
File-oriented I/O
  You open a file using
  open(name,mode)
  which returns a "file object."
  name is a string representing the
  file's path name; mode is a string
  representing the desired access
  mode('r' for read, 'w' for write,
  etc.).
  Thus
  >>> f=open("/tmp/f1","w");
  >>> f
  <open file '/tmp/f1', mode 'w' at
  decd8>
  opens a temp file for writing.
  The command
    f.read(n)
  reads n bytes (as a string).
```

```
f.read() reads the whole file into
a string. At end-of-file, f.read
returns the null string:
>>> f = open("/tmp/ttt","r")
>>> f.read(3)
'aaa'
>>> f.read(5)
' bbb '
>>> f.read()
'ccc\012ddd eee fff\012g h i\012'
>>> f.read()
''f.readline() reads a whole line
of input, and f.readlines()
reads the whole input file into a
list of strings:
>>> f = open("/tmp/ttt","r")
>>> f.readline()
'aaa bbb ccc\012'
>>> f.readline()
```

```
CS 538 Spring 2008\overline{c} 553
```
CS 538 Spring 200 $\mathcal{B}^{\bullet}$  554

```
'ddd eee fff\012'
>>> f.readline()
'g h i\012'
>>> f.readline()
''>>> f = open("/tmp/ttt","r")
>>> f.readlines()
['aaa bbb ccc\012', 'ddd eee
fff\012', 'g h i\012']
f.write(string) writes a string
to file object f; f.close() closes
a file object:
>>> f = open("/tmp/ttt","w")
>>> f.write("abcd")
>>> f.write("%d %d"%(1,-1))
>>> f.close()
>>> f = open("/tmp/ttt","r")
>>> f.readlines()
['abcd1 -1']
```
## **Classes in Python**

Python contains a class creation mechanism that's fairly similar to what's found in C++ or Java.

There are significant differences though:

- **•** All class members are public.
- **•** Instance fields aren't declared. Rather, you just create fields as needed by assignment (often in constructors).
- **•** There are class fields (shared by all class instances), but there are no class methods. That is, all methods are instance methods.

**•** All instance methods (including constructors) must explicitly provide an initial parameter that represents the object instance. This parameter is typically called **self**. It's roughly the equivalent of **this** in C++ or Java.

```
CS 538 Spring 2008\overline{c}
```

```
class Example:
   cnt=1
   def msg(self):
     print "Bo"+"o"*Example.cnt+
     "!"*self.n
>>> Example.cnt
1
>>> Example.msg
<unbound method Example.msg>
Example.msg is unbound because
```
we haven't created any instances of the **Example** class yet.

We create class instances by using the class name as a function: **>>> e=Example()**

```
>>> e.msg()
AttributeError: n
```
# **Defining Classes**

You define a class by executing a class definition of the form

### **class name:**

#### **statement(s)**

A class definition creates a class object from which class instances may be created (just like in Java). The statements within a class definition may be data members (to be shared among all class instances) as well as function definitions (prefixed by a **def** command). Each function must take (at least) an initial parameter that represents the class instance within which the function (instance method) will operate. For example,

 $C$ 558 Spring 200 $B^{\text{th}}$  558

We get the **AttributeError** message regarding **n** because we haven't defined **n** yet! One way to do this is to just assign to it, using the usual field notation:

```
>>> e.n=1
```

```
>>> e.msg()
```
**Boo!**

**>>> e.n=2;Example.cnt=2**

**>>> e.msg()**

#### **Booo!!**

We can also call an instance method by making the class object an explicit parameter:

**>>> Example.msg(e)**

#### **Booo!!**

It's nice to have data members initialized when an object is created. This is usually done with a constructor, and Python allows this too.

 $C5538$  Spring  $2008^{\circ}$ 

```
A special method named
  __init__ is called whenever an
object is created. This method
takes self as its first parameter;
other parameters (possibly made
optional) are allowed.
We can therefore extend our
Example class with a constructor:
class Example:
   cnt=1
   def __init__(self,nval=1):
     self.n=nval
   def msg(self):
     print "Bo"+"o"*Example.cnt+
            "!"*self.n
>>> e=Example()
>>> e.n
1
>>> f=Example(2)
>>> f.n
2
```

```
You can also define the equivalent
of Java's toString method by
defining a member function
named str (self).
For example, if we add
 def __str__(self):
```
 **return "<%d>"%self.n**

#### to **Example**,

then we can include **Example** objects in **print** statements:

```
>>> e=Example(2)
```

```
>>> print e
<2>
```
 $C5538$  Spring  $2008^{\circ}$  561

 $C$ 5538 Spring 200 $B^{\text{th}}$  562

## **Inheritance**

Like any language that supports classes, Python allows inheritance from a parent (or base) class. In fact, Python allows *multiple inheritance* in which a class inherits definitions from more than one parent.

When defining a class you specify parents classes as follows:

```
class name(parent classes):
```
## **statement(s)**

The subclass has access to its own definitions as well as those available to its parents. All methods are virtual, so the most recent definition of a method is always used.

```
class C:
  def DoIt(self):
      self.PrintIt()
  def PrintIt(self):
      print "C rules!"
class D(C):
  def PrintIt(self):
      print "D rules!"
  def TestIt(self):
      self.DoIt()
 dvar = D() dvar.TestIt()
D rules!
```
If you specify more than one parent for a class, lookup is depth-first, left to right, in the list of parents provided. For example, given

#### **class A(B,C): ...**

we first look for a non-local definition in **B** (and its parents), then in **C** (and its parents).

 $C5538$  Spring  $2008^\circ$ 

## **Operator Overloading**

You can overload definitions of all of Python's operators to apply to newly defined classes. Each operator has a corresponding method name assigned to it. For example, **+** uses **\_\_add\_\_**, **-** uses **\_\_sub\_\_**, etc.

 $C$ 5538 Spring 200 $B^{\text{th}}$  566

Given **class Triple: def \_\_init\_\_(self,A=0,B=0,C=0): self.a=A self.b=B self.c=C def \_\_str\_\_(self): return "(%d,%d,%d)"% (self.a,self.b,self.c) def \_\_add\_\_(self,other): return Triple(self.a+other.a, self.b+other.b, self.c+other.c)** the following code **t1=Triple(1,2,3) t2=Triple(4,5,6) print t1+t2** produces **(5,7,9)**

## **Exceptions**

Python provides an exception mechanism that's quite similar to the one used by Java.

You "throw" an exception by using a **raise** statement:

### **raise exceptionValue**

There are numerous predefined exceptions, including **OverflowError** (arithmetic overflow), **EOFError** (when endof-file is hit), **NameError** (when an undeclared identifier is referenced), etc.

```
You may define your own
exceptions as subclasses of the
predefined class Exception:
class badValue(Exception):
   def __init__(self,val):
       self.value=val
You catch exceptions in Python's
version of a try statement:
try:
   statement(s)
except exceptionName<sub>1</sub>, id<sub>1</sub>:
   statement(s)
...
except exceptionName<sub>n</sub>, id<sub>n</sub>:
   statement(s)
As was the case in Java, an
exception raised within the try
body is handled by an except
clause if the raised exception
matches the class named in the
```
 $C$ 5538 Spring 200 $B^{\text{th}}$  569

```
except clause. If the raised
exception is not matched by any
except clause, the next enclosing
try is considered, or the
exception is reraised at the point
of call.
For example, using our badValue
exception class,
  def sqrt(val):
   if val < 0.0:
       raise badValue(val)
   else:
       return cmath.sqrt(val)
try:
   print "Ans =",sqrt(-123.0)
except badValue,b:
   print "Can't take sqrt of",
         b.value
When executed, we get
Ans = Can't take sqrt of -123.0
```
 $C$ 538 Spring 200 $\beta$ <sup>®</sup>

## **Modules**

Python contains a module feature that allows you to access Python code stored in files or libraries. If you have a source file **mydefs.py** the command

### **import mydefs**

will read in all the definitions stored in the file. What's read in can be seen by executing

#### **dir(mydefs)**

To access an imported definition, you qualify it with the name of the module. For example,

#### **mydefs.fct**

accesses **fct** which is defined in module **mydefs**.

```
To avoid explicit qualification you
can use the command
from modulename import id_1, id_2,
...
This makes id1, id2, ... available
without qualification. For
example,
>>> from test import sqrt
>>> sqrt(123)
(11.0905365064+0j)
You can use the command
from modulename import *
to import (without qualification)
all the definitions in modulename.
```
#### $C5538$  Spring  $2008^\circ$ **The Python Library** One of the great strengths of Python is that it contains a vast number of modules (at least several hundred) known collectively as the *Python Library*. What makes Python really useful is the range of prewritten modules you can access. Included are network access modules, multimedia utilities, data base access, and much more. **www.python.org/doc/lib** for an up-to-date listing of what's available. CS 538 Spring 2008 $\overline{574}$ **Java 1.5/1.6 (Tiger Java)** Java has been extended to include a variety of improvements, many drawn from functional languages. Added features include: **•** Parametric polymorphism. Classes and interfaces may be parameterized using a type parameter. **class List<T> { T head; List<T> tail; }** Interfaces may also be parameterized. **•** Enhanced loop iterators. **for (v : myArray) { // each element of myArray // appears as a value of v }**

 $C5538$  Spring  $2008^\circ$ **•** Automatic boxing and unboxing of wrapper classes. Conversion from **int** to **Integer** or **Integer** to **int** is now automatic. **•** Typesafe enumerations. **public enum Color {RED, BLUE, GREEN}; •** Static imports. You may import all static members of a class and use them without qualification. Thus you may now write **out.println** rather than **System.out.println**. **•** Variable argument methods. **•** Formatted output using **printf**: **out.printf("Ans = %3d",a+b);**

# **Reading Assignment**

**•** Pizza Tutorial (linked from class web page)

See
## **C#**

C# is Microsoft's answer to Java. In most ways it is very similar to Java, with some C++ concepts reintroduced and some useful new features.

Similarities to Java include:

- **•** C# is object-based, with all objected descended from class **Object**.
- **•** Objects are created from classes using **new**. All objects are heapallocated and garbage collection is provided.
- **•** All code is placed within methods which must be defined within classes.
- **•** Almost all Java reserved words have C# equivalents (many are identical).

 $\overline{5}$ 538 Spring 200 $\overline{5}$ <sup>®</sup>

- **•** Classes have single inheritance.
- **•** C# generates code for a virtual machine to support cross-platform execution.
- **•** Interfaces are provided to capture functionality common to many classes.
- **•** Exceptions are very similar in form to Java's.
- **•** Instance and static data within an object must be initialized at point of creation.

CS 538 Spring 2008 $\overline{578}$ 

### **C# Improves Upon Some Java Features**

**•** Operators as well as methods can be overloaded:

```
class Point {
   int x, y;
   static Point operator + (
    Point p1, Point p2) {
    return new Point(p1.x+p2.x,
                      p1.y+p2.y);
   }
 }
```
- **•** Switch statements may be indexed by string literals.
- **•** In a switch, fall-throughs to the next case are disallowed (if nonempty).
- **•** Goto's are allowed.
- **•** Virtual methods must be marked.

**•** Persistent objects (that may be stored across executions) are available.

# **C# Adds Useful Features**

- **•** *Events* and *delegates* are included to handle asynchronous actions (like keyboard or mouse actions).
- **•** *Properties* allow user-defined read and write actions for fields. You can add **get** and **set** methods to the definition of a field. For example,

```
class Customer {
   private string name;
   public string Name {
   get { return name; }}
}
Customer c; ...
string s = c.Name;
```

```
CS 538 Spring 2008\overline{5}81 \overline{5}
```

```
• When an object is needed, a
 primitive (int, char, etc.) or a
 struct will be automatically boxed
 or unboxed without explicit use of
 a wrapper class (like Integer or
 Character). Thus if method
 List.add expects an object, you
 may write
  List.add(123);
 and 123 will be boxed into an
 Integer object automatically.
• Enumerations are provided:
  enum Color {Red, Blue, Green};
• Rectangular arrays are provided:
  int [,] multi = new int[5,5];
```
- **•** Reference, out and variable-length parameter lists are allowed.
- **•** Pointers may be used in methods marked **unsafe**.

**•** *Indexers* allow objects other than arrays to be indexed. The **[]** operator is overloadable. This allows you to define the meaning of

**obj[123]** or **obj["abc"]** within *any* class definition.

**•** Collection classes may be directly enumerated:

**foreach (int i in array)** ...

**•** Fields, methods and constructors may be defined within a *struct* as well as a class. Structs are allocated within the stack instead of the heap, and are passed by value. For example:

> **struct Point { int x,y; void reset () { x=0; y=0; } }**

 $C$ 538 Spring 200 $B^{\text{th}}$  582

### **Version 3.0 of C# Adds Additional Features**

**•** Implicitly Typed Local Variables (Old form): **int n = 5; string s = "CS 538 rules!"; int[] nums = new int[] {1, 2, 3};** (New form): **var n = 5; var s = "CS 538 rules!"; var nums = new int[] {1, 2, 3};**

```
• Lambda Expressions
  string[] arr =
   { "asdf", "pop", "crazy", "mine" };
   var sorted =
   arr.OrderBy(e => e[e.Length-1]);
 //sorted by last char in the string
• Object Initializers
 (Old form):
   Contact contact =
     new Contact();
   contact.LastName = "Magennis";
   contact.DateOfBirth =
    new DateTime(1973,12,09);
 (New form):
   Contact contact =
   new Contact {
      LastName = "Magennis",
      DateOfBirth =
      new DateTime(1973,12,09)
  };;
```
 $C5538$  Spring  $2008^\circ$ 

```
• Collection Initializers
   List<int> digits =
     new List<int> { 0, 1, 2,
       3, 4, 5, 6, 7, 8, 9 };
  List<Contact> contacts =
    new List<Contact> {
       new Contact {
         LastName = "Doherty",
        DOB =
          newDateTime(1989,1,1)},
       new Contact {
        LastName = "Wilcox",
        DOB =
         new DateTime(1987,3,3)}
   };
• Anonymous Types
  var anonType =
       new {X = 1, Y = 2};
```
 $C$ 538 Spring 200 $\beta$ <sup>6</sup> Samuel 200 $\beta$  Samuel 2008 $\beta$  Samuel 2008 $\beta$  Samuel 2008 $\beta$  Samuel 2008 $\beta$ 

**•** Implicitly Typed Arrays Old: **int[] a = new int[] { 1, 10, 100, 1000 }; double[] b = new double[] { 1, 1.5, 2, 2.5 }; string[] c = new string[] { "hello",null,"world"};** New: **var a = new[] { 1, 10, 100, 1000 }; var b = new[] { 1, 1.5, 2, 2.5 }; var c = new[] {"hello", null,"world"}; •** Automatic Properties Old: **private string \_name; public string Name { get { return \_name; } set { \_name = value; } }** New: **public string Name { get; set; }**

### **Pizza**

Pizza is an extension to Java developed in the late 90s by Odersky and Wadler.

Pizza shows that many of the best ideas of functional languages can be incorporated into a "mainstream" language, giving it added power and expressability. Pizza adds to Java:

1. Parametric Polymorphism

Classes can be parameterized with types, allowing the creation of "custom" data types with full compile-time type checking.

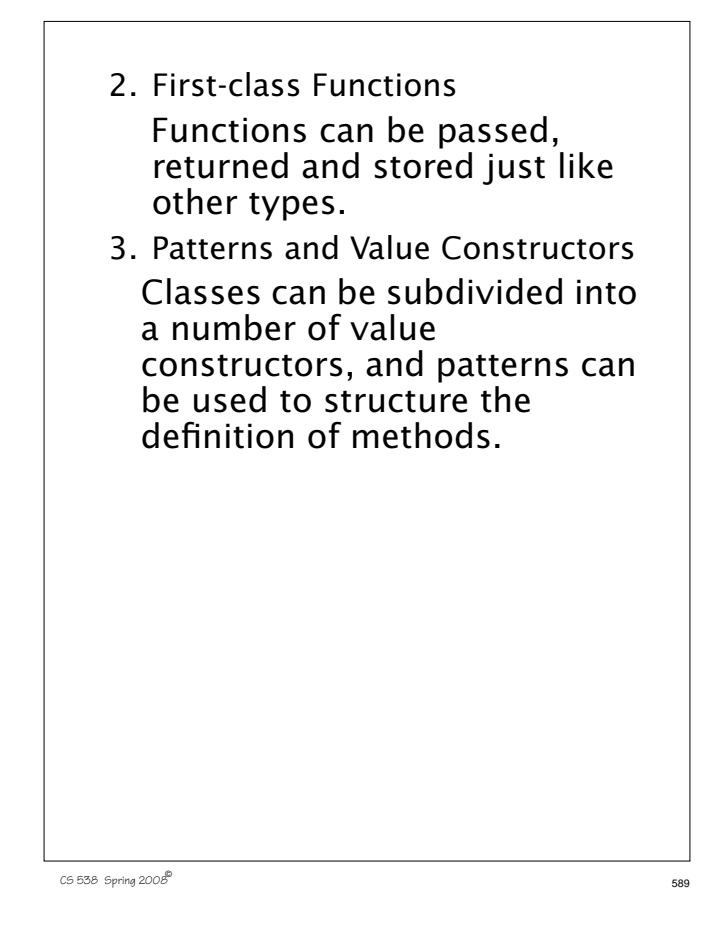

### **Parametric Polymorphism**

Java allows a form of polymorphism by defining *container classes* (lists, stacks, queues, etc.) in terms of values of type **Object**.

For example, to implement a linked list we might use:

**class LinkedList { Object value; LinkedList next; Object head() {return value;} LinkedList tail(){return next;} LinkedList(Object O) { value = O; next = null;} LinkedList(Object O, LinkedList L){**  $value = 0; next = L;$ **}**

 $C$ 5 538 Spring 200 $B^{\text{th}}$  590  $\sim$  590  $\sim$  590  $\sim$  590  $\sim$  590  $\sim$  590  $\sim$  590  $\sim$  590  $\sim$  590  $\sim$  590  $\sim$  590  $\sim$  590  $\sim$  590  $\sim$  590  $\sim$  590  $\sim$  590  $\sim$  590  $\sim$  590  $\sim$  590  $\sim$  590  $\sim$  590  $\sim$  590

We use class **Object** because any object can be assigned to **Object** (all classes must be a subclass of **Object**).

Using this class, we can create a linked list of any subtype of **Object**.

*But*,

- **•** We can't guarantee that linked lists are *type homogeneous* (contain only a single type).
- **•** We must unbox **Object** types back into their "real" types when we extract list values.
- **•** We must use wrapper classes like **Integer** rather than **int** (because primitive types like **int** aren't objects, and aren't subclass of **Object**).

For example, to use **LinkedList** to build a linked list of **int**s we do the following:

**LinkedList L = new LinkedList(new Integer(123)); int i =**

 **((Integer) L.head()).intValue();** This is pretty clumsy code. We'd prefer a mechanism that allows us to create a "custom version" of **LinkedList**, based on the type we want the list to contain.

We can't just call something like **LinkedList(int)** or **LinkedList(Integer)** because

types can't be passed as parameters.

*Parametric polymorphism* is the solution. Using this mechanism, we *can* use type parameters to

 $538$  Spring  $2008^{\circ}$  592

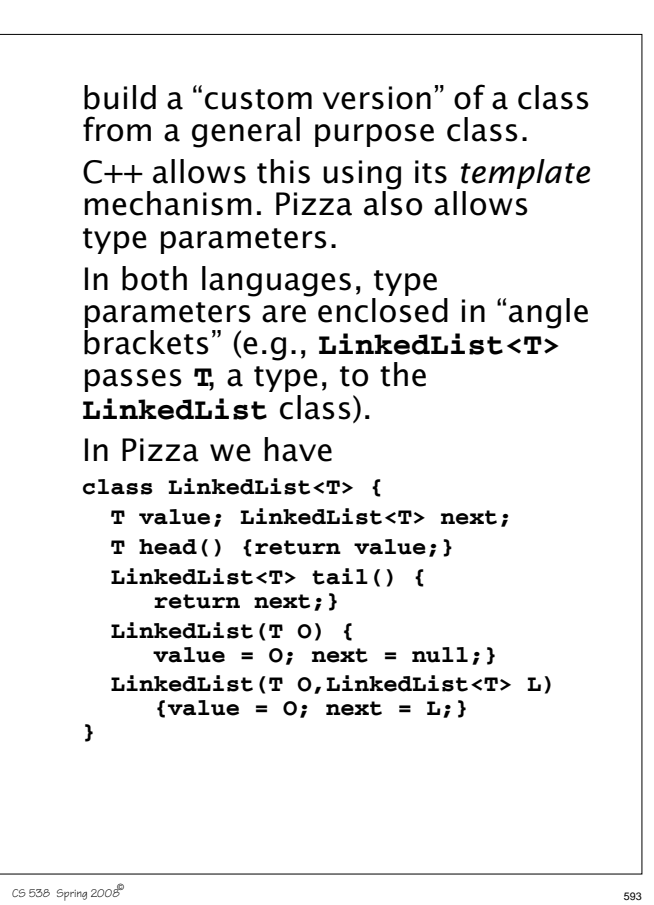

```
When linked list objects are
created (using new) no type
qualifiers are needed—the type of
the constructor's parameters are
used. We can create
LinkedList<int> L1 =
    new LinkedList(123);
int i = L1.head();
LinkedList<String> L2 =
    new LinkedList("abc");
String s = L2.head();
LinkedList<LinkedList<int> > L3 =
    new LinkedList(L1);
int j = L3.head().head();
```
 $C$ 538 Spring 200 $\dot{\mathcal{B}}$  594

## **Bounded Polymorphism**

In Pizza we can use interfaces to bound the type parameters a class will accept.

Recall our **Compare** interface:

```
interface Compare {
```

```
 boolean lessThan(Object o1,
                   Object o2);
```
#### **}**

We can specify that a parameterized class will only takes types that implement **Compare**:

**class LinkedList<T implements Compare> { ... }** In fact, we can improve upon how interfaces are defined and used.

Recall that in method **lessThan** we had to use parameters declared as type **Object** to be general enough to match (and accept) any object type. This leads to clumsy casting (with runtime correctness checks) when **lessThan** is implemented for a particular type:

```
class IntCompare implements Compare {
 public boolean lessThan(Object i1,
                          Object i2){
 return ((Integer)i1).intValue() <
         ((Integer)i2).intValue();}
```
**}**

```
Pizza allows us to parameterize
class definitions with type
parameters, so why not do the
same for interfaces?
In fact, this is just what Pizza
does. We now define Compare as
interface Compare<T> {
   boolean lessThan(T o1, T o2);
}
Now class LinkedList is
class LinkedList<T implements
           Compare<T> > { ... }
Given this form of interface
definition, no casting (from type
Object) is needed in classes that
implement Compare:
class IntCompare implements
  Compare<Integer> {
 public boolean lessThan(Integer i1,
                       Integer i2){
 return i1.intValue() <
        i2.intValue();}
}
```
 $C$ 538 Spring 200 $B^{\circ}$  597

```
First-class Functions in Pizza
```
In Java, functions are treated as constants that may appear only in classes.

To pass a function as a parameter, you must pass a class that contains that function as a member. For example,

**class Fct { int f(int i) { return i+1; } } class Test {**

 **{ return g.f(arg); }**

**static int call(Fct g, int arg)**

 $C$ 538 Spring 200 $B^{\text{th}}$  598

**}**

Changing the value of a function is even nastier. Since you can't assign to a member function, you have to use subclassing to override an existing definition: **class Fct2 extends Fct { int f(int i) { return i+111; } }** Computing new functions during executions is nastier still, as Java doesn't have any notion of a lambda-term (that builds a new function).

Pizza makes functions first-class, as in ML. You can have function parameters, variables and return values. You can also define new functions within a method.

The notation used to define the type of a function value is

 $(T_1, T_2, \ldots)$ ->T<sub>0</sub>

This says the function will take the list  $(\mathbf{T}_1, \mathbf{T}_2, \ldots)$  as it arguments and will return  $\mathbf{r}_{0}$  as its result.

Thus

**(int)->int**

represents the type of a method like

**int plus1(int i) {return i+1;}**

The notation used by Java for fixed functions still works. Thus **static int f(int i){return 2\*i;};** denotes a function constant, **f**. The definition  **static (int)->int g = f;** defines a field of type **(int)->int** named **g** that is initialized to the value of **f**. The definition **static int call((int)->int f, int i) {return f(i);};** defines a constant function that takes as parameters a function value of type **(int)->int** and an **int** value. It calls the function parameter with the **int** parameter and returns the value the function computes.

```
Pizza also has a notation for
anonymous functions (function
literals), similar to fn in ML and
lambda in Scheme. The notation
fun (T_1 a_1, T_2 a_2, \ldots) \rightarrow T_0 {Body}
defines a nameless function with
arguments declared as
(T_1 a_1, T_2 a_2, \ldots) and a result
type of \mathbf{r}_0. The function's body is
computed by executing the block
{Body}.
For example,
static (int)->int compose(
   (int)->int f, (int)->int g){
    return fun (int i) -> int
     {return f(g(i));};
}
```

```
C538 Spring 2008\overline{c} 601
```
 $C$ 538 Spring 200 $\beta$ <sup>6</sup> CS 538 Spring 200 $\beta$ <sup>6</sup>

defines a method named **compose**. It takes as parameters two functions, **f** and **g**, each of type **(int)->int**.

The function returns a function as its result. The type of the result is **(int)->int** and its value is the composition of functions **f** and **g**:  **return f(g(i));**

Thus we can now have a call like

**compose(f1,f2)(100)**

which **computes f1(f2(100))**.

```
With function parameters, some
familiar functions can be readily
programmed:
```

```
class Map {
  static int[] map((int)->int f,
                    int[] a){
    int [] ans =
        new int[a.length];
```

```
 for (int i=0;i<a.length;i++)
     ans[i]=f(a[i]);
 return ans;
```
 **}; }**

```
C5538 Spring 2008^{\circledR} 605
    And we can make such operations
    polymorphic by using parametric
    polymorphism:
    class Map<T> {
       private static T dummy;
       Map(T val) {dummy=val;};
       static T[] map((T)->T f,
                      T[] a){
          T [] ans = (T[]) a.clone();
         for (int i=0;i<a.length;i++)
              ans[i]=f(a[i]);
          return ans;
       };
    }
```
## **Algebraic Data Types**

Pizza also provides "algebraic data types" which allow a type to be defined as a number of cases. This is essentially the patternoriented approach we saw in ML.

A list is a good example of the utility of algebraic data types. Lists come in two forms, null and non-null, and we must constantly ask which form of list we currently have. With patterns, the need to consider both forms is enforced, leading to a more reliable programming style.

In Pizza, patterns are modeled as "cases" and grafted onto the existing switch statement (this formulation is a bit clumsy):

 $C5538$  Spring  $2008^{\circ\circ}$  606

```
class List {
   case Nil;
   case Cons(char head,
              List tail);
   int length(){
     switch(this){
       case Nil: return 0;
       case Cons(char x, List t):
            return 1 + t.length();
     }
   }
}
```

```
And guess what! We can use
parametric polymorphism along
with algebraic data types:
class List<T> {
   case Nil;
   case Cons(T head,
            List<T> tail);
   int length(){
     switch(this){
      case Nil: return 0;
      case Cons(T x, List<T> t):
         return 1 + t.length();
     }
   }
}
```